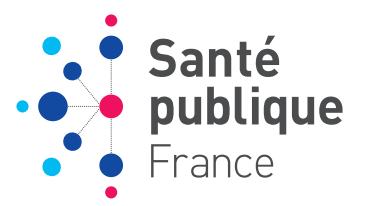

**JUILLET2023**

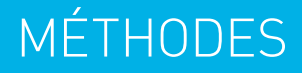

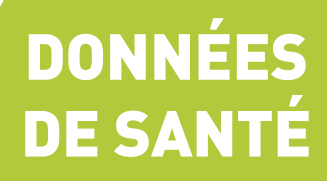

# **GUIDE D'UTILISATION DU SYSTÈME NATIONAL DES DONNÉES DE SANTÉ POUR LA SURVEILLANCE ET L'OBSERVATION ÉPIDÉMIOLOGIQUES**

#### <span id="page-1-0"></span>Résumé

#### **Guide d'utilisation du système national des données de santé pour la surveillance et l'observation épidémiologiques**

Ce guide a été élaboré par l'équipe SNDS de la Direction appui, traitements et analyses des données (Data) de Santé publique France à partir de documents déjà existants (communiqués ou documents de formation du portail SNDS, questions/réponses des forums…) et du retour d'expérience de l'utilisation des données par les auteurs. Il n'est pas exhaustif mais se veut une aide à l'utilisation des données du DCIR, du PMSI et des causes médicales de décès sur le portail SNDS. Initialement destiné aux utilisateurs de Santé publique France dans le cadre de leurs missions de surveillance de l'état de santé des populations et d'observation épidémiologique, ce guide est mis à disposition de la communauté des utilisateurs du SNDS.

Ce document sera mis à jour régulièrement afin de prendre en compte, entre autres, les évolutions du SNDS.

**MOTS-CLÉS :** SNDS, DCIR, PMSI, DÉCÈS, REMBOURSEMENTS DE CONSOMMATIONS DE SOINS, HOSPITALISATIONS, ÉPIDÉMIOLOGIE, SURVEILLANCE

**Citation suggérée :** Guide d'utilisation du système national des données de santé pour la surveillance et l'observation épidémiologiques. Saint-Maurice : Santé publique France, 2023. 75 p. Disponible à partir de l'URL : [https://www.santepubliquefrance.fr](http://www.santepubliquefrance.fr/)

ISSN : 2647-4816 - ISBN-NET : 979-10-289-0833-1 - RÉALISÉ PAR LA DIRECTION DE LA COMMUNICATION, SANTÉ PUBLIQUE FRANCE - DÉPÔT LÉGAL : JUILLET 2023.

#### <span id="page-1-1"></span>**Abstract**

#### **National Health Data System user guide for epidemiological surveillance and observation**

This guide was developed by the SNDS team of the Data Science Division of Santé publique France based on already existing documents (communication or training documents from the SNDS portal, questions/answers from forums, etc.) as well as feedback from data users.

It is initially intended to be used by the SNDS users of Santé publique France as part of their mission of monitoring and epidemiological surveillance and help them manipulate data from the DCIR, the PMSI and the medical causes of death on the SNDS portal.

This document is non-exhaustive but will be regularly updated to include new information and potential changes of the SNDS.

**KEY WORDS :** SNDS, DCIR, PMSI, DEATH, HEALTHCARE CONSUMPTION REIMBURSEMENTS, HOSPITALIZATIONS, EPIDEMIOLOGY, SURVEILLANCE

#### **Auteurs**

Nathalie Bonnet, Lisa Cahour, Julie Chesneau, Francis Chin, Nicolas Drewniak, Delphine Jezewski-Serra, Etienne Lucas, Laurence Mandereau-Bruno. Direction Appui, traitements et analyses de données, Santé publique France

#### Remerciements

Nous remercions Marjorie Boussac-Zarebska, Elsa Decool, Julien Durand, Elodie Moutengou et Yannick Schwaab pour leur contribution passée.

Nous remercions également tous les utilisateurs de Santé publique France.

### <span id="page-2-0"></span>Abréviations

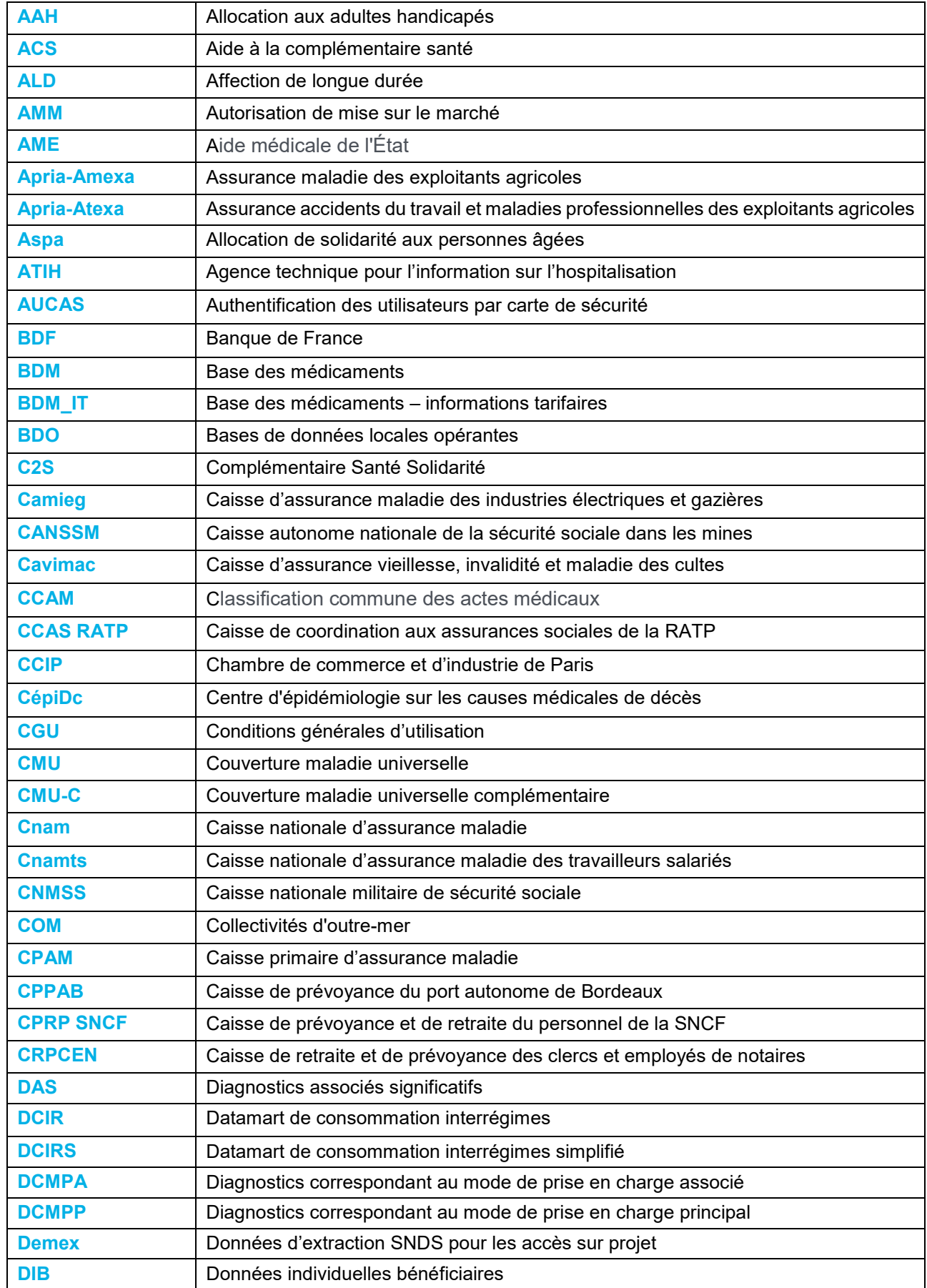

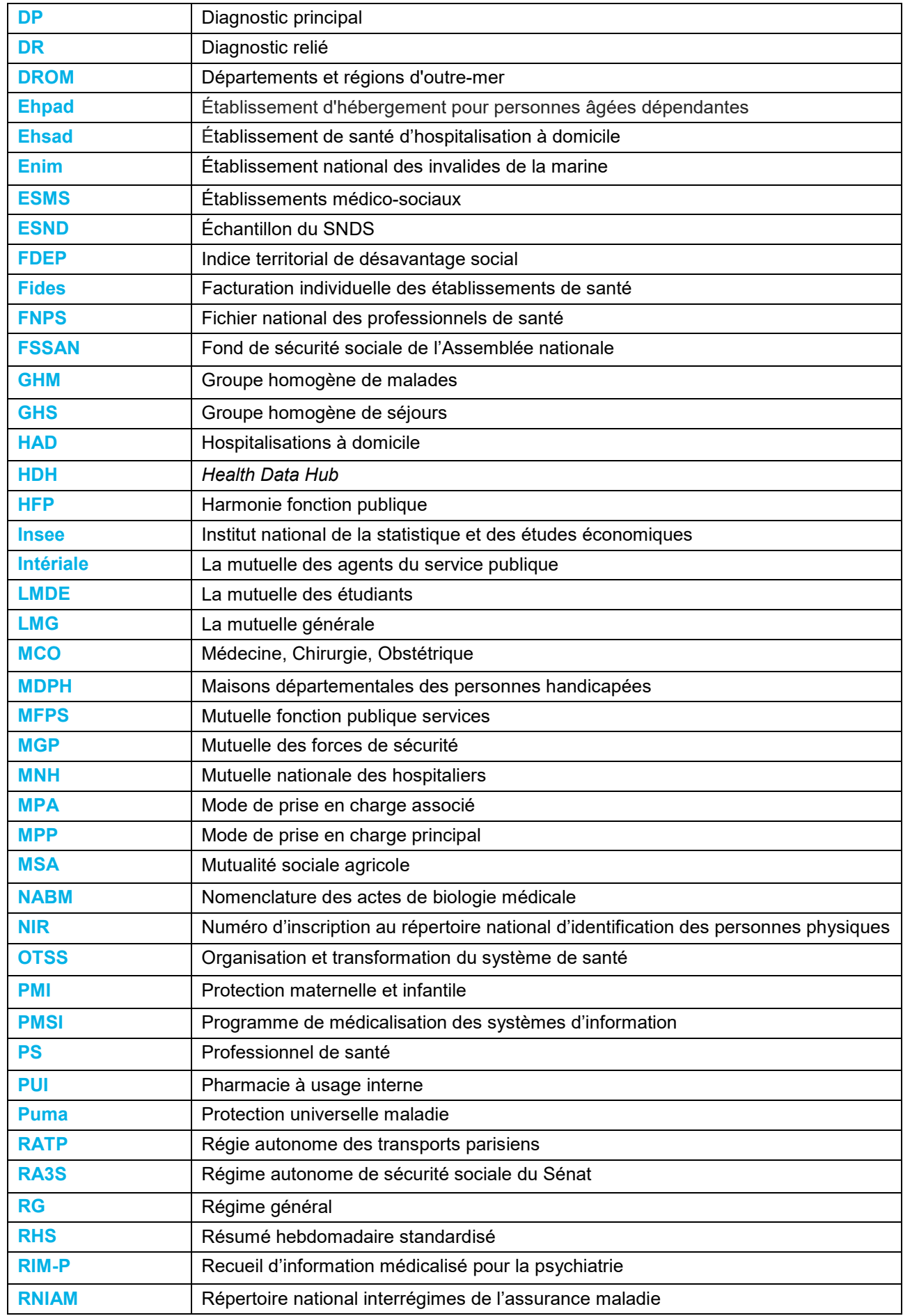

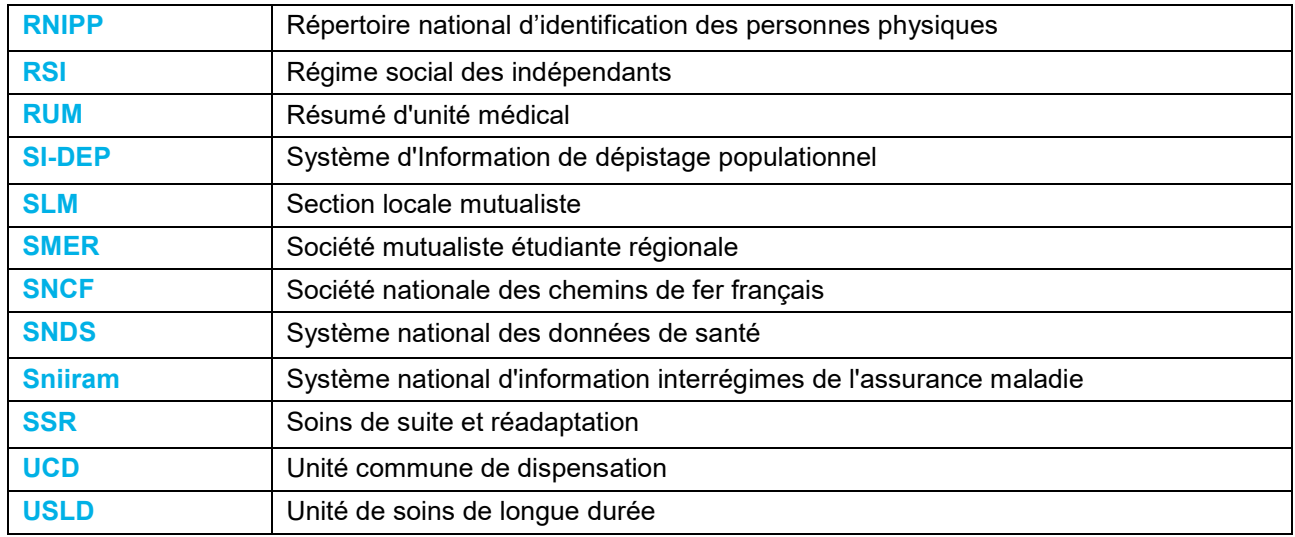

### **Sommaire**

![](_page_5_Picture_7.jpeg)

![](_page_6_Picture_201.jpeg)

## <span id="page-7-0"></span>**1. INTRODUCTION**

La [loi de modernisation de notre système de santé du 26 janvier 2016](https://www.legifrance.gouv.fr/affichTexte.do;jsessionid=0F14C535356F7D04987C55F2BF72AE89.tpdila21v_2?cidTexte=JORFTEXT000031912641&dateTexte=29990101) a acté la création du Système national des données de santé (SNDS) et posé les conditions de son utilisation. Le [décret n°2016-](https://www.legifrance.gouv.fr/loda/id/JORFTEXT000033702840/) [1871 du 26 décembre 2016](https://www.legifrance.gouv.fr/loda/id/JORFTEXT000033702840/) en a fixé les modalités de mise en œuvre entrées en vigueur au 1er avril 2017. La loi relative à l'Organisation et à la transformation du système de santé (OTSS) du 24 juillet 2019 officialise la création de la Plateforme des données de santé ou *Health Data Hub* (HDH), ainsi que l'élargissement des données (MDPH, PMI, médecine scolaire, données personnelles d'enquêtes lorsqu'elles sont appariées avec les données du SNDS). Le décret qui organise les modalités de gouvernance et de fonctionnement du SNDS a été mis à jour en juin 2021 [\(décret n°2021-848 du 29/06/2021\)](https://www.legifrance.gouv.fr/jorf/id/JORFTEXT000043715694).

Le SNDS est l'évolution du Système national d'information interrégimes de l'assurance maladie (Sniiram) créé par la loi de financement de la sécurité sociale pour 1999 et mis en œuvre depuis 2003 par la Caisse nationale d'assurance maladie des travailleurs salariés (Cnamts) devenue Cnam suite à la fusion en 2016 du Régime général (RG) et du Régime social des indépendants (RSI).

Le SNDS regroupe actuellement :

- Les données de l'assurance maladie dont les datamarts de consommation interrégimes (DCIR et DCIRS) et l'échantillon du SNDS (ESND). Les données de l'échantillon généraliste des bénéficiaires (EGB et EGBS) ne sont plus accessibles aux personnes habilitées depuis le 1er janvier 2023 (cf. communiqué de la Cnam du 24 juin 2022). La liste des régimes d'assurance maladie est donnée en Annexe 1.
- Les données des établissements de santé publics et privés (Sources : PMSI MCO, HAD, SSR et RIM-P de l'ATIH).
- Les causes médicales de décès (Source : CépiDc).
- La base exhaustive Vaccin Covid (cf. arrêté du 12 mai 2022).

Le SNDS met à disposition plusieurs produits de restitution ayant différents niveaux d'agrégation (données agrégées ou individuelles).

Il est prévu que le SNDS comporte :

- Les données médico-sociales des maisons départementales des personnes handicapées (MDPH) prévues au 1<sup>er</sup> semestre 2023.
- La base exhaustive SI-DEP (cf. arrêté du 12 mai 2022).

L'inclusion de la source suivante a été abandonnée :

Un échantillon représentatif des données de remboursement des organismes d'assurance maladie complémentaire.

Le Datamart de consommation interrégimes (DCIR) comprend les données individuelles anonymisées de l'ensemble des remboursements effectués par l'assurance maladie, des données sociodémographiques et médicales sur les bénéficiaires des prestations, ainsi que des informations sur les professionnels de santé. Depuis 2005, les données du DCIR sont chaînables aux données hospitalières du Programme de médicalisation des systèmes d'information (PMSI). Les causes médicales de décès sont disponibles dans le SNDS à partir de l'année 2006 et chaînables aux données du DCIR.

Le présent guide a été élaboré à partir de documents déjà existants (communiqués ou documents de formation du portail SNDS, questions/réponses des forums…), et de l'utilisation des données faite par Santé publique France. Ces communiqués et notes techniques de la Cnam sont disponibles dans la documentation du portail SNDS. Le guide n'est pas exhaustif mais se veut une aide à <span id="page-8-0"></span>l'utilisation des données du DCIR, du PMSI et des causes médicales de décès sur le portail SNDS. Initialement destiné aux utilisateurs de Santé publique France dans le cadre de leurs missions, ce guide est mis à disposition de la communauté des utilisateurs du SNDS. Le document est disponible sur le site de la [documentation collaborative du HDH](https://documentation-snds.health-data-hub.fr/snds/) [\(https://documentation-snds.health-data](https://documentation-snds.health-data-hub.fr/snds/)[hub.fr/snds/\)](https://documentation-snds.health-data-hub.fr/snds/) ansi que sur le site de Santé publique Fance [\(https://www.santepubliquefrance.fr/\)](https://www.santepubliquefrance.fr/). Il sera mis à jour régulièrement en fonction des évolutions du SNDS et de l'expérience des utilisateurs.

## **2. CONDITIONS D'ACCÈS AU SNDS – PROFILS DES UTILISATEURS**

Pour préserver l'anonymat des personnes, un système de sécurité a été développé par la Cnam pour assurer une protection contre l'identification indirecte des personnes (habilitation, profil, identifiants potentiels anciennement appelés « variables sensibles », portail sécurisé).

### Formation

Pour les organismes bénéficiant d'un accès permanent au SNDS, pour accéder au [portail du SNDS](https://portail.sniiram.ameli.fr/vpn/index.html) [\(https://portail.sniiram.ameli.fr\)](https://portail.sniiram.ameli.fr/), les formations « Architecture et données du SNDS » et « Données individuelles bénéficiaires (DIB) » sont obligatoires. Il existe d'autres formations optionnelles sur les langages de programmation (SAS Guide et R).

Dans le cadre d'une demande de mise à disposition d'une extraction de données appariées, deux formations « Architecture et données du SNDS » et « Données d'extraction SNDS pour les accès sur projet (Demex) » sont désormais obligatoires pour les personnes n'ayant pas suivi d'autres formations permettant l'accès.

Les différents parcours de formations proposées par la Cnam sont listés en Annexe 2. Les conditions générales d'utilisation (CGU) sont à valider lors de la première connexion au portail.

### Accès

Les organismes bénéficiant d'un accès permanent au SNDS doivent pouvoir justifier des accès autorisés et des projets terminés ou en cours.

L'accès au portail SNDS se fait grâce à un login propre à l'utilisateur et à un mot de passe généré à chaque nouvelle connexion grâce à une calculette, associée à un profil. Le profil permet d'accéder à un périmètre précis des données du SNDS.

### Profils de connexion au portail SNDS

Le profil permet d'accéder à un périmètre précis des données du SNDS.

Pour pouvoir travailler sur les données, un espace de travail, dimensionné par défaut à 1 Mo, propre à l'utilisateur et à son profil lui est accordé. Les quotas sont octroyés par paliers de 1 Go, 10 Go, 25 Go, 50 Go et 100 Go. Au-delà un accord de la Cnam est nécessaire sur justification.

Pour avoir une visibilité sur l'espace alloué et sur celui que vous occupez, vous pouvez lancer la macro *%m* conso quota directement dans votre programme SAS. Pour avoir la liste de vos tables, leur emplacement et leur volumétrie, utiliser la macro : **%m\_listing\_fichiers(chemin de la bibliothèque, onlymine=YES, columns=YES)**.

L'utilisateur peut également travailler sur un espace projet partagé avec d'autres utilisateurs. Pour connaître les espaces alloué et occupé des espaces projets il faut utiliser la macro : **%m\_conso\_ep(Nom de l'espace partagé)**.

### Autres ressources :

Deux guides de bonnes pratiques ont été rédigés par la Cnam et sont disponibles sur la page d'accueil du portail SNDS :

- le guide de bonnes pratiques pour l'utilisation de SAS ;
- le guide de bonnes pratiques sur la gestion des espaces.

## <span id="page-11-0"></span>**3. MODÈLE PHYSIQUE DU DCIR ET JOINTURES**

![](_page_11_Figure_1.jpeg)

*Source : Formation DCIR-DCIR simplifié- décembre 2021 (Cnam/Data. D).*

Les données de l'assurance maladie couvrent la quasi-totalité des personnes résidant en France, du fait de la mise en place de la Couverture maladie universelle (CMU) en 1999, qui a généralisé la prise en charge des frais de santé à toutes les personnes travaillant ou résidant de façon régulière et stable (au moins trois mois consécutifs) en France. La CMU a été remplacée par la protection universelle maladie [\(PUMa\)](https://www.ameli.fr/paris/assure/droits-demarches/principes/protection-universelle-maladie) en 2016.

Un descriptif détaillé de toutes les tables est disponible dans les documents de formation de la Cnam. Un dictionnaire des variables et des tables du DCIR est disponible sur le portail du SNDS (outils-KWIKLY) ou sur le site de la [documentation collaborative du HDH.](https://documentation-snds.health-data-hub.fr/snds/)

Les utilisateurs peuvent poser des questions sur le forum du portail SNDS de la Cnam et sur le [forum du HDH.](https://entraide.health-data-hub.fr/)

Il existe dans la bibliothèque ORAVUE une base école constituée de toutes les tables référencées avec le préfixe « ERE » (au lieu de « ER »). La base école comprend les données mises à disposition en juillet 2014 (variable *FLX\_DIS\_DTD*) pour les régimes : régime général (RG) y compris les sections locales mutualistes (SLM), régime social des indépendants (RSI), mutualité sociale agricole (MSA), caisse de retraite et de prévoyance des clercs et employés de notaires (CRPCEN) et caisse d'assurance vieillesse, invalidité et maladie des cultes (Cavimac).

Les personnes n'ayant pas encore accès au SNDS peuvent visualiser des jeux synthétiques de données sur le site de la [documentation collaborative du HDH.](https://documentation-snds.health-data-hub.fr/snds/open_data/)

## <span id="page-12-0"></span>**4. LES IDENTIFIANTS DANS LE SNDS**

![](_page_12_Picture_364.jpeg)

#### **Identifiants des bénéficiaires en fonction des tables**

*\*: appariement indirect avec DCIR (cf. paragraphe 12)*

*\*\* : si appariement avec les données du DCIR*

### <span id="page-12-1"></span>4.1 BEN\_NIR\_PSA et BEN\_RNG\_GEM

L'identifiant SNDS pseudonymisé est composé du « NIR de l'assuré ouvreur de droit + Date de naissance du bénéficiaire + Code sexe du bénéficiaire ». Ce triplet est crypté et restitué aux utilisateurs dans la variable *BEN\_NIR\_PSA* sur 17 caractères.

Le rang gémellaire (*BEN\_RNG\_GEM*) n'a pas la même signification pour les différents régimes.

Pour tous les régimes à l'exception du RG (y compris SLM), *BEN\_RNG\_GEM* permet de différencier les bénéficiaires rattachés au même ouvreur de droit. Pour le RG y compris SLM le rang gémellaire permet de distinguer les naissances gémellaires de même sexe (même *BEN\_NIR\_PSA*) (cf. fiche « Identifiants des bénéficiaires » sur le site de la [documentation collaborative du HDH\)](https://documentation-snds.health-data-hub.fr/snds/).

Par ailleurs, le RSI utilise majoritairement le code 0 pour l'identification des ouvreurs de droit.

Plusieurs couples (*BEN\_NIR\_PSA, BEN\_RNG\_GEM*) peuvent correspondre à un même bénéficiaire (cf. paragraphe 4.7.1).

Le lien entre la table des prestations (ER PRS F) et le pseudo-référentiel des bénéficiaires (*IR\_BEN\_R*) ou le référentiel des données médicalisées (IR\_IMB\_R) se fait à l'aide des clés de jointure *BEN\_NIR\_PSA* et *BEN\_RNG\_GEM*.

Le chaînage avec les données du PMSI se fait en utilisant uniquement *BEN\_NIR\_PSA* (= *NIR\_ANO\_17* du PMSI). Une nouvelle variable *RNG\_NAI* existe dans la table T\_MCO14STC et depuis 2015 dans les tables annuelles se terminant par C pour MCO et HAD et se terminant par STC pour SSR et RIM-P. La qualité de cette variable ne permet pas de l'utiliser pour l'instant (cf. p. 100 du document de formation PMSI).

Attention : une variable code retour (*RNG\_NAI\_RET* : hospitalisations/*RNG\_NAI\_CTL* : consultations externes) est associée à l'utilisation de *RNG\_NAI* ; tout comme les autres codes retour, il faut qu'elle prenne la valeur 0 pour que le chaînage soit convenable.

### <span id="page-13-0"></span>4.2 BEN\_NIR\_ANO

*BEN\_NIR\_ANO* est le numéro d'inscription au répertoire national d'identification des personnes physiques (RNIPP) anonymisé après cryptage. Le numéro d'inscription au répertoire (NIR), est unique pour un individu durant sa vie entière. *BEN\_NIR\_ANO* ne dépend pas de l'ouvreur de droit.

La variable *BEN\_NIR\_ANO* se trouve dans :

- les référentiels IR\_BEN\_R et IR\_BEN\_R\_ARC.
- Depuis le 28 février 2012, *BEN NIR ANO* remonte dans le DCIR (pour les NIR certifiés uniquement) à partir des bases de données opérantes (bases administratives des CPAM) pour le RG (hors SLM), Cavimac et CRPCEN.
- Pour les régimes MSA, RSI, RATP, SNCF, Marins (Enim) et Mineurs (CANSSM), *BEN\_NIR\_ANO* remontait déjà avant cette date totalement ou partiellement. Pour ces régimes l'information est issue des flux de prestations (cf. communiqué de la Cnam du 28 février 2012).
- Depuis septembre 2015 pour les marins (Enim), les mineurs (CANSSM), le CRPCEN et Cavimac l'information remonte à partir des bases de données opérantes.
- Pour les 7 SLM (LMG, MGP, MFPS, MNH, HFP, Camieg et Intériale) *BEN\_NIR\_ANO* remonte dans le DCIR à partir des bases de données opérantes depuis septembre 2015 et pour la SLM des étudiants LMDE depuis janvier 2017. Pour les SLM (à l'exception des précédentes) et les militaires (CNMSS), seuls sont renseignés les *BEN\_NIR\_ANO* des personnes ayant été affiliées dans les 27 mois précédents au RG hors SLM, Cavimac ou CRPCEN.
- BEN NIR ANO est renseigné pour les non consommants pour certains régimes (cf. paragraphe 5.1.1).
- Les tables des consommants EXTRACTION PATIENTSaaaa et EXTRACTION PATIENTSaaaaTR du répertoire CONSOPAT à partir de l'année 2010.

Dans ces deux tables, cette variable est récupérée à partir de la table IR\_BEN\_R **au moment de la création** du fichier EXTRACTION\_PATIENTS.

L'Annexe 3 donne le pourcentage de couples (*BEN\_NIR\_PSA*, *BEN\_RNG\_GEM*) pour lesquels *BEN\_NIR\_ANO* est renseigné en fonction du régime de 2011 à 2018 dans les fichiers de la bibliothèque CONSOPAT.

Attention : il arrive qu'un même *BEN\_NIR\_ANO* soit associé à tort à plusieurs personnes (valeur attribuée par défaut par certains régimes), cependant ces cas sont peu fréquents.

Le NIR est dit **certifié** lorsque l'identité de la personne a été validée (noms, prénoms, date et lieu de naissance) par l'Insee. Le RNIPP ou encore le répertoire national interrégimes de l'assurance maladie (Rniam) n'incluent que des NIR certifiés.

Les NIR certifiés sont identifiés par le code 00 = NIR Normal (ni fictif ni provisoire) dans les variables :

- BEN\_CDI\_NIR dans ER\_PRS\_F.
- BEN\_CDI\_NIR dans le pseudo-référentiel IR\_BEN\_R (ajout le 4 mai 2015).
- *BEN\_CDI\_NIR\_1* ou *BEN\_CDI\_NIR\_2* dans les tables consommants du répertoire CONSOPAT. *BEN\_CDI\_NIR\_2* est renseigné lorsqu'au cours de la même année la personne a reçu des remboursements sous des NIR différents, par exemple un NIR d'assuré provisoire et un NIR certifié (en 2013, 1 977 cas sur environ 69 millions de personnes).

Il existe des NIR **provisoires** qui sont, par exemple, attribués par un régime d'assurance maladie à un travailleur ou un étudiant étranger en attentant le contrôle des documents permettant de vérifier son identité (les NIR provisoires ne commencent ni par 1 ni par 2 avant cryptage dans le SNDS).

Pour les NIR provisoires, *BEN\_NIR\_ANO* est renseigné pour la MSA et rarement pour les autres régimes.

Les NIR provisoires sont identifiés par les codes :

- 03 = NIR d'un migrant provisoire de passage
- 04 = NIR d'un assuré provisoire

Il existe dans le DCIR des NIR **fictifs** pour certaines prestations afin de garantir l'anonymat de la personne (pour ses autres prestations le bénéficiaire garde son identifiant habituel).

Ils sont identifiés par les codes présents dans le référentiel IR\_NIR\_V :

- $\bullet$  01 NIR fictif IVG
- 05 NIR fictif IST
- 06 NIR fictif IVG des mineures sans consentement parental
- 08 NIR fictif autre
- 09 NIR fictif des aides à la transmission
- 11 NIR fictif contraception des mineures
- $\bullet$  12 ALD mineur
- 13 NIR maternité PS
- 14 NIR paternité PS
- 15 NIR adoption PS
- 48 NIR fictif pour prescription THC

Par ailleurs un certain nombre de NIR fictifs (cf. communiqué de la Cnam du 15 septembre 2021) ont été ajoutés dans le cadre de l'expérimentation du financement à l'épisode de soins dans le cadre de l'article 51.

Les codes 46 et 47 (cf. communiqué de la Cnam du 15 septembre 2021) ont été ajoutés dans le cadre de la gestion de la pandémie de Covid-19.

Dans ER\_PRS\_F, on peut également repérer les prestations correspondant à un NIR fictif par le code du petit régime d'affiliation (*RGM\_COD*) égal à 888 avec code grand régime de liquidation (*RGM\_GRG\_COD*) égal à 01. La variable *BEN\_CDI\_NIR* prend alors une des valeurs de NIR fictif.

Lorsque le NIR est fictif, le *BEN\_NIR\_ANO* n'est pas renseigné.

### <span id="page-14-0"></span>4.3 BEN\_IDT\_ANO

Depuis le 11 juillet 2016 (cf. communiqué de la Cnam du 20 juillet 2016) une nouvelle variable « composite » alimente la table référentielle IR\_BEN\_R. Il s'agit de la variable *BEN\_IDT\_ANO*. Cette variable (format alphanumérique de longueur 18) prend la valeur *BEN\_NIR\_ANO* lorsqu'elle existe, et est renseignée par la concaténation de la variable *BEN\_NIR\_PSA* et *BEN\_RNG\_GEM* sinon.

<span id="page-14-1"></span>La variable *BEN IDT TOP* vaut 1 lorsque *BEN IDT ANO* est égal au NIR du bénéficiaire *BEN\_NIR\_ANO* et 0 sinon.

### 4.4 ASS\_NIR\_ANO

La variable *ASS\_NIR\_ANO* correspond au numéro de sécurité sociale de chaque ouvreur de droit après pseudonymisation.

Lorsque le NIR a été attribué à un individu, il correspond à son numéro de sécurité sociale s'il est assuré social. Dans ce cas, *ASS\_NIR\_ANO* est identique à *BEN\_NIR\_ANO*. Cela permet, lorsque *BEN\_NIR\_ANO* est inconnu et que la personne est son propre assuré de connaître *BEN\_NIR\_ANO*, en particulier pour les étudiants et les salariés (cf. note technique « suivi bénéficiaire » de la Cnam du 29 juin 2016).

La variable *BEN\_QAF\_COD* permet de savoir si la personne est son propre assuré (code=1 ou 10) ou s'il est ayant droit. À partir de la mise en place de la PUMa (1<sup>er</sup> janvier 2016) le statut d'ayants droit ne concerne plus que les enfants.

### <span id="page-15-0"></span>4.5 NIR\_ANO\_17

Dans le PMSI, les patients sont identifiés par la variable *NIR\_ANO\_17*, qui correspond à *BEN\_NIR\_PSA*.

L'information du rang de naissance est disponible à partir de 2014 dans le PMSI (cf. paragraphe 4.1).

### <span id="page-15-1"></span>4.6 DCD\_IDT\_ENC

Dans les tables des causes de décès, les personnes décédées sont identifiées par la variable *DCD\_IDT\_ENC*, qui correspond au numéro du certificat de décès pseudonymisé deux fois.

Lorsque l'appariement est effectif entre les données du DCIR et du CépiDc, le top *DCD\_IDT\_TOP*  vaut 1 et les identifiants *BEN\_IDT\_ANO*, *BEN\_NIR\_ANO*, et le top *BEN\_IDT\_TOP* (*BEN\_IDT\_TOP* vaut 1 si *BEN\_NIR\_ANO* est connu) apparaissent dans les deux tables relatives aux causes de décès KI\_xxx\_R.

### <span id="page-15-2"></span>4.7 CTO\_IDT\_ANO

L'identifiant cartographie *CTO\_IDT\_ANO* a été ajouté dans les référentiels IR\_BEN\_R ainsi que dans les tables associées (IR\_ACS\_R, IR\_ORC\_R, IR\_MAT\_R, IR\_ETM\_R, IR\_MTT\_R) en février 2021.

*CTO\_IDT\_ANO* est généré comme suit :

- Lorsque l'identifiant bénéficiaire unique (*BEN\_NIR\_ANO*) est renseigné, *CTO\_IDT\_ANO* est formé de la concaténation entre le *BEN\_NIR\_ANO* et la lettre « U » (pour Unique).
- Lorsque l'identifiant bénéficiaire unique (*BEN NIR ANO*) n'est pas renseigné, si la qualité d'affiliation du bénéficiaire (*BEN\_QAF\_COD*) vaut 10, c'est que le bénéficiaire est l'assuré luimême.
- On considère donc que l'identifiant assuré unique (*ASS\_NIR\_ANO*) correspond à l'identifiant bénéficiaire unique (*BEN\_NIR\_ANO*) si celui-ci avait été renseigné. *CTO\_IDT\_ANO* est alors formé de la concaténation entre l'*ASS\_NIR\_ANO* et la lettre « U » (pour Unique).

Lorsque l'identifiant bénéficiaire unique *(BEN\_NIR\_ANO*) n'est pas renseigné, si la qualité d'affiliation du bénéficiaire (*BEN\_QAF\_COD*) est différente de 10, c'est que le bénéficiaire est un ayant droit de l'assuré. On considère donc qu'on ne peut pas lui attribuer un identifiant unique. *CTO\_IDT\_ANO* est alors formé de la concaténation entre le *BEN\_NIR\_PSA* et le *BEN\_RNG\_GEM*.

Attention : les tables de la cartographie étant réalisées annuellement il peut exister des différences de mise à jour entre le référentiel (alimenté mensuellement) et l'identifiant présent dans les tables de la cartographie.

### <span id="page-16-0"></span>4.8 Les identifiants dans les demandes d'extraction faites à la Cnam

La fiche « Identifiants des bénéficiaires » rédigée par la Cnam et disponible sur le site de la [documentation collaborative du HDH](https://documentation-snds.health-data-hub.fr/snds/) décrit la façon de générer les identifiants à partir des variables *NUM\_ENQ\_ANO* et *NUM\_ENQ* présentes dans les données extraites par la Cnam.

### <span id="page-16-1"></span>4.9 Les doublons

Le fait d'utiliser comme identifiant *BEN\_NIR\_PSA* ou le couple (*BEN\_NIR\_PSA*, *BEN\_RNG\_GEM*) peut occasionner des doublons :

- Individus assurés sous plusieurs numéros d'ayant droit (multiples *BEN\_NIR\_PSA*)
- **Individus ayant plusieurs rangs gémellaires (multiples** *BEN***, RNG, GEM)**

#### **Figure 1. Pourcentage d'identifiants uniques (BEN\_NIR\_ANO) correspondant à plusieurs identifiants BEN\_NIR\_PSA en fonction du sexe et de l'âge des consommants en 2021**

![](_page_16_Figure_9.jpeg)

#### **Le nombre de doublons est d'autant plus important que la période de temps considérée est grande**.

Dans le PMSI, le chaînage aux données du SNDS à l'aide de la variable *BEN\_NIR\_PSA*, entraîne également la présence de doublons.

#### **Figure 2. Pourcentage d'identifiants uniques (BEN\_NIR\_ANO) correspondant à plusieurs identifiants BEN\_NIR\_PSA en fonction du sexe et de l'âge des patients hospitalisés en MCO en 2021**

![](_page_17_Figure_1.jpeg)

#### <span id="page-17-0"></span>4.9.1 Cas 1 : Individus assurés sous plusieurs numéros d'ayants droit

Cette situation est la plus fréquente car elle correspond à des changements administratifs liés aux passages naturels d'un stade de la vie à un autre. Les exemples les plus courants :

- Un enfant assuré par ses deux parents (2 ouvreurs de droit donc 2 *BEN\_NIR\_PSA* différents).
- Un enfant assuré dans son enfance par ses parents qui devient à l'âge adulte son propre ouvreur de droit. Il change alors de *BEN\_NIR\_PSA*.
- Une personne assurée par le compte de sécurité sociale de son conjoint reprend son propre numéro d'ouvreur de droit lorsque ce dernier décède (avant la mise en place de la PUMa en 2016).
- Changement de statut marital en l'absence d'activité professionnelle (avant la mise en place de la PUMa en 2016).
- Passage d'un NIR provisoire à un NIR certifié (avant la mise en place de la PUMa en 2016).

À partir du 1er janvier 2016, la [PUMa](https://solidarites-sante.gouv.fr/affaires-sociales/securite-sociale/article/la-mise-en-place-de-la-protection-universelle-maladie) garantit à toute personne (majeure ou de plus de 16 ans) qui travaille ou réside en France, un droit à la prise en charge des frais de santé. L'individu est alors son propre assuré et le statut d'ayants droit ne concerne plus que les enfants (source : Fiche « Identifiants des bénéficiaires » sur le site de la [documentation collaborative du HDH\)](https://documentation-snds.health-data-hub.fr/snds/).

Pour les individus disposant également du *BEN\_NIR\_ANO*, il est possible de chiffrer le pourcentage de doublons occasionnés (cf. macro « doublon » en Annexe 4).

#### <span id="page-17-1"></span>4.9.2 Cas 2 : Doublons de rangs gémellaires

Deux individus ayant le même *BEN\_NIR\_PSA* ont des rangs gémellaires différents lorsqu'ils sont assurés par la même personne et ont la même date de naissance et le même sexe et qu'il faut donc les différencier (par exemple, le cas des jumeaux).

Il peut aussi s'agir du même individu pour lequel la variable *BEN\_RNG\_GEM* aurait été codée de deux façons différentes par des régimes différents ou pour un même régime (cf. paragraphe 4.1). Cela est souvent le cas lors des changements de régimes. La macro « doublon » (cf. Annexe 4) permet de chiffrer les doublons dus à des changements de rang gémellaire et les vrais jumeaux.

#### <span id="page-18-0"></span>4.9.3 Quel identifiant choisir dans le DCIR ?

Plusieurs identifiants sont possibles :

- la variable composite *BEN\_IDT\_ANO* ;
- *BEN\_NIR\_ANO* ;
- le couple *BEN\_NIR\_PSA*/*BEN\_RNG\_GEM ;*
- *BEN\_NIR\_PSA* seul.

Le bilan de la macro doublon (cf. Annexe 4) peut aider au choix de l'identifiant et renseigner sur le pourcentage d'identifiants uniques.

Si le *BEN\_NIR\_ANO* est très bien renseigné, il serait profitable d'utiliser cette information, d'autant plus lorsque les doublons sont nombreux. S'il y a très peu de doublons, l'utilisation du couple *BEN\_NIR\_PSA/BEN\_RNG\_GEM* peut se justifier. Elle a le mérite d'être plus simple. Car l'utilisation de *BEN\_NIR\_ANO* ou *BEN\_IDT\_ANO* implique souvent de retravailler certaines variables dans le cas où elles pourraient prendre des valeurs diverses occasionnées par des doublons. Exemple : pour un même *BEN\_NIR\_PSA*, la date de décès est renseignée pour le rang gémellaire égal à 1, et ne l'est pas pour le rang gémellaire égal à 0.

## <span id="page-19-0"></span>**5. LES VARIABLES SOCIODÉMOGRAPHIQUES**

Le SNDS est très riche en informations mais il possède peu de variables sociodémographiques.

### <span id="page-19-1"></span>5.1 Où trouver ces informations ?

### <span id="page-19-2"></span>5.1.1 Le pseudo-référentiel (IR\_BEN\_R) et le référentiel archivé (IR\_BEN\_R\_ARC)

**IR BEN R** est le pseudo-référentiel des bénéficiaires. Il contient les informations sociodémographiques des bénéficiaires consommants depuis la date d'archivage du DCIR (actuellement 1er janvier 2013) : sexe, mois et année de naissance, commune et département de résidence, et date de décès.

La dernière épuration date de 2016. L'historique était alors de trois ans plus l'année en cours.

IR BEN R contient les consommants pour lesquels la date maximale de traitement (*FLX\_TRT\_DTD*) est postérieure au 1<sup>er</sup> janvier 2013.

En plus des bénéficiaires consommants, IR\_BEN\_R contient les non-consommants dont la date d'insertion (*BEN\_DTE\_INS*) est supérieure au 1<sup>er</sup> janvier 2013 ou la date de décès est supérieure au 1<sup>er</sup> janvier 2014. (cf. communiqué de la Cnam du 3 juin 2015) pour les personnes couvertes par :

- le RG (hors SLM) dont les exploitants agricoles résidant dans les départements d'outre-mer, les étudiants (à patir de 2018 les nouveaux étudiants et depuis juin 2019 l'ensemble des étudiants) et les indépendants (ex RSI) depuis 2019, ou par les régimes ou sections locales infogérés par ce régime, c'est-à-dire CRPCEN et Cavimac ,
- Sept sections locales mutualistes (LMG, MGP, MFPS, MNH, HFP, Camieg et Intériale) depuis septembre 2015, environ 2 700 000 personnes sont affiliées à ces SLM ;
- la section locale des étudiants LMDE depuis janvier 2017 ;
- le régime des marins (Enim) depuis septembre 2015 ;
- le régime des mines (CANSSM) depuis octobre 2016 ;
- le régime des clercs et employés de notaires (CRCPEN) ;
- le régime des cultes (Cavimac).

La variable *BEN\_TOP\_CNS* permet de les différencier (0 pour les non-consommants sur la période, 1 pour les consommants). Les informations sur les non-consommants proviennent des bases de données locales opérantes (BDO). Il est cependant déconseillé d'utiliser la population des nonconsommants car sa mise à jour n'est pas garantie.

Le référentiel est mis à jour quotidiennement à partir des flux de prestations de soins et mensuellement à partir des BDO pour les régimes dont les non-consommants sont intégrés (cf. référentiel des bénéficiaires du Sniiram/SNDS –Version 5 de février 2018 - Cnam). On trouve dans IR\_BEN\_R les valeurs connues les plus récentes.

**IR\_BEN\_R\_ARC** contient les bénéficiaires ayant consommé au moins une fois avant la date d'archivage du DCIR (actuellement 1er janvier 2013). Les variables de IR\_BEN\_R et IR\_BEN\_R\_ARC sont identiques.

Attention, un même individu peut exister sous plusieurs couples *BEN\_NIR\_PSA/BEN\_RNG\_GEM*, dans IR\_BEN\_R et IR\_BEN\_R\_ARC (cf. paragraphe 3.6).

Et les individus présents dans IR\_BEN\_R peuvent également figurer dans IR\_BEN\_R\_ARC, mais les informations issues de IR\_BEN\_R sont plus actuelles (notamment le *BEN\_NIR\_ANO* et la date de décès).

#### <span id="page-20-0"></span>5.1.2 La table des prestations (ER\_PRS\_F)

La table des prestations est décrite au paragraphe 7 du document.

#### <span id="page-20-1"></span>5.1.3 Les tables de consommants de la bibliothèque CONSOPAT

La Cnam met à disposition dans la bibliothèque CONSOPAT des tables décrivant les variables sociodémographiques des personnes ayant eu au moins une consommation de soins dans l'année. Les régularisations n'étant pas prises en compte, il peut y avoir dans les tables quelques personnes qui en fait n'ont pas eu de soins au cours de l'année. La date de traitement du remboursement est comprise entre le  $1<sup>er</sup>$  janvier de l'année et le 30 juin de l'année suivante. Les tables sont créées généralement en septembre/octobre de l'année suivante par le département d'Études sur la santé publique de la Cnam.

Les deux tables annuelles EXTRACTION\_PATIENTSaaaaTR et EXTRACTION\_PATIENTSaaaa comportent les mêmes variables, mais de nouvelles variables peuvent apparaître au cours du temps. Par exemple, la variable *QUINT\_DEFA* correspondant au quintile de l'indice de désavantage social calculé au niveau de la population n'est pas présente dans toutes les tables (cf. paragraphe 6).

Attention : dans les fichiers de 2020, la variable *BEN\_CMU\_TOP* correspond aux bénéficiaires de la C2S sans distinction des bénéficiaires de la CMU-C et de l'ACS.

La table EXTRACTION PATIENTSaaaa ne contient que des consommants du RG y compris SLM (une ligne pour chaque régime (RG, BDF, CAMIEG, SLM), dont a bénéficié la personne au cours de l'année).

Le fichier EXTRACTION\_PATIENTSaaaaTR contient l'ensemble des bénéficiaires quels que soient leurs régimes d'affiliation au cours de l'année. Comme EXTRACTION\_PATIENTSaaaa, le fichier EXTRACTION PATIENTSaaaaTR comprend autant de lignes que le bénéficiaire a eu de régimes d'affiliation différents au cours de l'année. La table EXTRACTION\_PATIENTSaaaa est un sousensemble de EXTRACTION\_PATIENTSaaaaTR.

Les tables EXTRACTION\_PATIENTSaaaaTR sont disponibles pour les années 2006 à 2018 et les tables EXTRACTION\_PATIENTSaaa pour les années 2013 à 2018.

La description détaillée des tables est disponible sur l'espace collaboratif de Santé publique France dans la rubrique « Données de l'assurance maladie ».

<span id="page-20-2"></span>5.1.4 Le Programme de médicalisation des systèmes d'information (PMSI)

Les tables du PMSI sont décrites dans le paragraphe 11.

#### <span id="page-20-3"></span>5.1.5 Les tables de décès

Les tables de décès sont décrites dans le paragraphe 12.

### <span id="page-21-0"></span>5.2 Régimes d'affiliation

L'organisme d'affiliation est celui auquel le bénéficiaire est administrativement rattaché, l'organisme de liquidation est celui qui prend en charge le remboursement de ses prestations.

En 2016, la répartition des principaux régimes d'affiliation était d'environ 76 % pour le RG hors SLM, 11 % pour les SLM, 5 % pour le RSI, 6 % pour la MSA et 2 % pour l'ensemble des autres régimes. (source : Tuppin 2017). Depuis, le RSI en janvier 2019 et les SLM des fonctionnaires (LMG en juin 2018, MFPS et HPF en janvier 2019) et des étudiants (LMDE et autres mutuelles étudiantes en septembre 2019) ont été intégrées au RG.

Le fichier excel « SUIVI\_CHARGEMENT\_SLM\_DANS\_SNIIRAM » de la documentation du portail (Dossiers publics/Documentation\_SNIIRAM\_SNDS/Offre de service) donne l'historique des modifications des organismes d'affiliation et de liquidation.

#### **Régimes disponibles et présence dans les tables suivantes :**

![](_page_21_Picture_557.jpeg)

*PMSI : Le PMSI enregistre l'ensemble des séjours hospitaliers en France quel que soit le régime d'assurance maladie des personnes. Le code du grand régime (variable NOE\_RGM) est présent dans la table T\_MCOaaFASTC depuis 2007 (établissements publics) et dans la table T\_MCOaaFA depuis 2006 (établissements privés)*

1) Attention, la Banque de France (BDF) est rattachée au RG depuis décembre 2009 et le régime « électricité et gaz » (Camieg) est rattaché aux SLM depuis juillet 2008 mais sont identifiés comme « BDF » et « Camieg » et non respectivement comme « RG » et « SLM » dans la variable *REGIME* de CONSOPAT.

2) Depuis juillet 2014, la MSA inclut les données des organismes Apria-Amexa et Apria-Atexa soit l'ensemble des données du régime agricole. L'historique des données d'Apria-Amexa est chargé pour les mois de janvier 2013 à février 2016 et les personnes relevant d'APRIA-AMEXA sont identifiables pour la période janvier 2013-juin 2014 (code grand régime=2 et type d'émetteur=21) (cf. communiqué de la Cnam du 24 mars 2016).

3) À compter du 1er janvier 2019, les nouveaux travailleurs indépendants sont gérés par le RG (01) et identifiables via les codes petits régimes 103, 105, 106, 107, 360, 390, 660. Un top facture (variable *PRS\_FAC\_TOP*) vaut 1 pour identifier leurs remboursements dans la table ER\_PRS\_F (cf. communiqué de la Cnam du 1<sup>er</sup> avril 2019). Les bénéficiaires du RSI avant le 1<sup>er</sup> janvier 2019 qui pendant l'année 2019 ont gardé un code régime égal à 03 ont depuis le début d'année 2020 le code régime du RG (01). En conséquence tous les travailleurs indépendants sont rattachés au RG et peuvent être identifiés par la variable PRS\_FAC\_TOP (cf. communiqué de la Cnam du 6 mai 2020). La variable *REF\_TIN\_TOP* (Top Travailleur Indépendant) dans les tables IR\_BEN\_R donne l'information si le bénéficiaire est un travailleur indépendant. La règle d'alimentation est la même que pour le *PRS\_FAC\_TOP* et reprend à la fois les informations du flux de consommations et est complétée par le référentiel RG si la valeur vaut 0 (communiqué de la Cnam du 12 février 2021).

4) Depuis le 1<sup>er</sup> janvier 2013 (en date de traitement), le régime CCIP n'existe plus et ses bénéficiaires sont gérés par le RG (cf. communiqué de la Cnam du 11 février 2013 « Régime CCIP-fin »). Pour isoler les bénéficiaires anciennement rattachés au CCIP : Grand régime d'affiliation (RGM\_GRG\_COD) = 1

- Petit régime d'affiliation (RGM\_COD) = 119, 129, 159, 188, 209 et 539
- 5) À partir du mois de janvier 2018 (en date de traitement) les bénéficiaires du port autonome de Bordeaux (CCPAB) sont intégrés à la CPAM de Bordeaux. À partir du 1er janvier 2018, il n'est plus possible de les identifier dans le DCIR.

#### Les évolutions du nombre de prestations et de bénéficiaires par régime et par an sont données dans les Annexes 5 et 6.

Les **Sections locales mutualistes** (SLM) comportent des mutuelles étudiantes, hospitalières, de la fonction publique… Certaines sont autonomes, certaines ont la part obligatoire gérée par le RG (SLM infogérées) et certaines sont réintégrées au RG.

Il existe une fiche consacrée aux SLM sur le site de la [documentation collaborative du HDH.](https://documentation-snds.health-data-hub.fr/snds/)

Pour les SLM infogérées, le RG prend en charge la gestion du système d'information ce qui implique une meilleure remontée de certaines données pour ces SLM (par exemple une meilleure connaissance des décès et de l'identifiant unique *BEN\_NIR\_ANO*). Elles sont identifiables depuis 2009 de la manière suivante (certaines ont été réintégrées au RG depuis) :

![](_page_22_Picture_286.jpeg)

1) Depuis le 1<sup>er</sup> janvier 2019, les SLM mutuelle fonction publique services (MFPS) et harmonie fonction publique (HPF) transfèrent progressivement la gestion de la part obligatoire au RG. Après la bascule leur code d'affiliation est 01Cxxx169 (cf. communiqué de la Cnam du 3 avril 2019).

2) Depuis le 1<sup>er</sup> novembre 2020, les nouveaux assurés dépendant de la SLM MNH sont affiliés directement au régime obligatoire dans leur CPAM de résidence (communiqué de la Cnam du 17 décembre 2020).

#### **Cas particulier des SLM étudiantes**

Depuis le 1<sup>er</sup> septembre 2019, les SLM étudiantes LMDE et SLM617 (également dénommée SMER) ont été rattachées au RG stricto sensu (cf. communiqué de la Cnam du 10 octobre 2019).

« Pour rappel, depuis septembre 2018, les nouveaux étudiants ne sont plus affiliés à une mutuelle étudiante mais restent affiliés à l'organisme dont ils dépendent, que ce soit en tant qu'ayant droit de leur parent, ou qu'assuré pour leur propre compte, y compris s'il s'agit d'un régime autre que le RG ». Il n'est donc plus possible d'identifier les étudiants (cf. communiqué de la Cnam du 10 octobre 2019).

![](_page_22_Picture_287.jpeg)

Dans les tables consommants de la bibliothèque CONSOPAT, la variable régime est issue de la table des prestations.

Attention : un individu peut changer de régime en cours d'année. Cela peut parfois occasionner des doublons (cf. paragraphe 4.7).

### <span id="page-23-0"></span>5.3 Sexe

La variable *BEN\_SEX\_COD* (variable numérique) est présente dans IR\_BEN\_R, ER\_PRS\_F et les tables de consommants du répertoire CONSOPAT. La variable *BEN\_SEX\_COD* de ces dernières tables est issue du référentiel IR\_BEN\_R.

**Complétude en 2021 de la variable** *BEN\_SEX\_COD* **en fonction du régime d'affiliation (source : EXTRACTION\_PATIENTS2021TR)**

![](_page_23_Picture_344.jpeg)

Le CNMSS a vu son pourcentage de données manquantes légèrement augmenter en 2018 (0,2 %) pour ensuite redevenir proche de 0 %. Pour les autres régimes le pourcentage de données manquantes est stable sur la période 2010-2021. Le RSI jusqu'à son intégration complète dans le RG a gardé un pourcentage de données manquantes proche de 0 %.

La variable *BEN\_SEX\_COD* est disponible dans IR\_BEN\_R pour les non consommants.

Dans le PMSI, la variable caractère *COD\_SEX* se trouve dans T\_MCOaaB.

### <span id="page-23-1"></span>5.4 Âge à la date des soins

Dans IR\_BEN\_R et IR\_BEN\_R\_ARC :

- *BEN\_NAI\_ANN* : année de naissance
- *BEN\_NAI\_MOI* : mois de naissance

Ces variables sont également renseignées pour les non consommants.

Dans ER\_PRS\_F :

• *BEN\_NAI\_ANN : année de naissance*

Dans les tables de consommants du répertoire CONSOPAT, les deux variables suivantes sont issues du pseudo-référentiel IR\_BEN\_R :

- *BEN\_NAI\_ANN* : année de naissance
- *BEN\_NAI\_MOI* : mois de naissance

#### **Le jour de naissance n'est pas disponible dans le SNDS.**

La valeur manquante de l'année de naissance et du mois de naissance est forcée à 1600 dans IR\_BEN\_R, IR\_BEN\_R\_ARC, ER\_PRS\_F et dans les fichiers de CONSOPAT à partir de l'année 2016.

![](_page_24_Picture_397.jpeg)

![](_page_24_Picture_398.jpeg)

Le pourcentage de données manquantes a baissé pour le RSI de 9,0 % en 2010 à 3,0 % en 2015, puis 0 % à partir de 2016 et jusqu'à son intégration complète dans le RG. Le CNMSS a vu son pourcentage de données manquantes légèrement augmenter en 2018 (0,2 %) pour ensuite redevenir proche de 0 %. Pour les autres régimes, le pourcentage de données manquantes reste proche de 0 % sur la période 2010-2021.

L'âge à la date des soins peut être calculé en âge atteint dans l'année : année des soins - année de naissance.

Il existe dans ER\_PRS\_F, la variable *BEN\_AMA\_COD* : âge à la date des soins en années révolues pour les bénéficiaires ≥ 2 ans, calculé comme l'écart entre l'année et le mois de la date des soins (ou à défaut de la date de liquidation) et l'année et le mois de naissance du bénéficiaire. Pour les nourrissons < 2 ans, *BEN\_AMA\_COD* = âge en mois + 1 000 (exemple : 1 023 = 23 mois). Lorsque l'âge calculé est > 129 ou < 0, *BEN\_AMA\_COD* prend la valeur « 9 999 ». L'âge est en mois révolus.

Attention : un problème d'arrondi a des répercussions sur les *BEN\_AMA\_COD* calculés avant novembre 2014 (date de traitement). Une correction a été apportée dans la règle de calcul depuis sans reprise de l'historique (cf. communiqué de la Cnam du 18 décembre 2014).

Dans le PMSI, la variable *AGE\_ANN* renseigne l'âge du patient au début de l'hospitalisation en années révolues.

### <span id="page-24-0"></span>5.5 Date de décès

Dans les tables IR\_BEN\_R et ER\_PRS\_F la date de décès est disponible :

- en mois/année dans la variable de type caractère *BEN DCD AME* (valeurs manquantes ou codées « 160001 » pour les vivants)
- en jour/mois/année dans *BEN\_DCD\_DTE*, variable au format datetime.

La date de décès provient des flux de prestations, lors du versement du capital décès (pour les salariés) ou du versement de prestations accompagnant la fin de vie, ou lors d'un décès à l'hôpital. Mais même dans ce cas, il n'est pas obligatoire de renseigner la date de décès.

Le processus d'alimentation de la date de décès est propre à chaque régime. (cf. forum du 5 décembre 2013 « Date de décès et mise à disposition dans DCIR »).

- RG : dans IR, BEN, R, pour le RG hors SLM, si la date de décès n'est pas mise à jour par les flux de prestations, elle est enrichie par les bases locales (BDO) des CPAM (il existe un circuit entre l'Insee et les CPAM pour l'enregistrement des décès et leur certification). C'est le cas depuis juillet 2009, ce qui assure l'exhaustivité de l'information du statut vital depuis juillet 2009 pour le RG hors SLM dans IR BEN R (cf. forum du 9 septembre 2011 « Informations sur les décès dans le DCIR »).
- MSA : remonte par les flux de prestations depuis l'intégration de la MSA dans le DCIR, c'est-àdire depuis janvier 2009.
- RSI : date de décès très mal renseignée.
- SLM : très mal renseigné. Cela dépend des sections mutualistes : pour les SLM infogérées<sup>[1](#page-25-1)</sup> la date de décès est renseignée.
- ENIM, CANMSS, CRCPEN et Cavimac : date de décès renseignée à partir des BDO dans IR\_BEN\_R.

L'évolution du nombre de personnes décédées par régime et par an est donnée dans l'Annexe 7.

Dans les tables de consommants de la bibliothèque CONSOPAT, la variable *BEN\_DCD\_DTE* (en format date) est issue du référentiel IR\_BEN\_R (au moment où la table est créée).

Il est préférable d'aller chercher l'information du décès dans IR\_BEN\_R, plutôt que ER\_PRS\_F ou CONSOPAT car le référentiel contient la dernière information connue.

Pour le PMSI, l'information est présente si le patient est décédé au cours de son hospitalisation (mode de sortie égal à 9).

Depuis juin 2018, les causes de décès sont intégrées dans le SNDS, les variables *BEN\_DCD\_DTE* et *BEN\_DCD\_AME* apparaissent donc également dans les tables KI\_CCI\_R et KI\_ECD\_R.

c d'avoir une date de décès renseignée dans les tables relatives aux causes de décès, mais mise par défaut au 1<sup>er</sup> janvier « 1600 » dans IR BEN R, bien que le certificat ait pu être apparié à un bénéficiaire. (cf. [Documentation à l'attention des utilisateurs concernant l'intégration des causes](https://documentation-snds.health-data-hub.fr/snds/formation_snds/documents_cnam/guide_cepidc/Avant_propos.html)  [médicales de décès dans le SNDS,](https://documentation-snds.health-data-hub.fr/snds/formation_snds/documents_cnam/guide_cepidc/Avant_propos.html) partie appariement indirect).

### <span id="page-25-0"></span>5.6 Couverture maladie universelle complémentaire (CMU-C)

Ne pas confondre CMU et CMU-C. La CMU est la couverture maladie universelle, qui est le dispositif général permettant à une personne qui réside en France de manière stable et régulière de bénéficier de la sécurité sociale française pour ses dépenses de santé. La CMU a été remplacée par la PUMa en 2016.

La couverture maladie universelle complémentaire (CMU-C) permet aux assurés dont les ressources ne dépassent pas le plafond fixé par la loi de bénéficier d'une protection maladie complémentaire gratuite (pour en savoir plus : La Complémentaire santé solidaire en bref | ameli.fr [| Assuré\)](https://www.ameli.fr/paris/assure/droits-demarches/difficultes-acces-droits-soins/complementaire-sante/complementaire-sante-solidaire). La CMU-C ne s'applique pas dans le département de Mayotte. L'étude de la CMU-C nécessite d'exclure les personnes pouvant bénéficier de l'allocation de solidarité aux personnes âgées (Aspa) (exemple du minimum vieillesse). Les personnes âgées de 60 ans et plus doivent donc être exclues des analyses (cf. Annexe 8).

<span id="page-25-1"></span> <sup>1</sup> Le fichier excel « SUIVI\_CHARGEMENT\_SLM\_DANS\_SNIIRAM » de la documentation du portail (Dossiers publics/Documentation\_SNIIRAM\_SNDS/Offre de service) donne l'historique des modifications des organismes d'affiliation et de

**Attention** : à partir du 1<sup>er</sup> novembre 2019, la mise en place du contrat « Complémentaire Santé [Solidaire](https://www.complementaire-sante-solidaire.gouv.fr/faqreformecmuc.php) » - C2S ne permettra plus de distinguer les bénéficiaires de la CMU-C des bénéficiaires de l'ACS (Aide à la complémentaire santé). Les deux types de bénéficiaires seront identifiables sans distinction possible entre eux dans les factures du DCIR par le type de contrat 89 (variable *BEN\_CTA\_TYP*) jusqu'à fin 2020 (cf. communiqué de la Cnam du 12 mai 2020). À partir de janvier 2021 la nouvelle variable *BEN\_C2S\_TYP* est disponible dans ER\_PRS\_F afin de distinguer ces cas.

#### **Pour les prestations avant le 1er novembre 2019** :

Dans ER\_PRS\_F : *BEN\_CMU\_TOP*

Un top égal à 1 indique un bénéficiaire de la CMU-C. Lorsque le patient est en affection de longue durée (ALD), le top CMU-C est forcé à 0 pour les prestations liquidées en rapport avec son ALD (celle-ci est prioritaire), et prend la valeur 1 pour les prestations liquidées non en rapport avec l'ALD.

#### **Pour les prestations après le 31 décembre 2020** :

Dans ER\_PRS\_F : *BEN\_C2S\_TYP* 

![](_page_26_Picture_334.jpeg)

#### Dans les **tables de consommants du répertoire CONSOPAT** :

La variable *BEN\_CMU\_TOP* est issue de la table des prestations. Elle est définie par régime dont a bénéficié le patient au cours de l'année. Pour chaque régime, elle prend la valeur 1 si au moins une prestation a été faite au titre de la CMU-C au cours de l'année (à l'exception de la période de novembre 2019 à décembre 2020 au cours de laquelle on ne peut pas différencier les bénéficiaires de la CMU-C de ceux de l'ACS), 0 sinon.

#### **Complétude en 2021 de la variable** *BEN\_CMU\_TOP* **en fonction du régime d'affiliation (< 60 ans) (source : EXTRACTION\_PATIENTS2021TR)**

![](_page_26_Picture_335.jpeg)

Le pourcentage de données manquantes est stable sur la période 2010-2021. Jusqu'à son intégration complète dans le RG, le RSI n'avait aucune donnée manquante.

Dans le **PMSI**, les variables *CTR\_TYP* de la table T\_MCOaaSTC (pour les établissements publics) et *CON\_TYP* de la table T\_MCOaaFA (pour les établissements privés) indiquent si le patient est pris en charge par la CMU-C lorsque la valeur de ces variables vaut 89. Ces informations sont disponibles depuis 2008 mais ne semblent pas exhaustives en comparaison du *BEN\_CMU\_TOP* de CONSOPAT.

Il existe une fiche méthodologique sur la CMU-C sur le site de la [documentation collaborative du HDH.](https://documentation-snds.health-data-hub.fr/snds/)

### <span id="page-27-0"></span>5.7 Acquisition d'une complémentaire santé (ACS)

L'aide à l'acquisition d'une complémentaire santé (ACS) est un dispositif destiné aux personnes à faibles revenus pour leur faciliter l'accès à une assurance maladie complémentaire. Cette aide est accordée pour un an renouvelable aux personnes résidant en France de façon stable depuis plus de trois mois, en situation régulière et percevant des ressources comprises entre le plafond d'attribution de la CMU-C et 35 % au-delà, selon la composition du foyer.

Pour en savoir plus : [https://www.ameli.fr/assure/droits-demarches/difficultes-acces-droits](https://www.ameli.fr/assure/droits-demarches/difficultes-acces-droits-soins/complementaire-sante/aide-paiement-complementaire-sante)[soins/complementaire-sante/aide-paiement-complementaire-sante.](https://www.ameli.fr/assure/droits-demarches/difficultes-acces-droits-soins/complementaire-sante/aide-paiement-complementaire-sante)

Il est possible depuis le 1<sup>er</sup> juillet 2015 et jusqu'en octobre 2019 d'identifier, à l'aide de la variable *BEN ACS TOP* dans la table ER PRS F, les bénéficiaires éligibles à l'ACS et ayant souscrit certains types de contrats d'assurance maladie complémentaire (cf. communiqué de la Cnam du 23 juillet 2015).

L'information sur l'ACS est absente du PMSI.

Attention : à partir du 1<sup>er</sup> novembre 2019, la mise en place du contrat « Complémentaire Santé Solidaire » - C2S ne permet plus de distinguer les bénéficiaires de la CMU-C des bénéficiaires de l'ACS. Les deux types de bénéficiaires sont identifiables sans distinction possible entre eux dans les factures du DCIR par le type de contrat 89 (variable *BEN\_CTA\_TYP*). Fin 2020, une variable a été créée afin de distinguer ces cas (cf. communiqué de la Cnam du 12 mai 2020).

### <span id="page-27-1"></span>5.8 Aide médicale d'État (AME)

Les personnes étrangères (et leurs ayants droit) en situation irrégulière (c'est-à-dire sans titre de séjour ou récépissé de demande ou de document attestant qu'une demande est en cours) peuvent s'ils résident en France métropolitaine ou dans les départements et régions d'outre-mer (DROM hors Mayotte) de façon stable (c'est-à-dire depuis une durée ininterrompue de trois mois au moins) et sous conditions de ressources bénéficier de l'aide médicale de l'État (AME). L'AME est attribuée sans conditions aux enfants mineurs dont les parents sont en situation irrégulière, même lorsque ces derniers n'en bénéficient pas encore ou dépassent le plafond de ressources pour en bénéficier. Les personnes étrangères en rétention administrative peuvent bénéficier de l'AME. L'AME est totale ou partielle (pour en savoir plus : [https://www.ameli.fr/assure/droits-demarches/situations](https://www.ameli.fr/assure/droits-demarches/situations-particulieres/situation-irreguliere-ame)[particulieres/situation-irreguliere-ame\)](https://www.ameli.fr/assure/droits-demarches/situations-particulieres/situation-irreguliere-ame).

Les bénéficiaires de l'AME ne sont pas affiliés au RG, ils sont hébergés par ce régime.

Dans **ER\_PRS\_F**, pour les bénéficiaires de l'AME totale, le code du petit régime d'affiliation de la prestation (*RGM\_COD*) est égal à 95 ou 96 ou 652, avec code grand régime de liquidation (*RGM\_GRG\_COD*) égal à 01.

- 95 : aide médicale gratuite 100 % État
- 96 : aide médicale hospitalière gratuite 100 % État
- 652 : détenu en situation irrégulière

Il existe une variable *BEN\_CMU\_CAT* (catégorie d'organisme complémentaire) dont la modalité côtée 5 correspond à l'AME.

Les codes 830 (assurés personnels dont les cotisations sont prises en charge totalement par l'Aide médicale département) et 831 (assurés personnels dont les cotisations sont prises en charge totalement par l'Aide médicale) du petit régime d'affiliation ne sont pas utilisés par la Cnam pour identifier les personnes bénéficiant de l'AME (cf. forum du 13 janvier 2014 « Question sur l'AME actualisation 2014 »).

Il peut exister des AME partielles qui correspondent à un numéro de mutuelle *BEN\_CMU\_ORG* = AAAAAAAAA avec un code petit régime différent de 95 ou 96 (cf. forum du 9 janvier 2013, « AME » et communiqué de la Cnam du 10 novembre 2015).

Dans les **tables consommants du répertoire CONSOPAT**, la variable *BEN\_AME\_TOP* est issue de la table des prestations. Elle prend la valeur 1 si au moins un soin a été réalisé en tant que bénéficiaire de l'AME au cours de l'année (tous régimes d'assurance confondus), 0 sinon. La variable est définie au niveau de la personne (même valeur pour tous les régimes dont a pu bénéficier la personne au cours de l'année).

Dans le **PMSI**, l'information sur l'AME est présente depuis 2012 dans la table de valorisation des établissements publics (valeur 3 de la variable *VALO* de la table T\_MCOaaVALO).

### <span id="page-28-0"></span>5.9 Zone de résidence

#### <span id="page-28-1"></span>5.9.1 Département et commune de résidence

Les informations sur le département et la commune de résidence des bénéficiaires sont disponibles dans plusieurs tables du SNDS.

![](_page_28_Picture_275.jpeg)

La fiche « [localisation géographique des bénéficiaires](https://documentation-snds.health-data-hub.fr/snds/fiches/localisation_geographique_beneficiaires.html) » de la documentation collaborative du HDH recense les principales informations à connaître pour récupérer la zone de résidence des bénéficiaires.

Informations complémentaires :

- la commune (*BEN\_RES\_COM*) et le département (*BEN\_RES\_DPT*) de résidence sont ceux du destinataire du règlement (adresse de l'ouvreur de droit ou du bénéficiaire si connue) y compris en cas de tiers payant c'est-à-dire de remboursement direct au PS sans avance de frais.
- Le DCIR couvre les bénéficiaires qui résident en France, DROM inclus ou à l'étranger. On peut trouver des personnes résidant dans des collectivités d'outre-mer (COM), les personnes étant rattachées à des caisses situées en France métropolitaine ou dans les DROM. La liste des COM est disponible sur le site de l['Insee.](http://www.insee.fr/fr/methodes/default.asp?page=definitions/collectivite-outre-mer.htm) Mayotte est devenue un DROM le 31 mars 2011. Le DCIR inclut les données de Mayotte depuis le chargement des flux du mois d'août 2008 (en date de traitement) (cf. communiqué de la Cnam du 19 novembre 2010). (Les données de population Insee incluent Mayotte à partir de 2014).
- Pour certains régimes, lorsque le département de résidence est inconnu, il peut être remplacé par la caisse d'assurance maladie (cf. Annexe 9).
- Dans les **tables de consommants du répertoire CONSOPAT**, il existe 2 variables pour le département de résidence et 2 variables pour la commune issues de la table des prestations ER\_PRS\_F :
	- *BEN\_RES\_DPT* correspond au département de résidence de la dernière prestation dans le régime d'affiliation **pour laquelle la commune est connue.**. Si *BEN\_RES\_COM* est inconnu alors *BEN\_RES\_DPT* est inconnu.
	- *BEN\_RES\_DPT* est indissociable de *BEN\_RES\_COM*, le code de la commune (sur 3 chiffres). *BEN\_RES\_DPT* est codé sur 3 caractères. Un code unique est affecté à la Corse (209) et aux DROM et COM (097).
	- *DPT* correspond au dernier département connu dans le régime d'affiliation. La variable correspond au département du dernier soin si ce dernier est renseigné même si la commune est manquante. Si le département du dernier soin est inconnu, *DPT* est le dernier département connu dans le régime indépendamment de la commune. Il existe un seul code pour la Corse (209) et la plupart des DROM et COM sont codés en 097.
	- *Depcom* est le code de la commune obtenu par concaténation de *BEN\_RES\_DPT* et *BEN\_RES\_COM*. De plus une correction a été apporté par la Cnam pour certains codes (par exemple : présence de codes postaux ou évolution des codes communes. Les 3 premiers chiffres de *DEPCOM* permettent de reclasser les DROM et les COM, mais pas les départements de Corse.
	- *Depcom2* est le recodage de *Depcom* du format 20XXX en 2AXXX et 2BXXX pour la Corse et 97XXX en 9AXXX, 9BXXX, 9CXXX et 9DXXX pour les DROM (Mayotte ne fait pas l'objet d'un recodage). *Depcom2* permet donc en particulier de reclasser les communes et départements de Corse.

La liste des communes existantes évolue chaque année. Il est donc possible de trouver dans les bases des codes Insee de communes qui n'existent plus. Pour récupérer les correspondances éventuelles, **AtlaSanté** a créé des tables avec **l'évolution des nomenclatures de 2010 à 2019**. Ces tables renseignent également les correspondances entre code Insee et code géographiques PMSI. La présentation des tables et les tables sont disponibles sur S :\REFERENTIELS\nomenclature\geographie. Les tables sont également disponibles dans le répertoire RFCommun.

Avant toute utilisation de la variable commune de résidence, il est nécessaire de vérifier la qualité de son codage (% de codes manquants, code postal ou code Insee, % de codes erronés) et le cas échéant de corriger si cela est possible les codes postaux en codes Insee.

La liste des codes postaux en vigueur actuellement et leur correspondance avec les codes Insee est disponible à l'adresse : [https://www.data.gouv.fr/fr/datasets/base-officielle-des-codes-postaux/.](https://www.data.gouv.fr/fr/datasets/base-officielle-des-codes-postaux/)

Pour Paris un seul code (75116) est à la fois code Insee et code postal. Sur les 6 328 codes postaux répertoriés, environ 50 % ne sont que des codes postaux. Parmi les 35 100 codes Insee, 8 % sont également des codes postaux.

La qualité du codage varie en fonction des régimes et pour un régime donné peut varier en fonction de l'année en particulier le pourcentage de communes non renseignées. L'Annexe 13 compare les données disponibles dans IR\_BEN\_R en date d'août 2020 à la liste des codes Insee des communes en 2019 et à la liste des codes postaux actuellement en vigueur.

La correspondance entre le nom de la commune et son code géographique Insee est disponible dans la bibliothèque RFCOMMUN, dans les fichiers DATASANTE\_T\_GEO\_COM et DATASANTE\_T\_CORRESP\_COM.

Pour le problème de troncature des numéros de départements des affiliés à la SLM 617 voir l'Annexe 14.

#### <span id="page-30-0"></span>5.9.2 Zone urbaine/rurale

Dans la table DEFA\_UU2009 de la bibliothèque CONSOPAT, la variable *TAILLE\_UU* renseigne si la commune appartient à une zone rurale ou urbaine, par tranche du nombre d'habitants pour les zones urbaines. Cette variable ne figure pas dans le fichier DEFA\_UU2013.

### <span id="page-30-1"></span>5.10 Autres informations utiles

#### <span id="page-30-2"></span>5.10.1 Établissements d'hébergement pour personnes âgées dépendantes (Ehpad)

Il existe une variable *BEN\_EHP\_TOP* dans la table des prestations ER\_PRS\_F.

Attention, elle permet d'identifier uniquement les résidents en établissement d'hébergement pour personnes âgées dépendantes (Ehpad) ou établissements médico-sociaux (ESMS) lorsqu'ils ont bénéficié d'une **intervention d'établissements HAD**. Elle n'est donc pas exhaustive sur l'ensemble des résidents.

*BEN\_EHP\_TOP* est alimentée dans DCIR depuis le mois de septembre 2014 pour les régimes suivants : RG, CRPCEN, Cavimac et CNMSS. La MSA et le RSI ne transmettent pas cette information.

La table IR\_ESM, référentiel des résidents en Ehpad, USLD et ESMS, est mise à disposition dans la bibliothèque CONSOPAT (cf. paragraphe 10.9).

#### <span id="page-30-3"></span>5.10.2 Indice territorial de désavantage social

Un indice territorial de désavantage social (*FDEP09, FDEP13 et FDEP15*) est disponible dans les tables DEFA\_UU2009, DEFA\_UU2013 et DEFA\_UU2015 de la bibliothèque CONSOPAT.

L'indice est calculé au niveau communal à partir de données socio-économiques issues du recensement de la population (taux d'ouvriers, de chômeurs et de bacheliers) et des données sur les revenus fiscaux des ménages. L'article de Rey G. *et al.* paru en 2009 dont est tirée la méthode s'intitule "*Ecological association between a deprivation index and mortality in France over the period 1997-2001 : variation with spatial scale, degree of urbanicity, age, gender and cause of death*".

Contrairement à la méthode décrite dans l'article ci-dessus, les variables socio-économiques manquantes au niveau de la commune sont remplacées par les données du canton auquel appartient la commune. Le détail de la construction de l'indice et de son utilisation ainsi que la liste des variables de la table DEFA\_UUaaaa sont disponibles pour 2009, 2013 et 2015.

La variable *QUINTILE\_COM* donne la répartition en quintile des communes. Après pondération par le nombre d'habitants de la commune l'indice permet de définir des quintiles de population générale en fonction du niveau de désavantage social de la commune (*QUINTILE\_POP*), du quintile de population le plus favorisé (Q1) au quintile le plus défavorisé (Q5). Cet indice est également disponible pour chaque bénéficiaire dans certaines des tables de consommants au travers de la variable *QUINT\_DEFA.*

L'indice est calculé uniquement pour les communes de France métropolitaine (environ 36 600 communes).

Avant toute affectation de l'indice territorial de désavantage social, il est nécessaire de vérifier la qualité du codage de la variable commune (code postal ou code Insee, % de codes erronés ou manquants) et le cas échéant de corriger les codes postaux en codes Insee.

La correspondance entre le nom de la commune et son code géographique Insee et l'évolution de cette correspondance de 2010 à 2020 sont disponibles dans la bibliothèque RFCOMMUN, dans les fichiers DATASANTE\_T\_GEO\_COM et DATASANTE\_T\_CORRESP\_COM.

Pour en savoir plus, vous pouvez vous reporter également au [rapport](https://www.santepubliquefrance.fr/docs/outils-elabores-dans-la-cadre-du-programme-inegalites-sociales-de-sante-2013-2015-fiches-variables-socioeconomiques-fiches-indices-de) « Fiches Variables socioéconomiques, « Indices de désavantage social », et éléments de compréhension de la notion de vulnérabilité en santé publique, rédigée par M. Gorza et D. Eilstein dans le cadre du programme Inégalité sociale de santé (ISS) 2013-2015 de Santé publique France.

## <span id="page-32-0"></span>**6. LA TABLE DES PRESTATIONS (ER\_PRS\_F)**

### <span id="page-32-1"></span>6.1 Présentation

#### La table **ER\_PRS\_F est au centre du modèle DCIR**.

Elle comprend d'une part toutes les prestations **remboursées** pour les soins de ville, et d'autre part, pour les soins en établissement :

- Les séjours facturés directement à l'assurance maladie (cliniques privées y compris GHS et une partie du secteur médico-social handicap).
- L'activité externe des hôpitaux publics (actes e[t consultations externes\)](http://www.atih.sante.fr/circulaire-frontiere) pour information depuis 2009 (données non exhaustives et de qualité inconnue). Selon l'objectif de l'étude il faut ou non exclure ces lignes lors des exploitations, en filtrant sur *DPN\_QLF* <> 71 et *PRS\_ DPN\_QLP* <> 71.
- L'activité externe et les séjours des hôpitaux publics pour les établissements appliquant FIDES (facturation individuelle des établissements de santé). Ces établissements peuvent être repérés par la variable *ETE\_IND\_TAA*=1 dans la table ER\_ETE\_F (table du détail des informations liées à l'exécution de la prestation dans un établissement). L'activité externe est alors exhaustive pour ces hôpitaux.
- L'activité externe des hôpitaux publics pour les actes des bénéficiaires CMU C, AME et migrants (en raison de la prise en charge particulière de ces patients).
- Les médicaments et dispositifs facturés « en sus » des forfaits (GHS).

Cependant la réglementation a évolué, et au 1<sup>er</sup> mars 2016, l'ensemble de l'activité externe des hôpitaux devait être facturé à l'assurance maladie. (cf. communiqué de la Cnam du 11 mai 2015). La mise à jour de la liste des hôpitaux ACE en facturation directe est disponible sur le portail dans la rubrique Documentation du Sniiram/SNDS (cf. communiqué de la Cnam du 21 novembre 2018).

Il existe une fiche méthodologique sur les ACE sur le site de la [documentation collaborative du HDH.](https://documentation-snds.health-data-hub.fr/snds/) Le document de formation PMSI disponible sur l'espace collaboratif de Santé publique France décrit aussi cette activité.

L'Annexe 10 précise dans quelle table rechercher l'information concernant un acte médical réalisé en fonction du lieu (en ville, hôpital privé, acte externe en hôpital public) où il est exécuté.

N'apparaissent pas l'automédication, l'oubli d'envoi de feuille de soins, les médicaments non remboursés (prescrits ou non) et les ordonnances prescrites non délivrées.

Sous le profil 108, la table ER\_PRS\_F comporte actuellement les données depuis l'année 2013 incluses. Pour les années 2006 à 2012 il existe une table ER\_PRS\_F\_20aa par année.

Les données du DCIR sont alimentées en trois étapes. Le fichier des chargements du DCIR et du PMSI se trouve dans la documentation sur le portail dans le dossier Dossiers publics/SNIIRAM/Documentation SNIIRAM-SNDS/DCIR-DCIR simplifié/Documentation/Offre de services.

Depuis mars 2016, tous les régimes, à part le Sénat et l'Assemblée nationale, alimentent la table de prestations (cf. paragraphe 5.2).

Attention : La table *ER\_PRS\_F* a une taille de plusieurs Téra octets. Un mois de flux équivaut à plusieurs centaines de millions de lignes. Il est déconseillé de l'ouvrir pour la visualiser.

### <span id="page-33-0"></span>6.2 Variables utiles

#### <span id="page-33-1"></span>6.2.1 Dates

Cinq types de dates sont disponibles dans la table :

- *EXE\_SOI\_XXX\** : Dates de soins/Dates d'exécution de la prestation
- *PRE\_PRE\_XXX\** : Dates de prescription du médicament
- *PRS\_GRS\_DTD*\*\* : Date présumée de grossesse
- *PRS\_HOS\_XXX* : Dates de début d'hospitalisation
- *FLX DIS DTD* : Date de mise à disposition des données dans le SNIIRAM (date de flux)

Pour un mois donné, *FLX\_DIS\_DTD* est toujours le 1<sup>er</sup> jour du mois (par exemple : '01FEB2016 :00:00:00'dt pour les remboursements effectués au mois de février 2016).

\* Les différents suffixes « \_XXX » indiquent le format pour dates de début et de fin

- *AMD* / *AMF* : en format caractère AAAAMM
- *DTD* / *DTF* : en format date « jour + mois + année » (disponibilité selon le profil choisi)

\*\* Précision sur sa validité (cf. forum du 7 août 2014 « Date de début de grossesse (*PRS\_GRS\_DTD*) »).

#### <span id="page-33-2"></span>6.2.2 Nature de prestation (PRS\_NAT\_REF)

Cette donnée contient l'acte générateur auquel une majoration ou un complément peuvent être associés. Il existe 3 variables nature de prestation : prestation de référence (*PRS\_NAT\_REF*), prestation de base (*BSE\_PRS\_NAT*), prestation de complément (*CPL\_PRS\_NAT*).

Cette variable permet de filtrer les informations par type d'actes (par exemple : 3211 actes de biologie, 1911 actes des sages-femmes…) ou par type de consultations (par exemple : 1114 consultation spécifique cardiologie…) ou par taux de remboursement de médicaments…

La liste complète des natures de prestation est disponible dans le référentiel IR\_NAT\_V dans la bibliothèque Oraval.

#### <span id="page-33-3"></span>6.2.3 Informations sur le professionnel de santé (PS) prescripteur ou exécutant

Le médecin exécutant est celui qui pratique la consultation.

Le médecin prescripteur est celui qui prescrit des médicaments, des analyses biologiques, des radios, des actes infirmiers, etc. au cours de cette consultation. Dans ce cas, le praticien exécutant est respectivement le pharmacien, ou le laboratoire d'analyses, ou le radiologue, ou l'infirmier, etc.

Huit informations sont disponibles sur le PS prescripteur :

- *PFS\_PRE\_NUM* : Numéro crypté du prescripteur
- *PSP\_PPS\_NUM* : Numéro crypté du prescripteur issu du Répertoire Partagé des Professionnels de Santé (RPPS)
- *PSP\_SVI\_PPS* : Indicateur fiabilité du numéro RPPS
- *PSP\_SPE\_COD1* : Spécialité médicale du PS prescripteur
- *PSP\_STJ\_COD2* : Statut juridique ou mode d'exercice du PS prescripteur
- *PSP\_CNV\_COD* : Code convention du PS prescripteur
- *PSP\_ACT\_NAT* : Nature d'activité PS prescripteur

• *PSP\_REF\_ADH* : TOP prestation prescrite par un PS prescripteur référent

*<sup>1</sup> La spécialité de médecin prescripteur en établissement public n'est pas une information fiable (cf. dictionnaire des variables) <sup>2</sup> Dans le cas de médicaments prescrits par un salarié exerçant en établissement public et délivrés en officine de ville, l'information est actuellement erronée (valeur 62 attribuée par défaut, à tort). Une correction est prévue (cf. dictionnaire des variables).*

Six informations sont disponibles sur le PS exécutant :

- *PFS\_EXE\_NUM* : Numéro crypté du PS exécutant
- *PSE\_SPE\_COD* : Spécialité médicale du PS exécutant
- *PSE\_STJ\_COD* : Mode d'exercice du PS exécutant
- *PSE\_CNV\_COD* : Code convention du PS exécutant
- *PSE\_ACT\_NAT* : Nature d'activité PS exécutant
- *PSE\_REF\_ADH* : TOP PS exécutant référent

#### <span id="page-34-0"></span>6.2.4 Prestations des travailleurs indépendants à compter du 1er janvier 2019

Afin de permettre l'identification des prestations des travailleurs indépendants depuis l'intégration du RSI au RG, la variable top facture (*PRS\_FAC\_TOP*) a été ajoutée dans la table ER\_PRS\_F (cf. communiqué de la Cnam du 1er avril 2019 et communiqué de la Cnam du 6 mai 2020).

À partir du 1er janvier 2020 (cf. SUIVI\_CHARGEMENT\_SLM\_DANS\_SNIIRAM\_MAI\_2020.xlsx dans la documentation sur le portail) :

Pour repérer les nouveaux indépendants depuis le 1er janvier 2019 : *PRS\_FAC\_TOP*=1 ;

Pour repérer le « stock des indépendants » (les bénéficiaires dont le régime d'affiliation est 03 en 2019 puis 01 à partir de 2020) :

> *PRS\_FAC\_TOP* = 1 OU (petit régime d'affiliation 110, 120, 224 ou 330 ET organisme d'affiliation de la forme 01Cxxx895)

# <span id="page-35-0"></span>**7. LE RÉFÉRENTIEL MÉDICALISÉ**

IR\_IMB\_R est la table des informations médicalisées des bénéficiaires. Elle retrace l'historique des exonérations du ticket modérateur en particulier pour les motifs suivants :

- [ALD](https://www.ameli.fr/paris/assure/droits-demarches/affection-longue-duree-maladie-chronique/affection-longue-duree-maladie-chronique)
- [Maladie professionnelle](https://www.ameli.fr/assure/droits-demarches/maladie-accident-hospitalisation/maladie-professionnelle/maladie-professionnelle)
- [Invalidité](https://www.ameli.fr/assure/droits-demarches/invalidite-handicap/invalidite)
- [Accident du travail](https://www.ameli.fr/assure/droits-demarches/maladie-accident-hospitalisation/accident/accident-travail-trajet)
- $\cdot$  6<sup>e</sup> [mois de grossesse](https://www.ameli.fr/assure/droits-demarches/famille/maternite-paternite-adoption/grossesse)

Pour la MSA et le RSI, seules les ALD sont incluses dans IR\_IMB\_R.

La liste complète des motifs d'exonération (*IMB\_ETM\_NAT*) est disponible dans le référentiel IR\_ETM\_V.

Les variables principales sont :

- *IMB\_ALD\_DTD* : date de début d'exonération
- *IMB\_ALD\_DTF* : date de fin d'exonération
- *IMB\_ETM\_NAT* : motif d'exonération
- *INS\_DTE* : date d'insertion de l'information
- *MED\_MTF\_COD* : code CIM
- *UPD\_DTE* : date de mise à jour

Les dates manquantes sont mises au 01/01/1 600.

La disponibilité des données de cette table n'est pas contrainte à l'année en cours et aux trois années précédentes.

Dans IR\_IMB\_R, un même individu peut posséder plusieurs lignes, pour une même pathologie et un même motif d'exonération, lorsque des modifications ont lieu (par exemple : nouvelles dates de fin ou début d'exonération). Une date d'insertion (*INS\_DTE*) est renseignée pour chaque nouvel enregistrement. L'année d'insertion la plus ancienne est 2005 pour le RG (y compris SLM) et le régime des Militaires (études rétrospectives possibles pour ces régimes depuis août 2012), 2014 pour la MSA (pas d'études rétrospectives avant cette date) et 2016 pour le RSI suite à un rechargement complet (études rétrospectives depuis décembre 2013) (cf. recommandations de la Cnam de mars 2018).

La table de valeurs IR CIM V de la bibliothèque ORAVAL donne la correspondance entre le numéro d'ALD et la liste des pathologies couvertes par l'ALD. Cette table peut évoluer au cours du temps. Avant toute analyse, se référer à la [fiche ALD.](https://documentation-snds.health-data-hub.fr/snds/fiches/requete_type_ald.html)

Dans le PMSI, une variable *EXO* TM indique la justification du ticket modérateur depuis 2007 dans la table T\_MCOaaFASTC.(établissements publics).
# **8. LES TABLES D'ACTES AFFINÉS**

Les tables d'actes affinés se trouvent sous la bibliothèque ORAVUE. L'accès à ces tables affinées se fait après avoir effectué une jointure, mettant en jeu 9 variables, avec la table ER\_PRS\_F.

Il existe plusieurs natures de tables d'actes affinés. Les tables d'actes affinés de codage, les plus nombreuses, précisent la nature des remboursements liés à la prestation par exemple, la liste des dosages liés à une prescription d'examen de biologie. Les tables d'actes affinés qui ne sont pas des tables d'actes affinés de codage correspondent à des informations liées à l'exécution dans un établissement, aux rentes AT/MP, aux pensions d'invalidité, aux décomptes ou à la ventilation comptable.

Une ligne n'apparaît dans une table d'actes affinés de codage que si le remboursement mentionné dans la table prestation fait appel à une information affinée. Par ailleurs, à une même prestation peuvent correspondre plusieurs lignes dans une même table d'actes affinés de codage.

Seules les tables d'actes affinés de codage sont décrites par la suite.

Un exemple de programme type de sélection est proposé dans la fiche Prestation réalisée par la DATA, avec l'exemple de la table affinée ER PHA F. Cette fiche est disponible sur l'espace collaboratif de Santé publique France et sur le site de la [documentation collaborative du HDH.](https://documentation-snds.health-data-hub.fr/snds/)

## 8.1 ER\_PHA\_F

Dans **ER PHA F**, l'information affinée est communiquée sous le code CIP. Le code CIP permet d'identifier un médicament précisément, c'est-à-dire sa molécule mais aussi son nom commercial, son laboratoire, son dosage, son conditionnement ou son prix unitaire. Il s'agit des délivrances de la pharmacie de ville.

Initialement codé sous 7 caractères (*PHA\_PRS\_IDE*), il est nécessaire d'utiliser dorénavant le code CIP sur 13 caractères (PHA\_PRS\_C13). En effet, depuis le 1<sup>er</sup> octobre 2014, le codage CIP sur 13 caractères des médicaments allopathiques a débuté et il existe désormais des médicaments nouvellement mis sur le marché qui n'ont pas de CIP7 (cf. communiqué de la Cnam du 2 mars 2015). Attention cependant pour les années 2006 et 2007, les codes CIP13 sont presque tous manquants et il faut utiliser le code CIP7 (mars 2018).

Pour les médicaments homéopathiques, il est nécessaire d'utiliser conjointement les codes CIP7 et CIP13. Dans cette table on trouve également le nombre de boîtes de médicament délivré (*PHA\_ACT\_QSN*). Ce nombre peut être négatif, s'il s'agit de régularisations.

Les codes CIP sont consultables sur plusieurs sites : [ameli](http://www.codage.ext.cnamts.fr/codif/bdm_it/index_presentation.php?p_site=AMELI) et [medicaments.gouv.](http://base-donnees-publique.medicaments.gouv.fr/)

Il existe un référentiel IR\_PHA\_R dans le répertoire ORAVUE. En juillet 2022, l'alimentation du référentiel a évolué. Elle dépend dorénavant de la base des médicaments (BDM) et de la Base des médicaments – informations tarifaires (BDM\_IT). Les mises à jour restent mensuelles et sont toujours fonction des parutions au journal officiel. Le référentiel inclut les produits remboursables aux assurés sociaux ou l'ayant été (principalement à partir de 2000), commercialisés ou non, et même si l'AMM a été suspendue ou abrogée. Il inclut également dorénavant les médicaments agréés aux collectivités présents dans la base BDM\_IT (cf. communiqué de la Cnam du 25 juillet 2022).

Le communiqué de la Cnam du 25 juillet 2022 indique des modifications de IR PHA R dont certaines ont un impact sur nos requêtes. En particulier, les remplacements suivants :

- *PHA\_ATC\_C07* (classe thérapeutique ATC) remplacée par *PHA\_ATC\_CLA*
- *PHA\_ATC\_L07* (libellé classe ATC) remplacée par *PHA\_ATC\_LIB*
- *PHA\_CND\_TOP* (code grand conditionnement) remplacée par *PHA\_GRD\_CND* qui prend les valeurs N (conditionnement classique) et O (grand conditionnement)

Attention : dans le référentiel pharmacie, il manque le code ATC pour plus de 1 000 codes de médicaments. Il peut s'agir de médicaments anciens et peu usités, de génériques qui seront affectés rapidement, de nouveaux médicaments pour lesquels il faut créer une nouvelle classe ou de médicaments anciens qui changent de conditionnement.

La liste des variables de la table ER\_PHA\_F est consultable dans l'onglet « dictionnaire SNDS » du portail en sélectionnant « Dictionnaire SNDS-Web » puis « Produits via SAS Guide » et « DCIR » (ou directement sur le site de la [documentation collaborative du HDH,](https://documentation-snds.health-data-hub.fr/snds/) onglet « [dico interactif](https://health-data-hub.shinyapps.io/dico-snds/) »).

## 8.2 ER\_LOT\_F

Dans ER\_LOT\_F, l'information affinée consigne les informations du lot de médicaments. Elle peut être consultée dans l'onglet « dictionnaire SNDS » du portail en sélectionnant « Dictionnaire SNDS-Web » puis « Produits via SAS Guide » et « DCIR » (ou directement sur le site de la [documentation](https://documentation-snds.health-data-hub.fr/snds/)  [collaborative du HDH,](https://documentation-snds.health-data-hub.fr/snds/) onglet « [dico interactif](https://health-data-hub.shinyapps.io/dico-snds/) »).

## 8.3 ER\_UCD\_F

Dans ER\_UCD\_F, l'information affinée est communiqué sous le code *UCD\_UCD\_COD*. Les informations retrouvées dans cette table sont celles de la pharmacie hospitalière codée rétrocédée (*UCD\_TOP\_UCD*=0), ainsi que les médicaments en sus du GHS (molécules coûteuses) (*UCD\_TOP\_UCD*=1).

Certains établissements de santé disposant d'une pharmacie à usage interne (PUI) peuvent être autorisés à dispenser des médicaments à des patients non hospitalisés. On dit que ces médicaments sont rétrocédés. Les médicaments figurant sur la liste de rétrocession présentent notamment des contraintes particulières de distribution, de dispensation ou d'administration ou nécessitent un suivi de la prescription ou de la délivrance. Figurent notamment sur cette liste les médicaments dérivés du sang, les antirétroviraux, les médicaments des hépatites B ou C chroniques, des antibiotiques, des antifongiques, des médicaments orphelins, des anticancéreux.

Les codes UCD sont consultables sur le site [ameli.](http://www.ameli.fr/professionnels-de-sante/pharmaciens/exercer-au-quotidien/codage/medicaments/base-des-medicaments-a-code-ucd.php)

La liste des variables peut être consultée dans l'onglet 'dictionnaire SNDS' du portail en sélectionnant 'Dictionnaire SNDS-Web' puis 'Produits via SAS Guide' et 'DCIR'(ou directement sur le site de la [documentation collaborative du HDH,](https://documentation-snds.health-data-hub.fr/snds/) onglet « [dico interactif](https://health-data-hub.shinyapps.io/dico-snds/) »).

Pour plus de détails et une proposition de programme vous pouvez consulter la fiche « Médicaments en SUS » proposée sur le site de la [documentation collaborative du HDH.](https://documentation-snds.health-data-hub.fr/snds/)

## 8.4 ER\_TIP\_F

Dans ER\_TIP\_F, l'information affinée est communiqué sous le code *TIP\_PRS\_IDE*. Anciennement appelé TIPS (tarifs interministériels des prestations sanitaires), les produits de la LPP (liste des

produits et prestations) concernent les dispositifs médicaux pour traitements, les matériels d'aide à la vie, les aliments diététiques, les articles de pansements, les orthèses et prothèses, les dispositifs médicaux implantables et les véhicules pour handicapés physiques.

Les codes de la liste sont consultables sur le site [ameli,](http://www.codage.ext.cnamts.fr/codif/tips/index_presentation.php?p_site=AMELI) ainsi qu'à partir du glossaire sur le site de [la documentation collaborative du HDH.](https://documentation-snds.health-data-hub.fr/snds/)

Il existe un référentiel NT\_LPP dans le répertoire ORAREF.

La liste des variables de la table ER\_TIP\_F peut être consultée dans l'onglet 'dictionnaire SNDS' du portail en sélectionnant « Dictionnaire SNDS-Web » puis « Produits via SAS Guide » et « DCIR » (ou directement sur le site de la [documentation collaborative du HDH,](https://documentation-snds.health-data-hub.fr/snds/) onglet « [dico interactif](https://health-data-hub.shinyapps.io/dico-snds/) »).

## 8.5 ER\_BIO\_F

Dans ER\_BIO\_F, l'information affinée est communiqué sous le code *BIO\_PRS\_IDE*. Les codes médicaux font appel à la nomenclature des actes de biologie médicale (NABM) disponible sur le site ameli.

Les codes de la liste sont consultables sur le site [ameli,](http://www.codage.ext.cnamts.fr/codif/nabm/index_presentation.php?p_site=AMELI) ainsi qu'à partir du [glossaire](https://documentation-snds.health-data-hub.fr/snds/glossaire/) sur le site de la [documentation collaborative du HDH.](https://documentation-snds.health-data-hub.fr/snds/)

Il existe un référentiel IR\_BIO\_R dans le répertoire ORAREF. Depuis mars 2018, cette table contient l'historique complet des modifications de tarifs des actes biologiques.

La liste des variables de la table ER\_BIO\_F peut être consultée dans l'onglet « dictionnaire SNDS » du portail en sélectionnant « Dictionnaire SNDS-Web » puis « Produits via SAS Guide » et « DCIR » (ou directement sur le site de la [documentation collaborative du HDH,](https://documentation-snds.health-data-hub.fr/snds/) onglet « [dico interactif](https://health-data-hub.shinyapps.io/dico-snds/) »).

## 8.6 ER\_CAM\_F

Dans ER\_CAM\_F, l'information affinée est communiqué sous le code *CAM\_PRS\_IDE*. Les actes sont codés avec la Classification commune des actes médicaux (actes techniques médicaux et paramédicaux). En fonction de l'acte, il est important de retenir les variables phase de traitement (*CAM\_TRT\_PHA*) et activité (*CAM\_ACT\_COD*) pour compter les actes de façon unique.

Les codes de la liste sont consultables sur le site [ameli,](http://www.ameli.fr/accueil-de-la-ccam/index.php) ainsi qu'à partir du [glossaire](https://documentation-snds.health-data-hub.fr/snds/glossaire/) sur le sur le site de la [documentation collaborative du HDH.](https://documentation-snds.health-data-hub.fr/snds/)

Il existe un référentiel XC\_ACT\_R dans le répertoire ORAREF.

Depuis fin 2018 (cf. [communiqué du 10 décembre 2018\)](https://espaces.santepubliquefrance.fr/espaces_directions/Accueil/snds/CommuniquNotes/2018_12_10_communiqu%C3%A9_Table_arborescence_CCAM.docx?d=w14dbf45763c746ec8523ae62fa2af2c8), le fichier « Arborescence CCAM.xls » dans la rubrique Documentation Sniiram/SNDS du portail, précise pour chaque acte affiné CCAM, les 4 niveaux d'arborescence de la CCAM : chapitre, sous-chapitre, paragraphe, sous-paragraphe (variable *ARBORESCENCE*).

La liste des variables de la table ER\_CAM\_F peut être consultée dans l'onglet « dictionnaire SNDS » du portail en sélectionnant « Dictionnaire SNDS-Web » puis « Produits via SAS Guide » et « DCIR » (ou directement sur le site de la [documentation collaborative du HDH,](https://documentation-snds.health-data-hub.fr/snds/) onglet « [dico interactif](https://health-data-hub.shinyapps.io/dico-snds/) »).

L'Annexe 10 précise dans quelle table rechercher l'information concernant un acte médical en fonction du lieu (en ville, hopital privé ou acte externe en hôpital public) où il est exécuté.

# **9. AUTRES TABLES DU DATAMART DE CONSOMMATION INTERRÉGIMES (DCIR)**

### 9.1 Localisation du professionnel de santé (PS)

La table DA\_PRA\_R dans le répertoire ORAVUE contient les [données administratives des praticiens](http://intranet_vosespaces/ds/bddt/SNIIRAM1/_Informations%20g%C3%A9n%C3%A9rales_/professionnel%20de%20sant%C3%A9/descriptif%20Tables%20ORAVUE.DA_PRA_R%20-%20maj%20du%2028%20novembre%202014.pdf) du SNDS. Elle permet de regrouper l'activité de tous les cabinets d'un PS sur son N° PS de chaînage statistique. La table reflète l'historique de la localisation du PS au niveau communal. On y retrouve sa localisation par mois d'exercice.

### 9.2 Affiliation à un organisme complémentaire

Depuis, le 5 avril 2016 (cf. communiqué de la Cnam du 8 avril 2016), Santé publique France a accès à la [table des affiliations à un organisme complémentaire](https://documentation-snds.health-data-hub.fr/tables/IR_ORC_R/) dans la bibliothèque ORAVUE. Cette table contient en particulier la variable *BEN\_CMU\_ORG* dont les modalités cryptées sont les suivantes :

- « AAAAAAAA » = bénéficiaires de l'AME
- « CCCCCCCC » = bénéficiaires de la CMU-C servie par tout organisme
- « SSSSSSSS » = bénéficiaires du tiers payant ACS
- « XXXXXXXX » = autres bénéficiaires.

Les données ne sont disponibles que pour les bénéficiaires du RG y compris les SLM infogérées, les régimes des mines, des marins, des cultes, des clercs de notaire et des militaires, consommants et non consommants, sur la période couverte par le SNDS. Les bénéficiaires éliminés de IR\_BEN\_R le sont de IR\_ORC\_R.

La table est mise à jour mensuellement à partir des BDO.

La mise en place à partir du 1<sup>er</sup> novembre 2019 de la Complémentaire santé solidaire (C2S) ne permet plus de dissocier dans cette table les bénéficiaires de la CMU-C et de l'ACS. La variable *BEN\_CTA\_TYP* prend la modalité 89 pour les contrats C2S. Fin 2020, une nouvelle variable a été créée afin de distinguer ces cas dans la table IR\_ORC\_R (cf. communiqué de la Cnam du 12 mai 2020).

La nouvelle variable *REF\_C2S\_COD* a été ajoutée (cf. [communiqué de la Cnam du 12 février 2021\)](https://espaces.santepubliquefrance.fr/espaces_directions/Accueil/snds/CommuniquNotes/2021-02-12_SNDS_R%C3%A9f%C3%A9rentiel_B%C3%A9n%C3%A9ficiaires_modifications.doc?d=wa3398fb55e88455fbb7eb690bb558e50) afin de pouvoir distinguer :

- les bénéficiaires avec un contrat Complémentaire Santé Solidaire gratuite (contexte initial CMU-C ou CMU-C gratuite)
- les bénéficiaires avec un contrat Complémentaire Santé Solidaire participative (CMU-C participative).

La table de valeurs associée à la variable *REF\_C2S\_COD* est IR\_CSS\_V.

« Le chargement de la colonne *REF\_C2S\_COD* se fait au fur et à mesure de la montée en charge des informations dans le référentiel RG. Les données ne sont pour le moment pas prises en compte en interrégimes » (cf. communiqué de la Cnam du 12 février 2021).

### 9.3 Table des exonérations du ticket modérateur liées à la personne

La table [IR\\_ETM\\_R](https://documentation-snds.health-data-hub.fr/tables/ir_etm_r/) recense les exonérations des bénéficiaires (consommants et non consommants) du RG hors SLM et des 13 organismes infogérés (8 SLM et 5 régimes) en cours ou terminées depuis le 1<sup>er</sup> janvier 2013 (cf. communiqué de la Cnam du 19 février 2018). La table contient la variable *BEN EXE MTF* du motif d'exonération (table des valeurs : contient la variable *BEN\_EXE\_MTF* du motif d'exonération (table des valeurs : ORAVAL.IR\_ETM\_V) ainsi que les dates de début (*BEN\_EXO\_DTD*) et de fin (*BEN\_EXO\_DTF*) d'exonération **mais pas d'informations médicales** en particulier la pathologie exonérante pour l'ALD.

Les bénéficiaires supprimés de IR BEN R le sont de IR ETM R. La table est mise à jour mensuellement à partir des BDO.

### 9.4 Table de la maternité

La table [IR\\_MAT\\_R](https://documentation-snds.health-data-hub.fr/tables/ir_mat_r/) recense les informations sur la date présumée de grossesse (*BEN\_GRS\_DTE*) et l'année et le mois d'accouchement (*BEN\_DRA\_AME*) pour les grossesses dont la date présumée est postérieure ou égale au 1<sup>er</sup> janvier 2013.

Les données sont disponibles pour les bénéficiaires (consommants et non consommants) du RG hors SLM et des 13 SLM ou régimes infogérés par le RG. Les bénéficiaires ne sont pas uniquement les mères mais également des pères.

Les bénéficiaires supprimés de IR BEN R le sont de IR MAT R. La table est mise à jour mensuellement à partir des BDO.

#### 9.5 Table des médecins traitants des patients

La table IR MTT, R comprend des informations sur les contrats souscrits avec leurs médecins traitants (médecins ou établissements de santé) pour les patients affiliés au RG hors SLM et des 13 SLM ou régimes infogérés par le RG.

La table est restituée depuis février 2018 et contient les contrats dont la date de fin est postérieure ou égale au 1<sup>er</sup> janvier 2013. Les médecins des patients supprimés de IR BEN R le sont de IR\_MTT\_R. La table est mise à jour mensuellement à partir des BDO.

#### 9.6 Table des affections de longue durée (ALD) prévalentes au 31/12/AAAA

Dans la bibliothèque CONSOPAT, des tables concernant les ALD ont été mises à disposition jusqu'en 2018. Il s'agit de tables construites à partir des informations de ER\_PRS\_F, IR\_IMB\_R, IR\_CIM\_V et IR\_BEN\_R qui présentent les ALD prévalentes du RG (ALD ayant nécessairement fait l'objet d'une demande de remboursement).

Les tables suivantes sont disponibles :

- Pour les 30 ALD : PREVALENCE ALD30 31122010 à PREVALENCE ALD30 31122018
- Pour les Affections Hors Liste : PREVALENCE HL 31122015 à PREVALENCE HL 31122018
- Pour les polypathologies : PREVALENCE\_POLY\_31122015 à PREVALENCE\_POLY\_31122018

Une requête type pour identifier les ALD une année donnée est disponible sur le site de la [documentation collaborative du HDH.](https://documentation-snds.health-data-hub.fr/snds/fiches/requete_type_ald.html#le-referentiel-medicalise-ir-imb-r)

### 9.7 Correspondance patient-medecin traitant

Depuis juillet 2020, une nouvelle table donne la correspondance entre un bénéficiaire (identifié par *BEN\_NIR\_ANO*) et son médecin traitant : table RF\_BEN\_R dans ORAVUE (cf. communiqué de la Cnam du 24 juillet 2020).

Les informations mises à disposition correspondent à la situation de chaque bénéficiaire au mois de janvier 2020. Cette table sera mise à jour de façon semestrielle.

#### 9.8 Table des établissements

La table ER\_ETE\_F de la bibliothèque ORAVUE fournit des informations sur les établissements hospitaliers pour les soins réalisés en établissements remontés dans le DCIR.

La variable *ETE* IND TAA permet d'identifier les établissements en facturation directe (T2A) en fonction du secteur (public ou privé). Elle permet d'exclure les soins réalisés dans des établissements publics sous T2A pour lesquels l'information n'est pas encore exhaustive (cf. [fiche](https://documentation-snds.health-data-hub.fr/snds/fiches/sas_prestation_dcir.html)  [de la requête type prestation\)](https://documentation-snds.health-data-hub.fr/snds/fiches/sas_prestation_dcir.html).

La liste des variables de la table ER\_ETE\_F peut être consultée dans l'onglet 'dictionnaire SNDS' du portail en sélectionnant 'Dictionnaire SNDS-Web' puis 'Produits via SAS Guide' et 'DCIR' (ou directement sur le site de la [documentation collaborative du HDH,](https://documentation-snds.health-data-hub.fr/snds/) onglet « [dico interactif](https://health-data-hub.shinyapps.io/dico-snds/) »).

#### 9.9 Référentiel historisé des bénéficiaires de soins médico-sociaux

La table IR ESM R de la bibliothèque CONSOPAT constitue un référentiel des résidents en établissements d'hébergement pour personnes âgées dépendantes (Ehpad) et en unités de soins longue durée (USLD), ainsi que des bénéficiaires d'autres établissements ou services médicosociaux (ESMS).

La table n'est pas encore exhaustive et sera complétée au cours du temps. Il importe également de tenir compte du fait qu'il est impossible de retrouver :

- Les soins inclus dans l'option tarifaire (ni dans cette table, ni dans le DCIR),
- Les médicaments utilisés, si l'établissement possède une pharmacie à usage intérieur (PUI). (cf. communiqué de la Cnam du 29 avril 2021).

Le communiqué de la Cnam du 29 avril 2021 donne des informations sur la constitution du référentiel et sur les variables disponibles.

L'antériorité de la table remonte à octobre 2013. La table sera mise à jour mensuellement. À terme elle sera disponible dans la bibliothèque ORAMEPS.

### 9.10 Cartographie des pathologies

La Cnam propose une cartographie des pathologies et des dépenses pour les années 2012 à 2020. Cette cartographie consiste à identifier annuellement au sein du RG (SLM comprises) pour les années 2012 à 2017 (G5 à G7) et pour l'ensemble des régimes pour les années 2015 à 2020 (G8, G9), les patients pris en charge pour des pathologies chroniques fréquentes ou graves ou coûteuses, les femmes prises en charge pour le risque maternité, les patients qui n'ont pas ces pathologies chroniques repérées ou événements de santé mais ont eu des hospitalisations ponctuelles et ceux qui n'ont bénéficié que de soins courants. Cette cartographie est réalisée à partir du SNDS, et essentiellement des hospitalisations, ALD, médicaments et parfois actes traceurs.

Au total, 56 groupes de pathologies, états de santé et traitements (57 dans la version G8, 60 dans la version G9) et 13 grandes catégories ont été identifiés : maladies cardioneurovasculaires (dont la maladie coronaire, l'insuffisance cardiaque…), facteurs de risque vasculaire traités, diabète, cancers, maladies neurologiques ou dégénératives, maladies psychiatriques, traitements psychotropes, maladies respiratoires chroniques, maladies inflammatoires ou rares ou VIH/Sida, maladies du foie ou du pancréas, insuffisance rénale chronique terminale traitée, et autres affections de longue durée.

**Il ne s'agit pas, dans cette cartographie, d'identifier tous les patients atteints par ces pathologies, mais d'identifier ceux ayant recours à des soins du fait de ces pathologies**, quand ce recours peut être repéré dans le SNDS.

Actuellement la version G9 est disponible dans la bibliothèque ORAMEPS. De nouvelles variables et une nouvelle table avec des données de contexte sont mises à disposition depuis la version G8 (cf. communiqué de la Cnam du 17 septembre 2021).

La table CT\_IND\_20aa\_G9 contient la caractérisation des assurés au regard des groupes de pathologies et des grandes catégories.

La table CT\_IDE\_20aa\_G9 contient les identifiants des assurés sélectionnés en 20aa.

La table CT\_DEP\_20aa\_G9 contient les dépenses des assurés sélectionnés en 20aa.

La table CT\_RES\_20aa\_G9 contient des données de contexte par individu à partir de la maille géographique de la commune.

Les versions précédentes sont également disponibles soit dans la bibliothèque ORAMEPS (G8) soit dans la bibliothèque ORAVUE.

Les versions évoluent avec l'amélioration des algorithmes. Il n'y a pas de continuité entre les différentes cartographies.

La méthodologie, des fiches par pathologie et d'autres résultats sont disponibles sur [https://www.ameli.fr/l-assurance-maladie/statistiques-et-publications/etudes-en-sante](https://www.ameli.fr/l-assurance-maladie/statistiques-et-publications/etudes-en-sante-publique/cartographie-des-pathologies-et-des-depenses/index.php)[publique/cartographie-des-pathologies-et-des-depenses/index.php](https://www.ameli.fr/l-assurance-maladie/statistiques-et-publications/etudes-en-sante-publique/cartographie-des-pathologies-et-des-depenses/index.php) et [https://documentation](https://documentation-snds.health-data-hub.fr/fiches/cartographie_pathologies.html#presentation)[snds.health-data-hub.fr/snds/fiches/cartographie\\_pathologies.html#presentation.](https://documentation-snds.health-data-hub.fr/fiches/cartographie_pathologies.html#presentation)

# **10. LE PROGRAMME DE MÉDICALISATION DES SYSTÈMES D'INFORMATION (PMSI)**

Le portail du Système national des données de santé (SNDS) permet d'accéder aux données du Programme de médicalisation des systèmes d'information (PMSI).

Le PMSI recense l'ensemble des séjours hospitaliers (hospitalisation à temps complet et à temps partiel) publics et privés en France métropolitaine et dans les départements d'outre-mer (les hôpitaux de l'armée inclus) à l'exception de quelques rares hôpitaux locaux qui sont sous dotation globale. Les séjours des établissements privés figurent également dans le DCIR.

Il existe plusieurs champs : **MCO** (courts séjours), **SSR** (moyens séjours), **HAD** (hospitalisation à domicile), **RIM-P** (psychiatrie). Il n'y a pas de PMSI pour les longs séjours. Les données sont disponibles sur le portail depuis 2005 pour les champs MCO, SSR et HAD et depuis 2007 pour le champ RIM-P. Compte tenu de l'exhaustivité et de la qualité des données, la Cnam recommande d'utiliser les données à des fins épidémiologiques qu'à partir de 2005 pour les champs MCO et HAD, 2008 pour SSR et 2011 pour RIM-P (cf. [formation PMSI\)](https://documentation-snds.health-data-hub.fr/snds/formation_snds/documents_cnam/formation_pmsi.html).

Les tables annuelles sont mises à disposition par l'ATIH, en général en juin de l'année N+1. Il est prévu un historique de 19 ans plus l'année en cours.

Les tables du PMSI se trouvent dans la bibliothèque ORAVUE.

Le nom des tables est de la forme **T\_XXXaaZ** avec :

- $\blacktriangleright$  XXX = le champ PMSI (MCO, SSR, RIP, HAD)
- aa = année de sortie sur 2 caractères
- $\blacksquare$  Z = caractère(s) identifiant de la table

L'identifiant anonyme du patient *NIR\_ANO\_17* est identique au *BEN\_NIR\_PSA* du DCIR, il est donc possible de faire la jointure entre les bases du PMSI et du DCIR. L'information du rang de naissance est disponible à partir de 2014 dans le PMSI (cf. paragraphe 4.1). Des variables appelées « codes retour » permettent d'apprécier la qualité du chaînage des informations. Il existe 9 codes retour dans le PMSI :

- *NIR\_RET* : Code retour contrôle du n° de sécurité sociale
- *NAI\_RET* : Code retour contrôle "date de naissance"
- *SEX\_RET* : Code retour contrôle "sexe"
- *SEJ\_RET* : Code retour contrôle "n° d'identification administratif de séjour"
- *FHO\_RET* : Code retour "fusion ANO\_HOSP et HOSP-PMSI"
- *PMS\_RET* : Code retour "fusion ANO-PMSI et fichier PMSI"
- *DAT\_RET* : Code retour contrôle "date de référence (date d'entrée)"
- *COH\_NAI\_RET* : Code retour contrôle "Cohérence date naissance"
- COX\_SEX\_RET : Code retour contrôle "Cohérence sexe"

Il est important que l'ensemble de ces codes retour soient à 0 pour chaîner les informations (chaînage par le *NIR\_ANO\_17* ou chaînage mère-enfant).

Les taux de séjours en erreur sont donnés en annexe 11 pour chacun des champs du PMSI. Ces variables sont à prendre en compte lorsque les analyses portent sur les patients ou si l'on souhaite chaîner sur les différents PMSI mais pas si l'on compte uniquement des séjours dans un champ donné du PMSI.

Les champs MCO, SSR, HAD et RIM-P sont décrits en détail dans le document de formation de la Cnam disponible sur l'espace collaboratif de Santé publique France.

## 10.1 PMSI-MCO (Médecine, Chirurgie, Obstétrique et odontologie)

Des tables infra-annuelles de la forme T\_MCOaa\_mmA, T\_MCOaa\_mmB, etc. sont disponibles dans le répertoire ORAVUE : les tables contiennent les données (séjours et ACE) ayant une date de sortie comprise entre le 1<sup>er</sup> janvier de l'année et la veille du jour de la transmission des données par l'ATIH.

Les données de ces tables sont cumulatives, non exhaustives et non définitives.

Dans le cadre de la surveillance épidémiologique, on s'intéresse surtout aux tables annuelles. Ces tables contiennent les données (séjours et ACE) ayant une date de sortie comprise entre le 1<sup>er</sup> janvier et le 31 décembre de l'année.

Table des séjours hospitaliers :

- T\_MCOaaA : table des actes
- T\_MCOaaB : table contenant une ligne par séjour avec notamment le diagnostic principal (DP), le diagnostic relié (DR), le GHM et le GHS et les informations « patient » (âge, sexe, lieu de résidence).
- T\_MCOaaC : seule table contenant les identifiants anonymes (*NIR\_ANO\_17*) et les dates de soin
- T\_MCOaaD : table contenant les diagnostics associés significatifs (DAS)
- $\overline{\mathsf{T}}$  MCOaaE : table des établissements
- T\_MCOaaUM : table contenant les données des unités médicales. Table contenant en particulier les DP de chacun des résumés d'unité médicale (RUM). Le DP du séjour est sélectionné à partir de ces DP des RUM. Attention : les DP des RUM ne figurent pas automatiquement comme DAS dans la table T\_MCOaaD et il faut donc en tenir compte lorsque l'on s'intéresse aux diagnostics associés.
- T\_MCOaaCSTC : table contenant les identifiants anonymes (*NIR\_ANO\_17*) et les dates de soin des consultations externes pour les établissements publics (cf. la circulaire frontière sur le site de l'ATIH). Elle permet de faire le lien avec les autres tables suffixées STC (ACE dans les établissements publics). Se référer au document de formation PMSI sur l'espace collaboratif de Santé publique France pour plus de détail et à la fiche Acte et Consultations Externes sur le site de la [documentation collaborative du HDH.](https://documentation-snds.health-data-hub.fr/snds/fiches/actes_consult_externes.html#que-regroupent-les-actes-et-consultations-externes)

L'Annexe 10 précise dans quelle table rechercher l'information concernant un acte médical en fonction du lieu (en ambulatoire, hôpital privé ou hôpital public) où il est exécuté. L'Annexe 12 permet d'avoir une vision globale des tables du PMSI-MCO disponibles, les plus utilisées.

Les diagnostics (DP, DR et DAS) sont codés selon la CIM-10, les actes selon la classification CCAM (obligatoire depuis 2003).

Attention au changement de définition pour le DP :

- Avant le 1<sup>er</sup> mars 2009, le DP était le motif de prise en charge qui mobilisait l'essentiel de l'effort médical et soignant au cours de l'hospitalisation.
- Depuis le 1er mars 2009, le DP est le problème de santé qui a motivé l'admission du patient dans l'unité médicale. Lors de séjours multi-RUM, le DP est déterminé par le DP d'un des RUM qui a mobilisé l'essentiel de l'effort médical.

Des documentations sont disponibles sur l'espace collaboratif de Santé publique France, on y trouve notamment la liste des tables et les formats des variables, qui peuvent changer selon les années (ajout de tables, changement de leur contenu) et le document de la formation PMSI est très complet. La fiche PMSI réalisée par la DATA propose un programme de sélection de séjours issus du PMSI-MCO. Retrouvez-la sur l'espace collaboratif de Santé publique France.

Des renseignements complémentaires peuvent être consultés sur le site de l'ATIH [\(www.atih.sante.fr/mco/presentation\)](https://www.atih.sante.fr/mco/presentation) dont une aide à l'utilisation des données de chaînage : [www.atih.sante.fr/bases-de-donnees/documentation-technique.](https://www.atih.sante.fr/bases-de-donnees/documentation-technique)

Depuis 2016, l'ATIH a mis en place sa propre plateforme permettant d'accéder aux données d'hospitalisations des différents champs. L'accès à ce serveur est nominatif. La structure, les noms des variables et des tables d'hospitalisation et l'identifiant patient y sont également différents.

Depuis 2012, il est possible de chaîner le séjour de naissance au séjour d'accouchement, et donc de relier la mère à l'enfant, grâce à la variable « *NIR\_ANO\_MAM* » de 2012 à 2018 et « *ID\_MAM\_ENF* » à partir de 2019. En 2019 cependant, la recommandation est d'utiliser la variable *NIR\_ANO\_MAM*. Pour utiliser cette variable de chaînage mère-enfant, il est important de s'assurer que les 9 codes retours (cités ci-dessus) soient à 0 afin de s'assurer que le chaînage ait un sens.

## 10.2 PMSI-SSR (Soins de suite et réadaptation)

Le PMSI-SSR recense des séjours de durée « moyenne » en établissement public ou privé. L'hospitalisation des patients peut être complète ou partielle. Ils peuvent également n'effectuer que des séances de façon discontinue. L'activité visée concerne les groupes de disciplines sanitaires suivants : maladies à évolution prolongée, convalescence, repos et régime, rééducation fonctionnelle et réadaptation, lutte contre la tuberculose et les maladies respiratoires, cures thermales, cures médicales, cures médicales pour enfants, postcures pour alcooliques.

Les résumés hebdomadaires standardisés (RHS) sont constitués par semaine calendaire, soit du lundi au dimanche.

À la différence du PMSI-MCO, on ne parle pas de « diagnostic principal » mais de manifestation morbide principale (variable *MOR\_PRP* dans la table T\_SSRaaB). Les diagnostics associés sont également présents (variable *DGN\_COD* dans la table T\_SSRaaC depuis 2009, dans T\_SSRaaB auparavant). Est disponible la finalité principale de la prise en charge (variable *FP\_PEC* de la table T\_SSRaaB) qui correspond au type de soin, à la nature de la prise en charge dont a bénéficié le patient (par exemple : rééducation, soins post-chirurgicaux, etc.) ; ainsi que l'affection étiologique (variable *ETL\_AFF* dans T\_SSRaaB) renseignée lorsqu'elle diffère de la manifestation morbide principale).

Pour plus de précisions sur le PMSI-SSR, consultez le site de l'ATIH [\(www.atih.sante.fr/ssr/presentation\)](https://www.atih.sante.fr/ssr/presentation) ou le document de formation sur l'espace collaboratif de Santé publique France.

## 10.3 PMSI-HAD (Hospitalisation à domicile)

Le PMSI-HAD recense les séjours effectués au sein d'un établissement de santé d'hospitalisation à domicile (Eshad).

« L'hospitalisation à domicile (HAD) est une forme d'hospitalisation. Elle permet d'assurer à domicile des soins médicaux et paramédicaux. Elle constitue une alternative à l'hospitalisation complète.

Une structure d'HAD assure des soins non réalisables en ville car trop complexes, trop intenses ou trop techniques, pour des personnes qui ont besoin d'une équipe pluridisciplinaire (infirmières, rééducateurs, assistante sociale, psychologue, diététicienne…) et médicalisée (il y a toujours un médecin coordonnateur en HAD) disponible 24h/24. La coordination de la prise en charge incombe à la structure d'HAD » (extrait du document de formation de la Cnam de mai 2020).

Un séjour est découpé en séquences de soins définies par une combinaison stable des 3 variables : mode de prise en charge principal (MPP), mode de prise en charge associé (MPA) et indice de Karnosky.

Les séquences sont elles-mêmes décomposées en sous-séquences qui dépendent du rythme de facturation de l'établissement.

La morbidité est décrite grâce :

- au diagnostic principal, affection ou problème de santé qui a suscité l'essentiel des soins et justifié la mise en œuvre du MPP (variable *DGN\_PAL*).
- aux diagnostics correspondant au mode de prise en charge principal (DCMPP), autres affections prises en charge en lien avec le MPP (variable *DGN\_ASS\_MPP* de la table T\_HADaaDMPP).
- aux diagnostics correspondant au mode de prise en charge associé (DCMPA) (variable *DGN\_ASS\_MPA* de la table T\_HADaaDMPA). Ce sont les affections, problèmes de santé et autres facteurs (facteurs familiaux, sociaux, etc.) qui justifient la mise en place du MPA.
- aux diagnostics associés qui sont pris en charge mais ne sont liés ni au MPP ni au MPA (variable *DGN\_ASS* dans la table T\_HADaaD depuis 2009, non plus T\_HADaaB).

Pour plus de précisions sur le PMSI-HAD, consultez le site de l'ATIH : [www.atih.sante.fr/had/presentation](https://www.atih.sante.fr/had/presentation) ou le document de formation sur l'espace collaboratif de Santé publique France (p. 188).

## 10.4. Recueil d'information médicalisé pour la psychiatrie (RIM-P)

Le recueil d'informations médicalisé pour la psychiatrie (RIM-P) permet de décrire toute l'activité réalisée au bénéfice de malades par les établissements de santé, en hospitalisation complète ou partielle (résumé par séquence) comme en ambulatoire (résumé d'activité ambulatoire).

La particularité du RIM-P est que les informations sont enregistrées par séjour, avec une sousdivision en une ou en plusieurs séquences.

Les tables commencent par T\_RIPaaZ, dont voici les cinq principales :

- T\_RIPaaRSA : table des résumés par séquence
- T\_RIPaaRSAD : diagnostic(s) associé(s) à la séquence
- T\_RIPaaC : table de chaînage contenant l'identifiant anonyme *NIR\_ANO\_17*
- T\_RIPaaR3A : résumé par acte ambulatoire anonymisé
- T\_RIPaaR3AD : diagnostic(s) associé(s) à l'acte ambulatoire

Les clés de jointure :

- entre T\_RIPaaRSA et T\_RIPaaRSAD se fait par la clé de séquence (*ETA\_NUM\_EPMSI*, *RIP\_NUM*, *SEQ\_SEQ\_NUM*)
- entre T\_RIPaaRSA et T\_RIPaaC se fait par la clé de séjour (*ETA\_NUM\_EPMSI*, *RIP\_NUM*).
- entre T\_RIPaaR3A et T\_RIPaaR3AD se fait par la clé de jointure (*ETA\_NUM\_EPMSI*, *IPP\_IRR\_CRY*, *SEJ\_IDT*)

Pour la partie ambulatoire, il n'existe pas de table de chaînage pour obtenir directement l'identifiant *NIR\_ANO\_17*. Elle contient seulement l'identifiant patient (*IPP\_IRR\_CRY*) propre à chaque établissement (*ETA\_NUM\_EPMSI*). Donc attention, deux établissements peuvent utiliser un même identifiant *IPP\_IRR\_CRY*, et ça ne sera pas le même patient.

Pour avoir de plus amples informations techniques, la Cnam a rédigé une note technique RIM-P portant principalement sur le volet hospitalisation RIM-P.

Pour plus de précisions sur le RIM-P, consultez le site de l'ATIH : [www.atih.sante.fr/psy/presentation](https://www.atih.sante.fr/psy/presentation) ou le document de formation sur l'espace collaboratif de Santé publique France (p. 216).

# **11. LES CAUSES MÉDICALES DE DÉCÈS**

Le CépiDc est responsable de la production des statistiques nationales sur les causes médicales de décès et fournit à la Cnam les données pour qu'elles alimentent le SNDS. La partie médicale du certificat de décès transmise au CépiDc comprend des informations sur les causes de décès, la date de décès, la date de naissance et les communes de naissance, de résidence et de décès de la personne. Cette partie n'est pas nominative.

Le CépiDc reçoit les [certificats de décès](https://documentation-snds.health-data-hub.fr/snds/formation_snds/documents_cnam/guide_cepidc/1-Chap1CausesDeces.html) de tous les décès survenus sur le territoire français (métropole ou DROM), en version papier ou en version électronique. Il procède au codage des causes médicales de décès (CIM-10 depuis 2000) et détermine la cause initiale du décès, c'est-àdire celle à l'origine du processus morbide ayant conduit au décès.

Dans le SNDS, les données du CépiDc se trouvent dans [deux tables](https://documentation-snds.health-data-hub.fr/snds/formation_snds/documents_cnam/guide_cepidc/4-Chap4CausesDeces.html#la-table-des-circonstances-et-de-la-cause-initiale-du-deces-ki-cci-r) présentes dans ORAVUE :

- La table des circonstances et de la cause initiale du décès : KI\_CCI\_R.
- La table de l'ensemble des causes de décès : KI\_ECD\_R.

Le lien entre les deux tables est possible grâce à l'identifiant *DCD IDT ENC*. La table KI CCI R contient une ligne par certificat de décès, la table KI\_ECD\_R contient autant de lignes que de causes présentes sur le certificat de décès.

L'appariement entre les données du SNDS et les données du CépiDc est pour le moment un [appariement indirect.](https://documentation-snds.health-data-hub.fr/snds/formation_snds/documents_cnam/guide_cepidc/2-chap2causesdeces.html#methode-d-appariement-indirect-des-donnees-de-2013-a-2015) L'appariement indirect n'a pas été réalisé de la même façon pour la période 2013-2015 d'une part et pour les années 2006 à 2012 et postérieures à 2015 d'autre part.

Toutes les causes de décès validées par le CépiDc sont disponibles dans le SNDS y compris lorsque l'appariement du certificat de décès avec les données de santé n'a pas pu être fait. Lorsque l'appariement est effectif entre les données du DCIR et du CépiDc, le top *DCD\_IDT\_TOP* vaut 1 et les identifiants *BEN\_IDT\_ANO*, *BEN\_NIR\_ANO*, et le top *BEN\_IDT\_TOP* (*BEN\_IDT\_TOP* vaut 1 si *BEN\_NIR\_ANO* est connu) apparaissent dans les deux tables KI\_xxx\_R.

Les taux d'appariement par année sont les suivants :

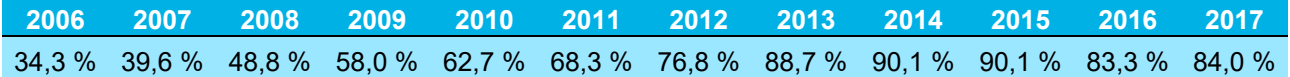

Les données provisoires pour l'année 2020 sont actuellement disponibles sur le portail, les données consolidées devraient être mises à disposition début 2023. Les données de 2018 et 2019 ne sont actuellement pas disponibles.

La fiche « Causes médicales de décès » réalisée par la DATA propose un programme de sélection de décès issus des données du CépiDc sur le portail SNDS. Retrouvez-la sur l'espace collaboratif de Santé publique France.

# **12. RÉFÉRENCES BIBLIOGRAPHIQUES SUR LE SNDS**

Revet A., Moulis G., Raynaud J.P., Bui E., Lapeyre-Mestre M. Use of the French national health insurance information system for research in the field of mental health : systematic review and perspectives. Fundam Clin Pharmacol. 2022 ; 36(1) : 16-34

Barry Y., Le Strat Y., Azria E., Gorza M., Pilkington H., Vandentorren S. *et al.* Ability of municipalitylevel deprivation indices to capture social inequalities in perinatal health in France : A nationwide study using preterm birth and small for gestational age to illustrate their relevance. BMC Public Health. 2022 : 22(1) :919.

Thurin N.H., Bosco-Lévy P., Blin P., Rouyer M, Jové J, Lamarque S. *et al.* Intra-database validation of case-identifying algorithms using reconstituted electronic health records from healthcare claims data. BMC Med Res Methodol. 2021 ; 21 : 95

Haneef R., Delnord M., Vernay M., Bauchet E., Gaidelyte R., Van Oyen H. *et al.* Innovative use of data sources : a cross-sectional study of data linkage and artificial intelligence practices across European countries. Archives of Public Health. 2020 (78:55). [https://doi.org/10.1186/s13690-020-](https://doi.org/10.1186/s13690-020-00436-9) [00436-9](https://doi.org/10.1186/s13690-020-00436-9)

Looten V., Simon M. Impact analysis of the policy for access of administrative data in France : a before-after study. Digital personalized health and medicine. L.B. Pape-Haugaard et al. (Eds). 2020. Doi : 10.3233/SHTI200339

Raffray M., Bayat S., Lassalle M., Couchoud C. Linking disease registries and nationwide healthcare administrative databases : the French renal epidemiology and information network (REIN) insightBMC Nephrol. 2020; 21(1) : 25.

Conte C., Vaysse C., Bosco P., Noize P., Fourrier-Reglat A, Despas F. *et al.* The value of health insurance database to conduct pharmacoepidemiological studies in oncology. Therapie. 2019 Apr; 74(2): 279-288.

Scailteux M., Droitcourt C., Balusson F., Nowak E., Kerbrat S., Dupuy A. *et al.* French administrative health care database (SNDS) : the value of its enrichment. Therapie. 2019 Apr; 74(2): 215-223.

Grantham HJ., Reynolds NJ. The devil is in the data : differences in drug persistence between SNIIRAM, the French national health insurance database, and psoriasis biologics intervention registers. Br J Dermatol. 2019 Jan; 180(1):8-10.

Boudemaghe T., Belhadj I. Data Resource Profile : The French National Uniform Hospital Discharge Data Set Database (PMSI). Int J Epidemiol. 2017 ; 46(2) : 392-392d

Le réseau REDSIAM pour améliorer l'utilisation du SNIIRAM-SNDS, le système national interrégimes de l'assurance maladie. Revue d'épidémiologie et de santé publique. Octobre 2017 (65 - supplément 4) : S141-S242.

Goldberg M. Promoting the use of the Franch national health database (SNIIRAM). Revue d'épidémiologie et de santé publique. Octobre 2017 (65 - supplément 4) : S141-S143.

Tuppin P., Rudant J., Constantinou P., Gastaldi-Ménager C., Rachas A. *et al.* L'utilité d'une base médico-administrative nationale pour guider la décision publique : du système national d'information interrégimes de l'Assurance Maladie (Sniiram) vers le système national des données de santé (SNDS) en France. Revue d'épidémiologie et de santé publique. Octobre 2017 (65 - supplément 4) : S149-S167.

Bezin J., Duong M., Lassalle R, Droz C., Pariente A., Blin P *et al.* The national healthcare system claims databases in France, SNIIRAM and EGB : powerful tools for pharmacoepidemiology. Pharmacoepidemiol Drug Saf. 2017 Aug ; 26(8) : 954-962

Palmaro A., Moulis G., Despas F., Dupouy J., Lapeyre-Mestre M. Overview of drug data within French health insurance databases and implications for phamacoepidemiological studies. Fundam Clin Phamacol. 2016 Dec; 30(6): 616-624

Goldberg M., Carton M., Gourmelen J., Genreau M., Montourcy M., Le Got S. *et al.* The opening of the French national health database : opportunities and difficulties. The experience of the Gazel and Constances cohorts. Revue d'épidémiologie et de santé publique. Septembre 2016 ; 64(4) : 313-20.

Moulis G, Lapeyre-Mestre M, Palmaro A, Pugnet G, Montastruc J-L, Sailler L. French health insurance databases : What interest for medical research? Rev Médecine Interne Fondée Par Société Natl Française Médecine Interne. 2015;36:411–417.

Ducros D., Nicoules V., Chehoub H., Bayle A., Souche A., Tanguy M. *et al.* Les bases medicoadministratives pour mesurer les inégalités sociales de santé. Santé publique. 2015; 27(3): 383-394.

Tuppin P., de Roquefeuil L., Weill A., Ricordeau P., Merlière Y. Franch national health insurance information system and the permanent beneficiaries sample. Revue d'épidémiologie et de santé publique. Août 2010 ; 58(4) : 286-90.

# **ANNEXES**

## Annexe 1. Liste des régimes d'assurance maladie

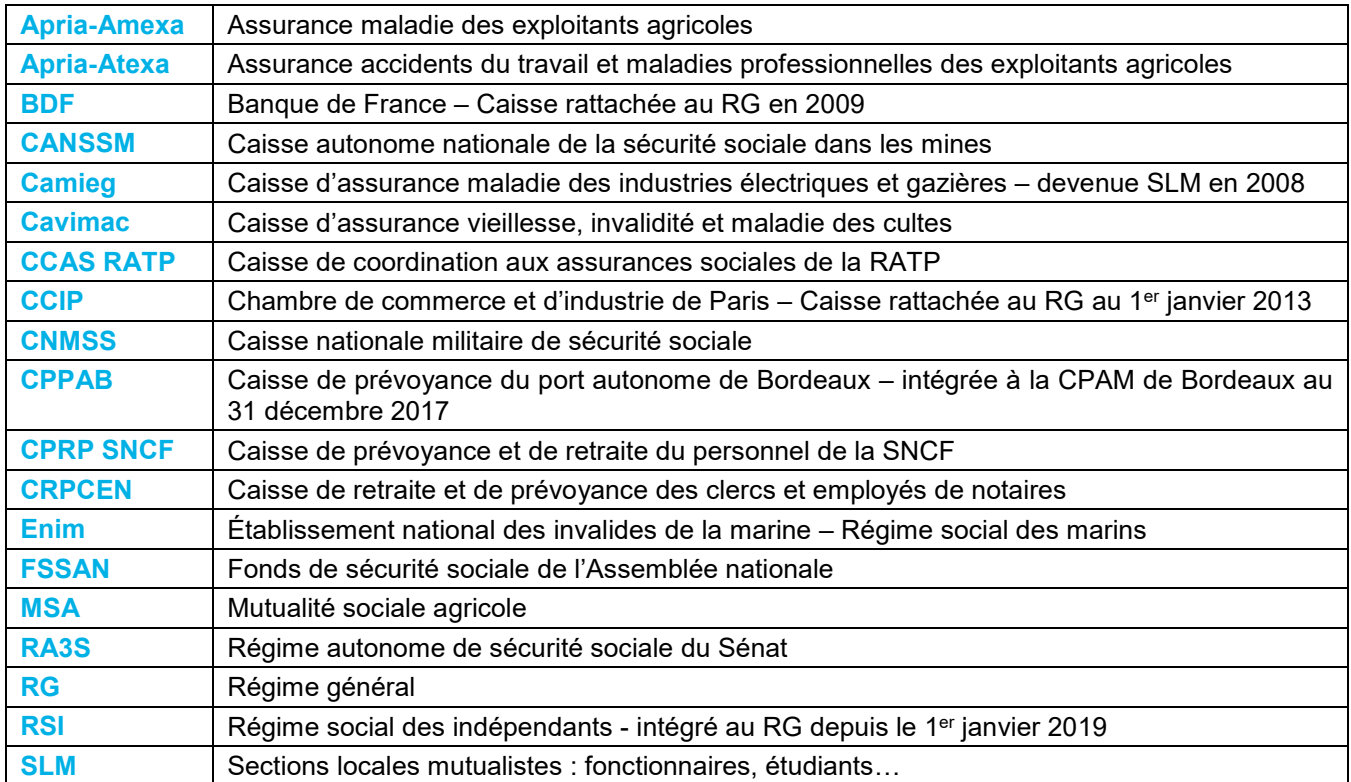

## Annexe 2. Parcours des formations proposées par la Cnam

### **Parcours Accès permanent au SNDS (décret n° 2016-1871 du 26 décembre 2016 et suivants)**

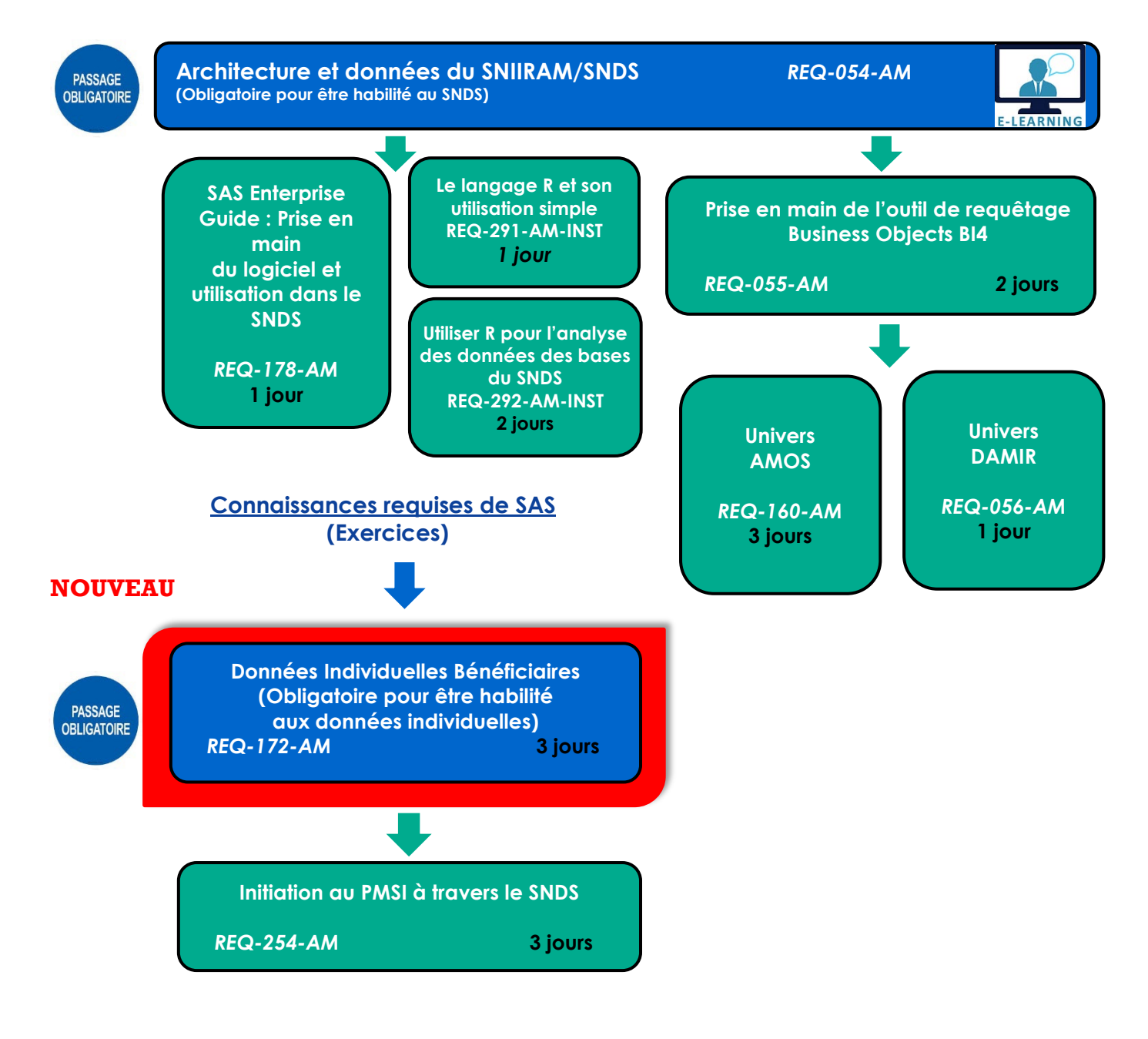

Légende :

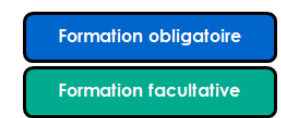

*Source : DSES/DATA.D*

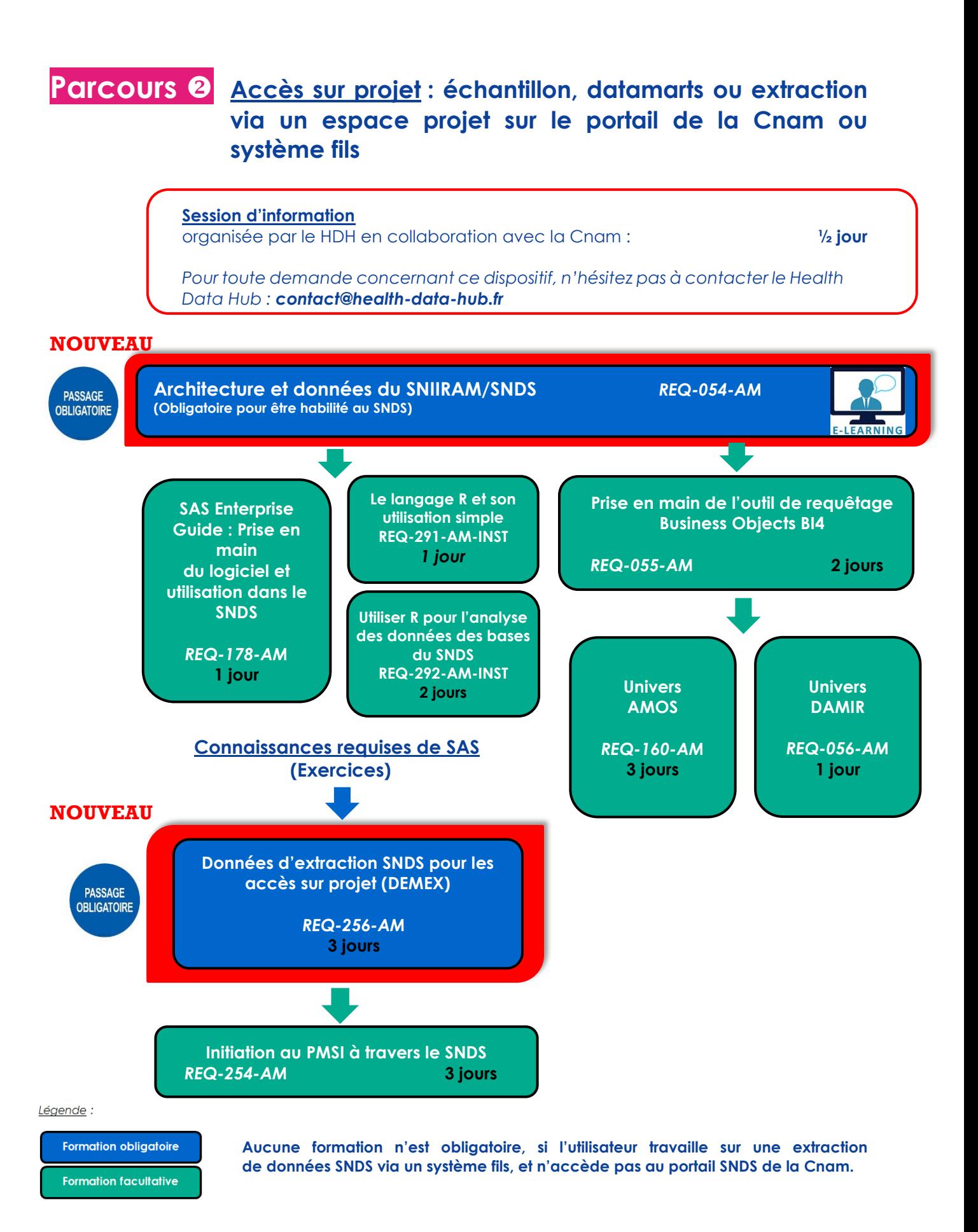

*Source : DSES/DATA.D*

## Annexe 3. Complétude de la variable BEN\_NIR\_ANO par régime et année

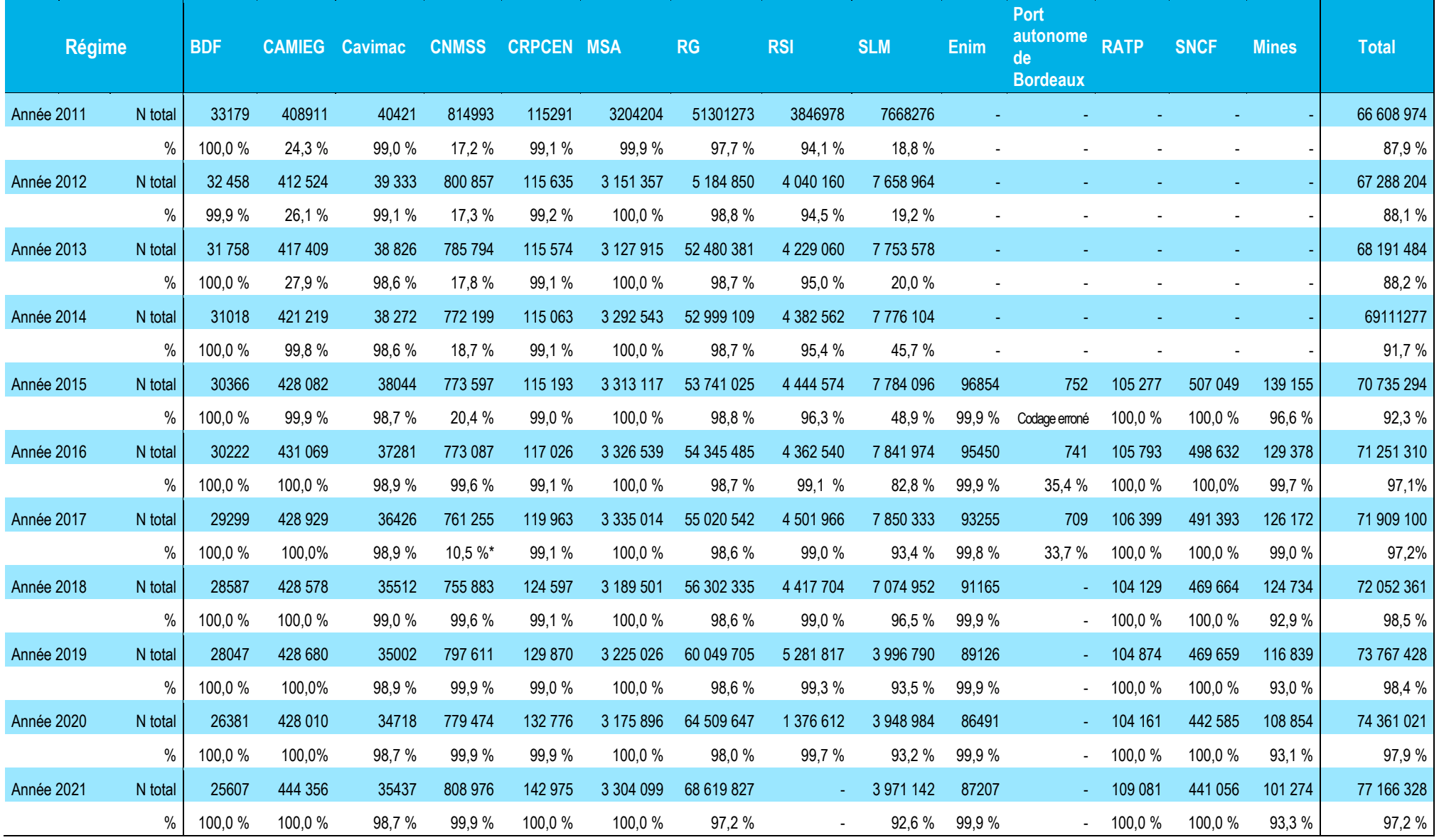

*\* : la variable BEN\_NIR\_ANO est erronée dans le fichier* EXTRACTION\_PATIENTS2017TR*. Dans le référentiel* IR\_BEN\_R*, le pourcentage de BEN\_NIR\_ANO renseignés est de 98,5 %.*

### Annexe 4. Macro SAS pour le comptage des doublons

Le nombre de doublons comptabilisés dépend de la période étudiée.

Le 1er tableau donne l'effectif de *BEN\_NIR\_ANO* renseignés, de *BEN\_NIR\_PSA*, de couples (*BEN\_NIR\_PSA*, *BEN\_RNG\_GEM*) et le pourcentage de *BEN\_NIR\_ANO* sur l'ensemble des couples.

Le 2<sup>e</sup> tableau donne pour les *BEN\_NIR\_ANO* connus, l'effectif et le pourcentage d'individus qui ont plusieurs ouvreurs de droit.

Le 3e tableau se focalise sur le nombre de rangs gémellaires par *BEN\_NIR\_PSA*. Le *BEN\_NIR\_ANO* permet de différencier les faux des vrais jumeaux. Lorsqu'il est inconnu (pour au moins un des « doublons ») on ne peut pas déterminer si un même *BEN\_NIR\_PSA* a plusieurs rangs gémellaires à tort ou à raison.

```
%macro doublon (table);
/*% nir_ano renseigné*/
title "Effectifs par identifiant et % de BEN_NIR_ANO 
renseignés";
proc sql;
select count(distinct BEN NIR ANO) as nb ano,
count(distinct BEN_NIR_PSA) as nb_psa,
count(distinct BEN_NIR_PSA||put(BEN_RNG_GEM,1.)) as nb_gem,
count(distinct BEN_NIR_ANO)/count(distinct 
BEN_NIR_PSA||put(BEN_RNG_GEM,1.))*100 as perc_ano
from &table;
quit;
/*doublons de BEN_NIR_PSA*/
proc sql;
create table double_psa as
select distinct BEN_NIR_ANO,count(distinct BEN_NIR_PSA) as
nb_psa
from &table
where BEN NIR ANO is not null
group by BEN_NIR_ANO;
quit;
title "Nombre d'ouvreurs de droit par individu (nb de 
BEN_NIR_PSA_par_BEN_NIR_ANO) pour les BEN_NIR_ANO connus";
proc freq data=double psa; tables nb psa; run;
/*doublons de rangs gémellaires*/
proc sql;
create table double_rang as
select distinct BEN_NIR_PSA,count(distinct BEN_RNG_GEM) as 
nb_rangs,
count(distinct BEN_NIR_ANO) as nb_ano,
max(case when BEN NIR ANO is null then 1 else 0 end) asano_vide
from &table
group by BEN_NIR_PSA;quit;
proc sql; create table double rang2 as
```

```
select distinct BEN NIR PSA,
case when nb_rangs=1 then 'unique'
when nb_rangs>1 and nb_ano>1 then 'jumeaux'
when nb_rangs>1 and nb_ano=1 and ano_vide=0 then 'jumeaux à
tort'
else 'NSP' end
as classe
from double_rang
group by BEN_NIR_PSA;quit;
title "Nombre de rangs gémellaires par BEN_NIR_PSA (jumeaux 
ou jumeaux à tort quand BEN_NIR_ANO connu)";
proc freq data=double_rang2; tables classe; run;
%mend;
%doublon(table);
```
Exemples de sortie :

Effectifs par identifiant et % de *BEN\_NIR\_ANO* renseignés

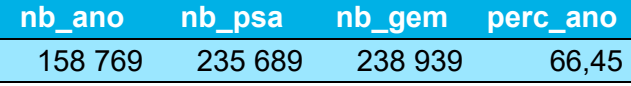

Nombre d'ouvreurs de droit par individu (nb de *BEN\_NIR\_PSA* par *BEN\_NIR\_ANO*) pour les *BEN\_NIR\_ANO* connus

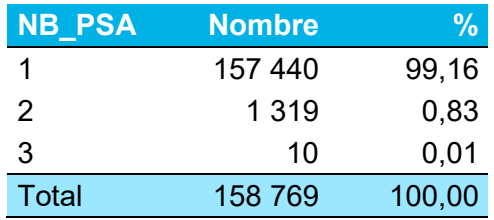

Nombre de rangs gémellaires par *BEN\_NIR\_PSA* (jumeaux ou jumeaux à tort quand *BEN\_NIR\_ANO* connu)

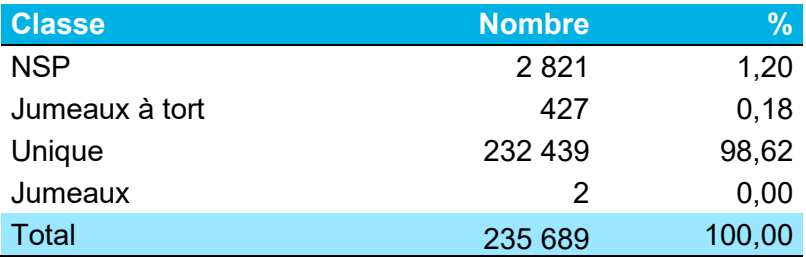

## Annexe 5. Évolution du nombre de prestations par régime de 2006 à 2021

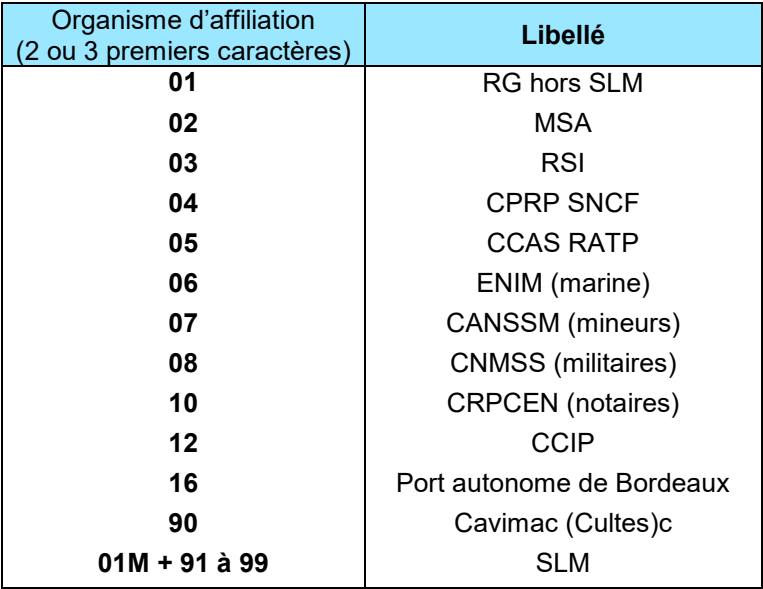

#### **Les régimes d'affiliation**

*Méthode : Comptage du nombre de prestations par an et par régime d'affiliation hors actes et consultations externes*

*Source :* ER\_PRS\_F *et les tables annuelles* ER\_PRS\_F\_AN

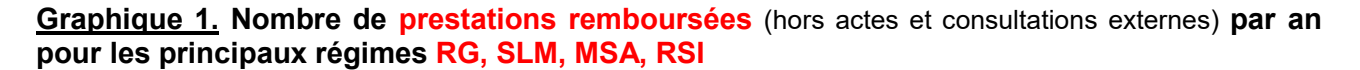

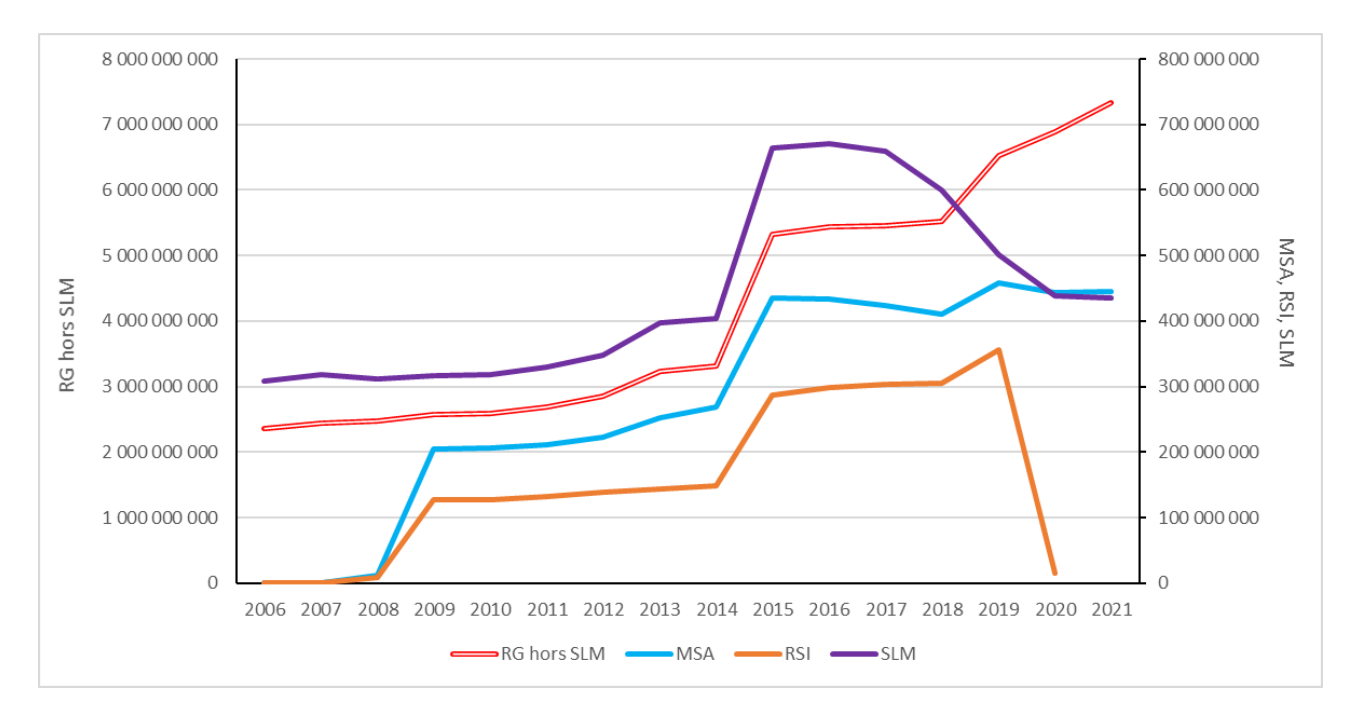

#### **Graphique 2. Nombre de prestations remboursées** (hors actes et consultations externes) **par an pour les petits régimes**

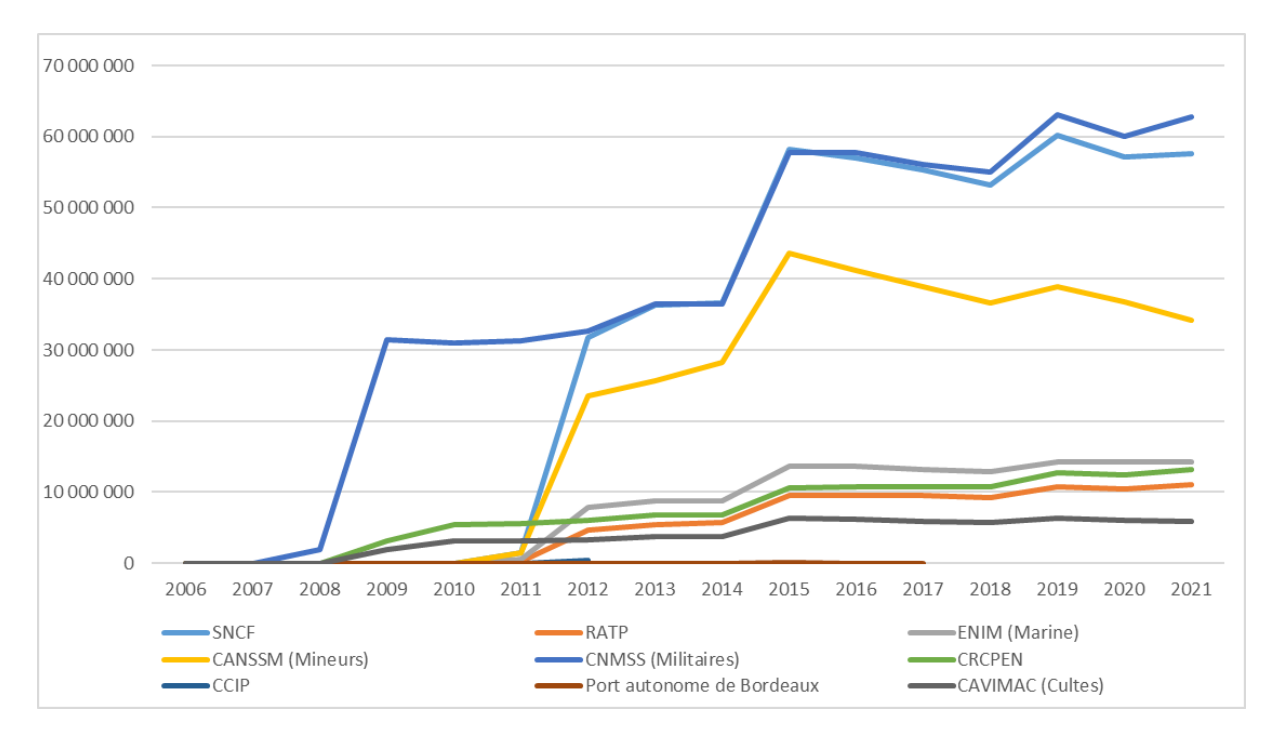

## Annexe 6. Évolution du nombre de bénéficiaires par régime de 2006 à 2021

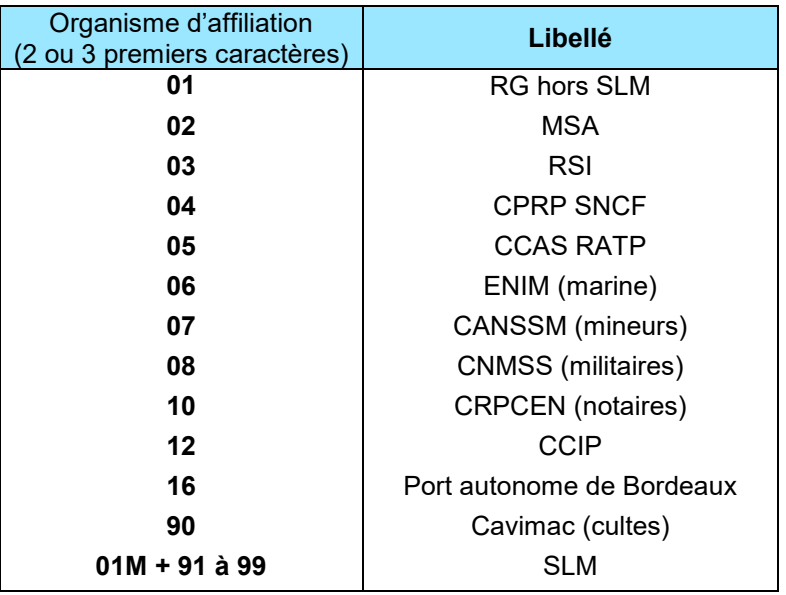

#### **Les régimes d'affiliation**

*Méthode : Comptage du nombre d'individus avec prestation par an et par régime d'affiliation*

*Source : ER\_PRS\_F et les tables annuelles ER\_PRS\_F\_AN*

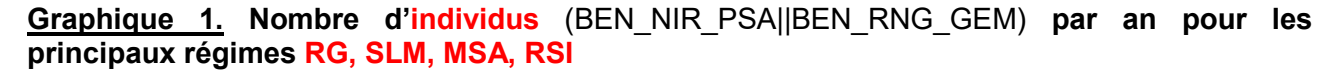

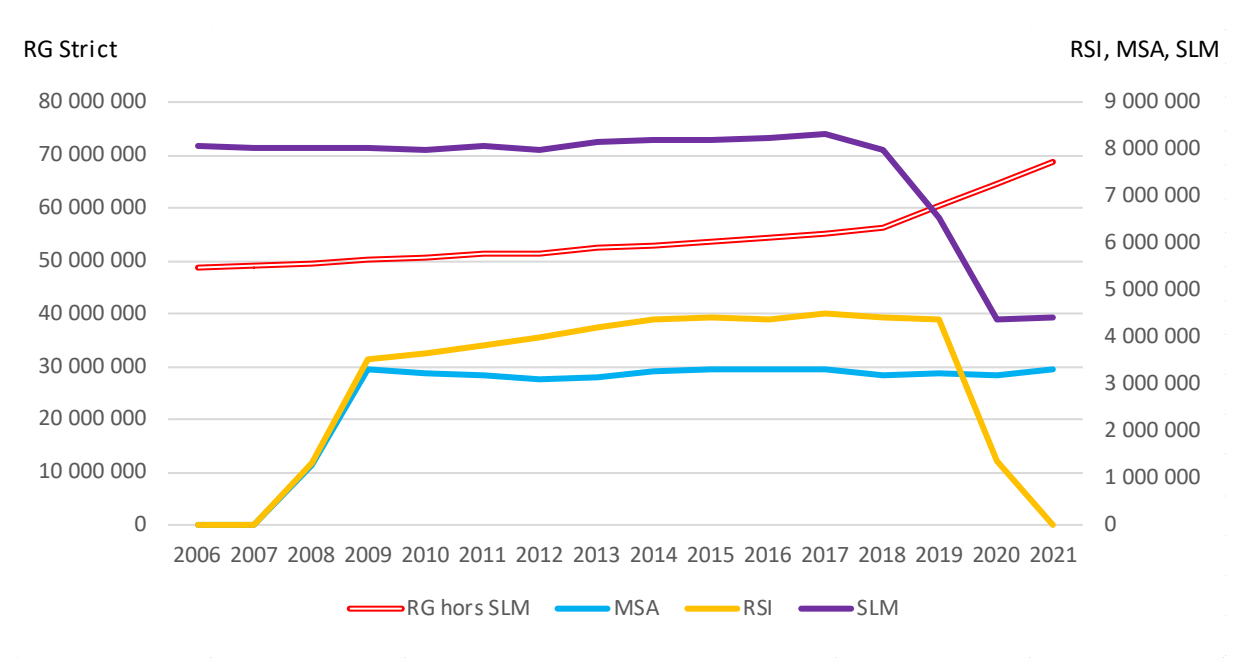

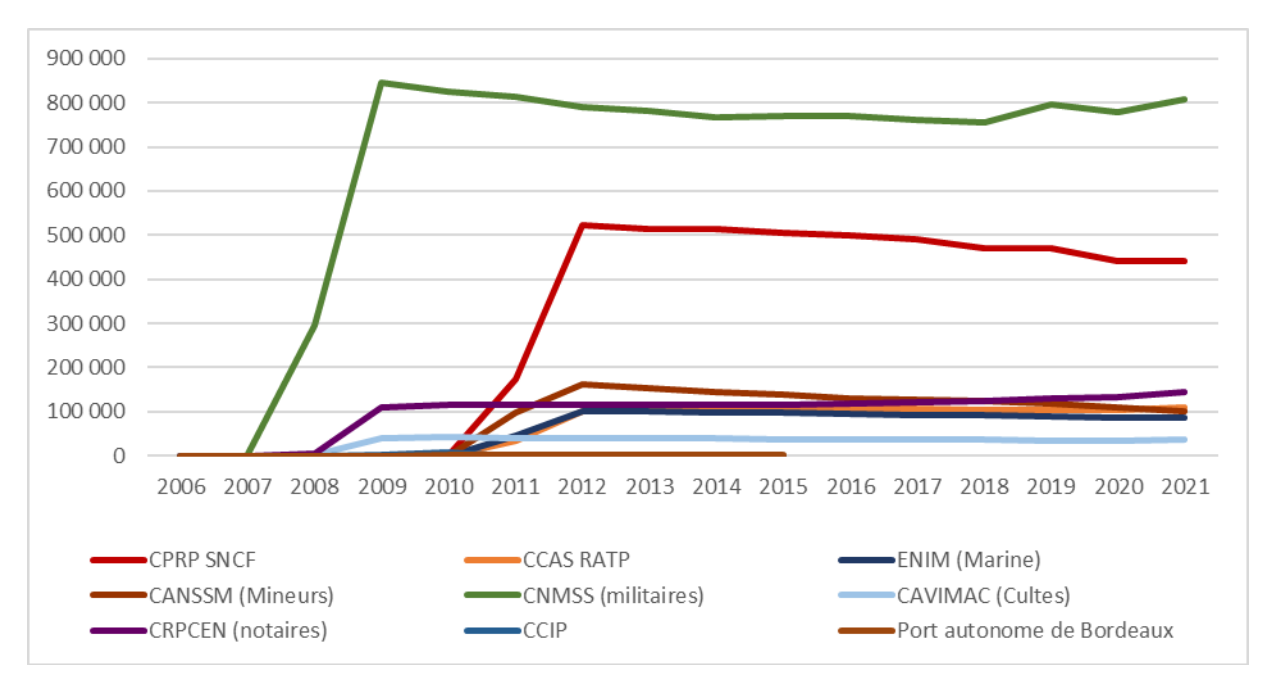

**Graphique 2 : Nombre d'individus** (BEN\_NIR\_PSA||BEN\_RNG\_GEM) **par an pour les petits régimes**

## Annexe 7. Évolution du nombre de décès par régime de 2005 à 2021

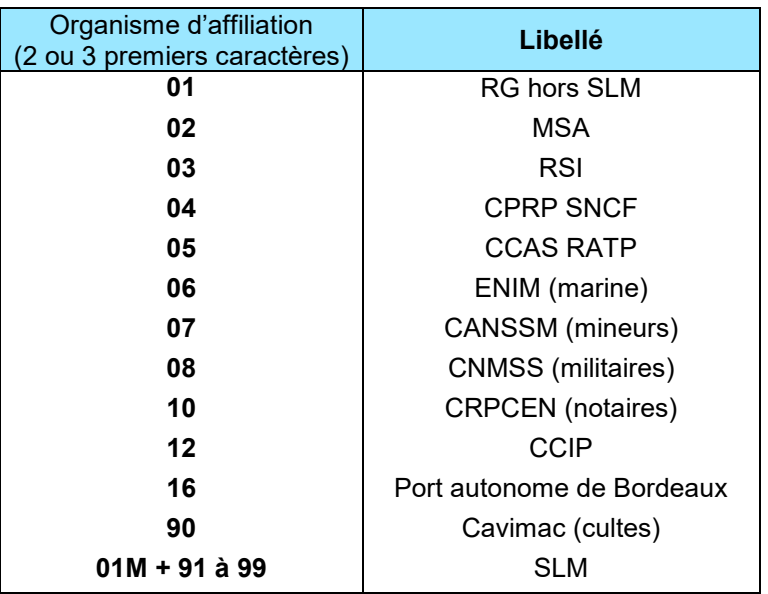

#### **Les régimes d'affiliation**

*Méthode : Comptage du nombre d'individus avec date de décès connue par année de décès et par régime d'affiliation*

*Source : IR\_BEN\_R et IR\_BEN\_R\_ARC*

*Tableaux de données : [S:\REFERENTIELS\regime\nb de prestations, bénéficiaires, décédés par an](file://ANSP.LOCAL/ANSP/SDS/REFERENTIELS/regime/nb%20de%20prestations,%20b%C3%A9n%C3%A9ficiaires,%20d%C3%A9c%C3%A9d%C3%A9s%20par%20an%20et%20r%C3%A9gime%20de%202006%20%C3%A0%202017.xlsx)  [et régime de 2006 à 2017.xlsx](file://ANSP.LOCAL/ANSP/SDS/REFERENTIELS/regime/nb%20de%20prestations,%20b%C3%A9n%C3%A9ficiaires,%20d%C3%A9c%C3%A9d%C3%A9s%20par%20an%20et%20r%C3%A9gime%20de%202006%20%C3%A0%202017.xlsx)*

**Graphique 1. Nombre d'individus décédés** (BEN\_NIR\_PSA||BEN\_RNG\_GEM) **par an pour les principaux régimes RG, SLM, MSA, RSI**

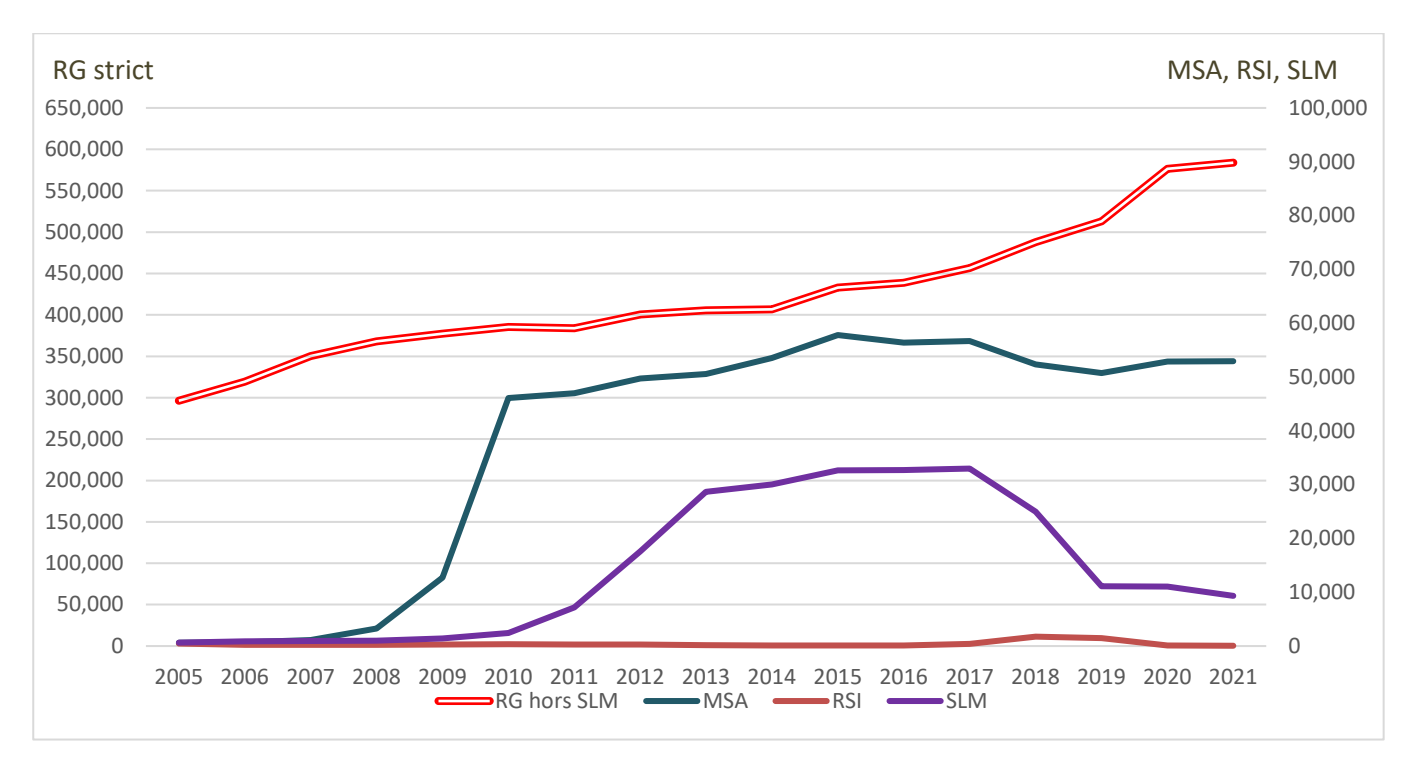

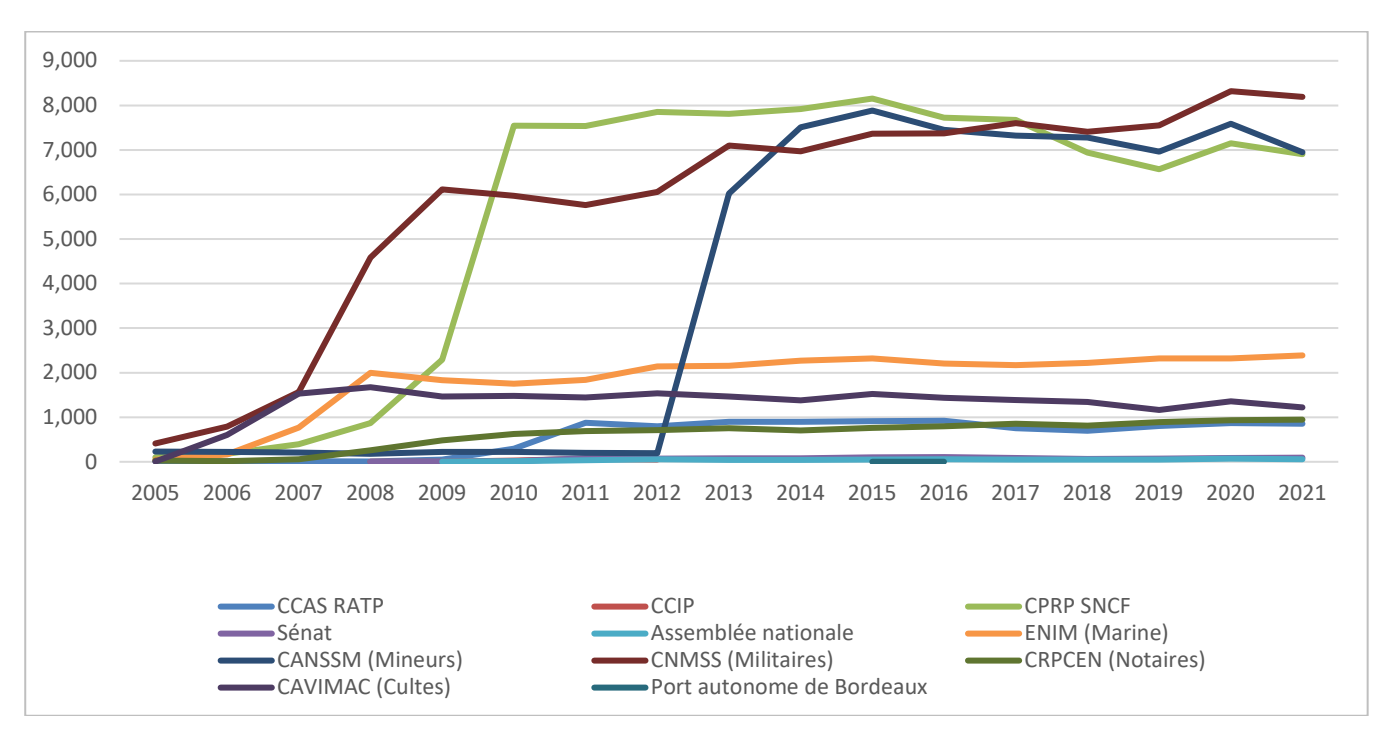

**Graphique 2. Nombre d'individus décédés** (BEN\_NIR\_PSA||BEN\_RNG\_GEM) **par an pour les petits régimes**

## Annexe 8. Couverture maladie universelle complémentaire CMU-C

L'analyse de la CMU-C nécessite d'exclure les personnes recevant l'Aspa.

L'Aspa est une allocation unique créée en remplacement des différentes prestations qui composaient le minimum vieillesse jusqu'au 31 décembre 2005. Elle constitue un montant minimum de pension de vieillesse accordée, sous conditions de ressources, aux personnes qui n'ont pas suffisamment cotisé aux régimes de retraite pour pouvoir bénéficier d'un revenu d'existence, à l'âge de la retraite. L'Aspa est une « allocation différentielle » dont le montant varie en fonction des ressources du bénéficiaire. Pour en bénéficier il faut :

- Être Français ou étranger en situation régulière en France,
- Résider en France
- Avoir certaines conditions de ressources.

Être âgé de 65 ans ou plus. Cependant l'âge d'accès peut être abaissé dans certains cas à l'âge minimum de la retraite (60 à 62 ans en fonction de la date de naissance) :

- Inaptitude au travail reconnue,
- Anciens déportés et internés,
- Anciens combattants,
- Mères de famille ouvrières,
- Etc.

Sources : [www.la-retraite-en-clair.fr](https://www.la-retraite-en-clair.fr/) et [vosdroits.service-public.fr/particuliers/F3079.xhtml](https://vosdroits.service-public.fr/particuliers/F3079.xhtml) consultés le 5 octobre 2018

#### **Choix de la classe d'âge**

Les données d'Entred 2007 (N=4 277 questionnaires patients) permettent d'étudier la répartition de l'Aspa (ex-minimum vieillesse) en fonction de l'âge :

- $\bullet$  < 60 ans : 0,6 % (8/1 259) 19,4 %
- [60 ; 65[ : 15,3 % (67/438)
- $\bullet$  ≥ 65 ans : 20,1 % (280/1 391)

Les personnes âgées de moins de 60 ans ont 57, 58 ou 59 ans.

Remarque : la répartition par âge de l'AAH (Allocation aux adultes handicapés) est :

- $\bullet$  < 60 ans : 7,1 % (89/1 259)
- [60 ; 65[ : 1,4 % (6/438)
- $\bullet$  ≥ 65 ans : 0,8 % (11/1 391)

**Conclusion** : il faut étudier la CMU-C chez les personnes de moins de 60 ans.

Attention : à partir du 1<sup>er</sup> novembre 2019, la mise en place du contrat « Complémentaire Santé Solidaire »- C2S ne permettra plus de distinguer les bénéficiaires de la CMU-C des bénéficiaires de l'ACS (Aide à la Complémentaire Santé). Fin 2020, une variable a été créée afin de distinguer ces cas.

#### Annexe 9. Caisse d'affiliation et département de résidence

Dans IR\_BEN\_R et ER\_PRS\_F, le département de la caisse d'affiliation peut être identifié pour le RG (hors BDF), les SLM (hors CAMIEG) et la MSA à partir de l'organisme d'affiliation (variable *ORG\_AFF\_BEN*) comme suit :

> length dept\_caisse \$**3**; dept\_caisse=cat('0',substr(org\_aff\_ben,**4**,**2**)); if dept caisse eq '097' then dept\_caisse=substr(org\_aff\_ben,**4**,**3**); if dept caisse eq '020' then dept\_caisse=substr(org\_aff\_ben,**4**,**3**);

**Tableau de concordance entre le département de la dernière caisse d'affiliation et le département de résidence du dernier soin ou le dernier département connu (après prise en compte du recodage des départements de Corse, des DROM et des COM)**

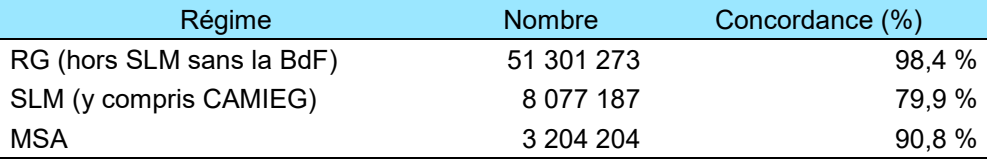

L'analyse des divergences au niveau départemental montre par exemple pour l'année 2011 une concordance moins bonne pour les départements suivants :

- Pour les SLM, les départements de Proche et Grande Couronnes : 77 (52 %), 78 (57 %), 91 (57 %), 92 (46 %), 93 (52 %), 94 (54 %), 95 (54 %). La concordance est de 0 % pour les résidents de Mayotte et des COM.
- Pour la MSA, les départements de Corse ne sont pas individualisés au niveau des caisses.
	- $\circ$  En Île-de-France : 78 (59 %), 91 (60 %), 92 (30 %), 93 (33 %), 94 (36 %), 95 (58 %). La caisse 752 correspond à APRIA pour Paris et les départements 91 à 95.
	- $\circ$  Le Territoire de Belfort (90) a une concordance de 61 % calculée sur un effectif de seulement 2 089 personnes.
- Pour le RG, la concordance est de 0 % pour les résidents des COM.

## Annexe 10. Actes médicaux réalisés en ville, en hôpitaux privés ou en activité externe des hôpitaux publics : où les rechercher ?

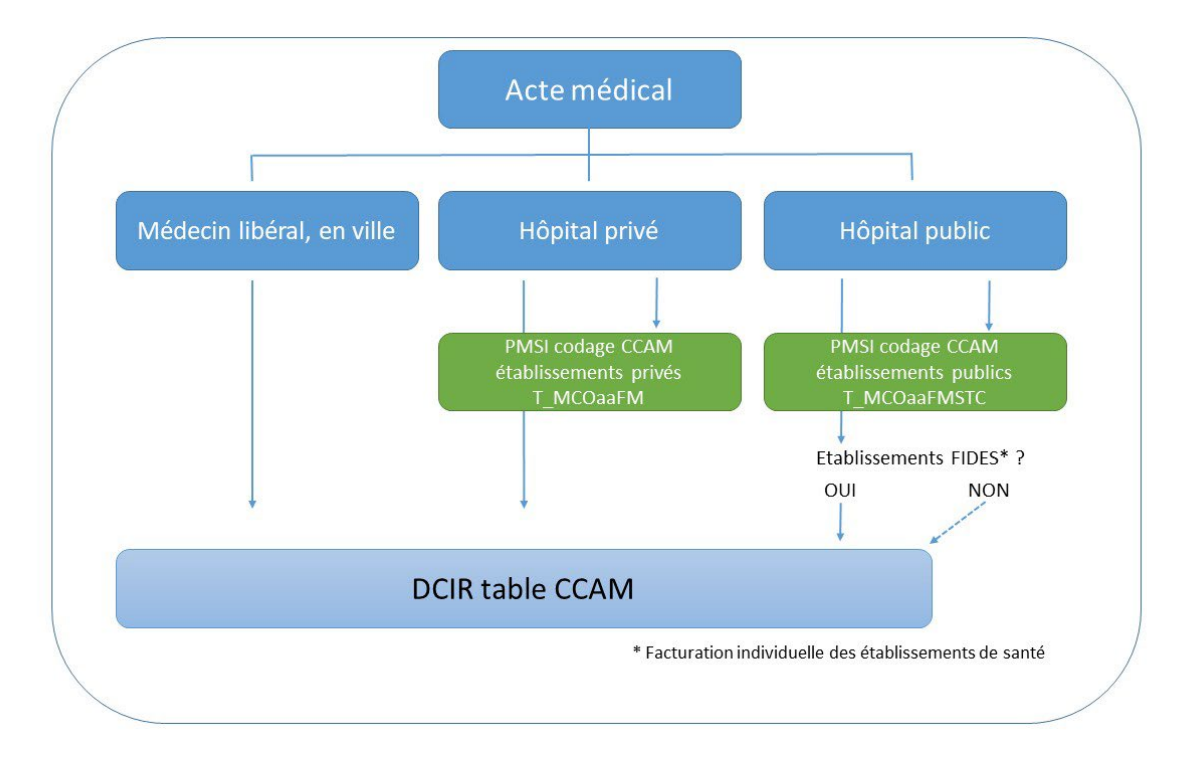

La flèche en pointillé indique des actes transmis « pour information » d'une façon non exhaustive.

NB : pour les établissements publics, les consultations externes (exhaustives) se trouvent dans la table T\_MCOaaCSTS.

NB : l'activité ACE (Actes et consultations externes) des établissements publics, exhaustive, se trouve dans la table valoACE du PMSI : un top FIDES permet de déterminer les facturations directes ou pas.

## Annexe 11. Taux de codes retour en erreur de 2005 à 2021 dans le PMSI

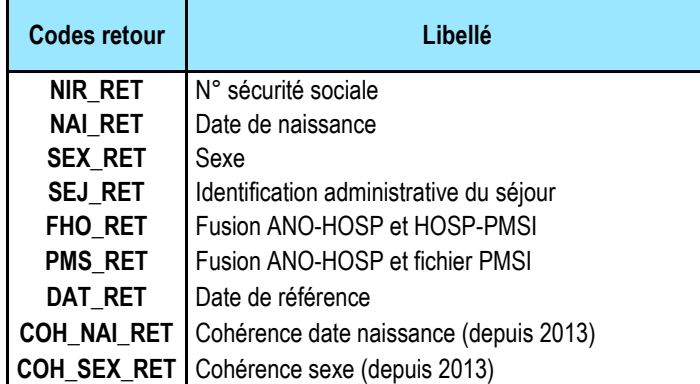

#### **Taux de codes retour erronés en MCO**

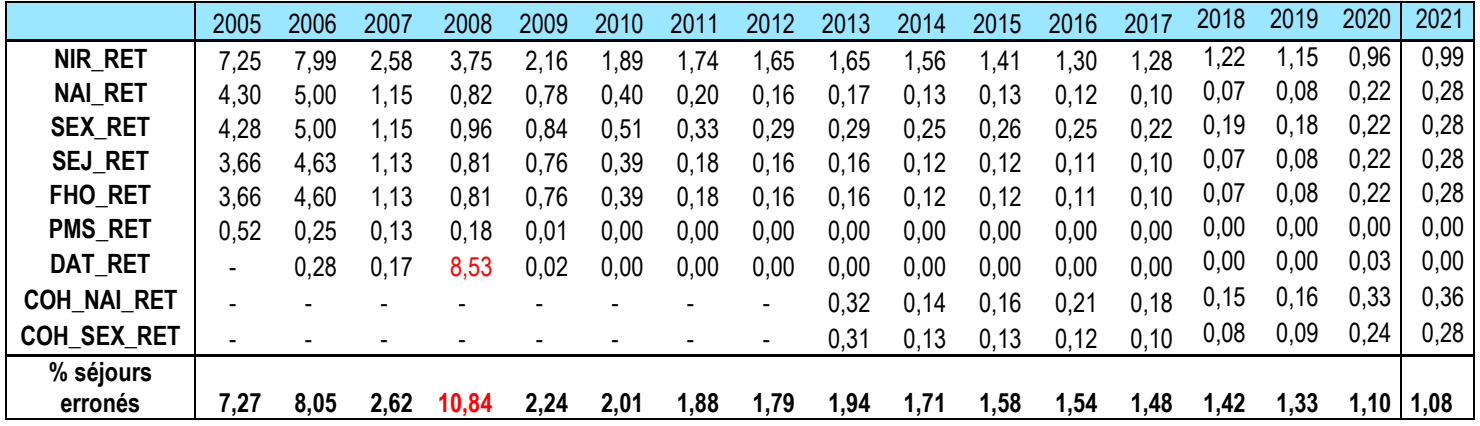

#### **Taux de codes retour erronés en SSR**

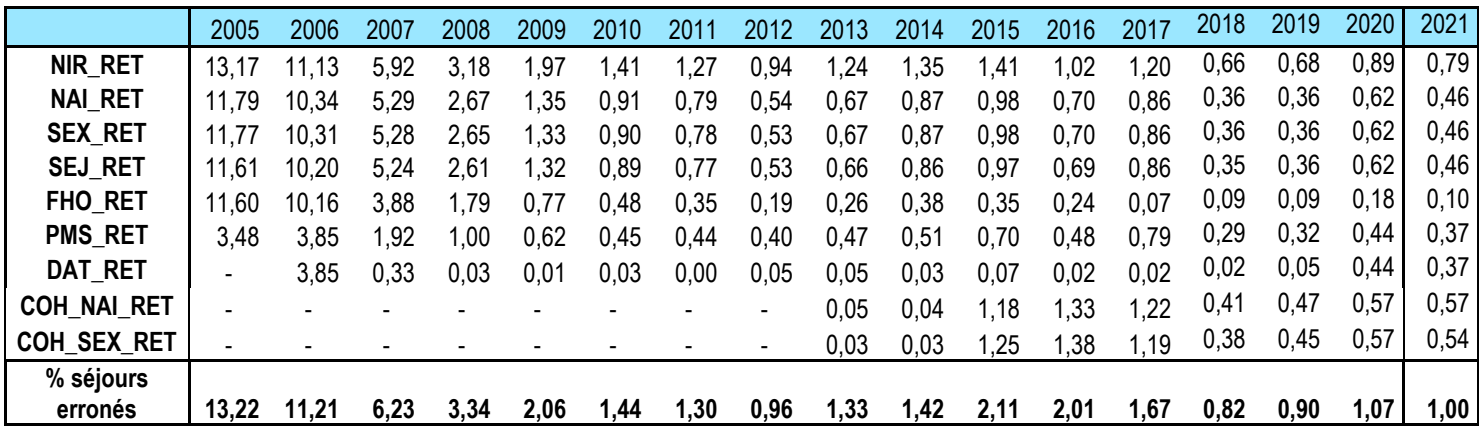

#### **Taux de codes retour erronés dans le RIM-P**

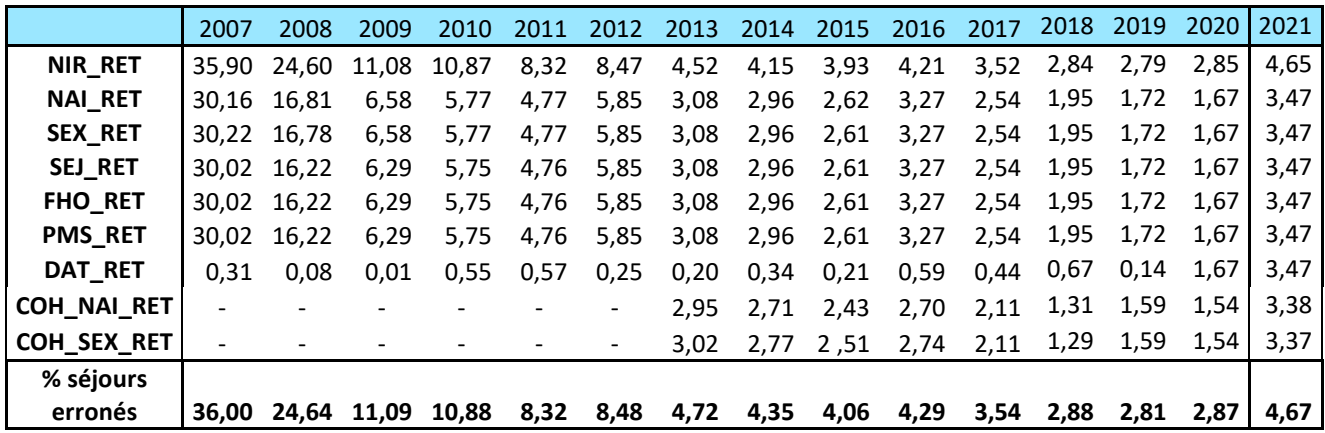

#### **Taux de codes retour erronés en HAD**

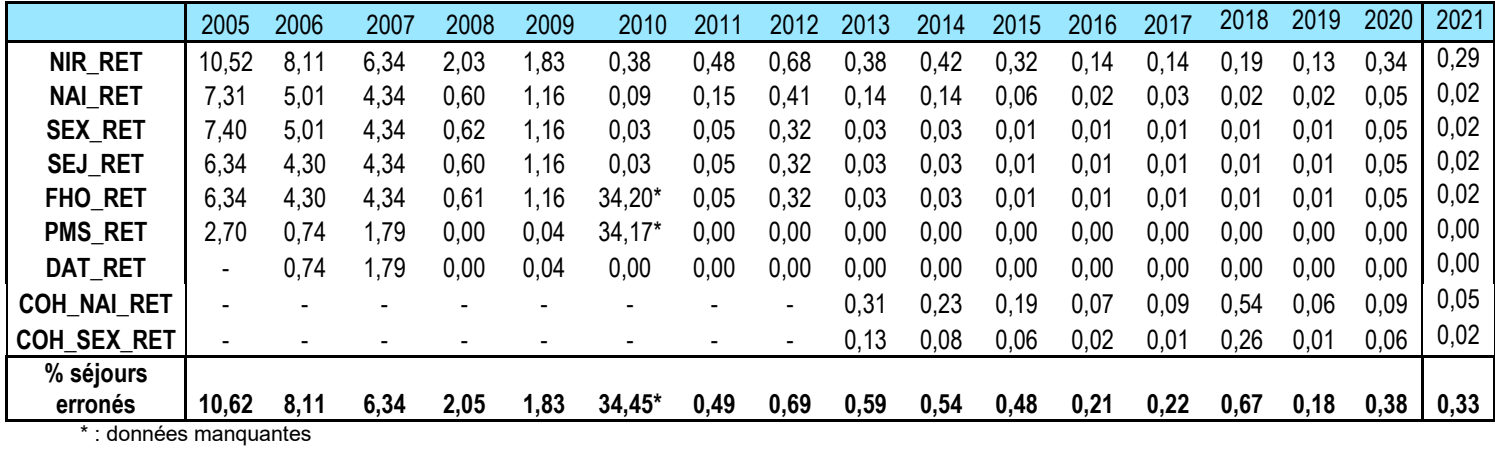

SANTÉ PUBLIQUE FRANCE / Guide d'utilisation du système national des données de santé / p. 68

#### Annexe 12. Schéma de l'architecture du PMSI-MCO

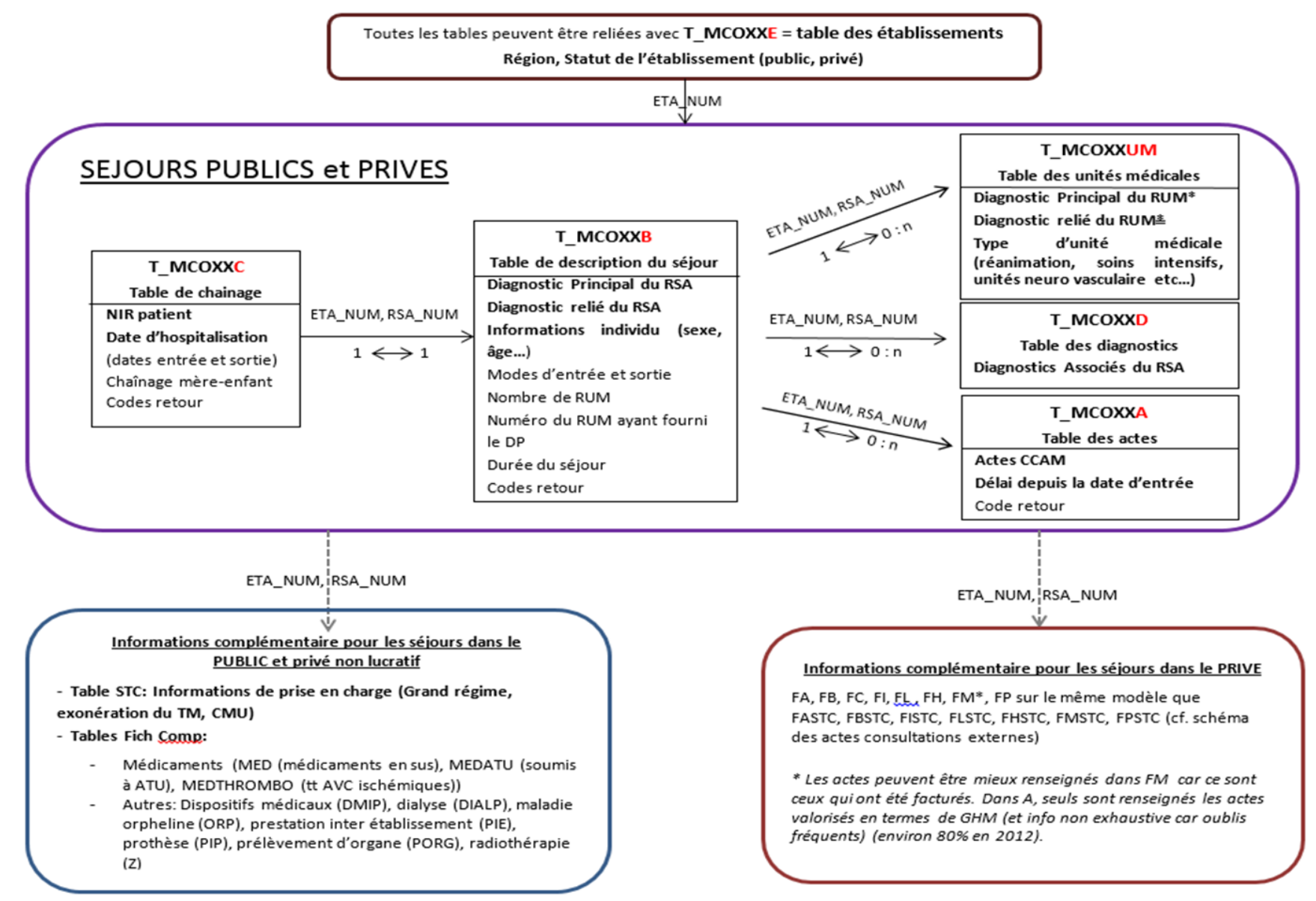

<sup>\*</sup> Jusqu'en 2010, si plusieurs RUM lors d'un séjour, les DP des RUM non définis comme DP du RSA sont considérés comme DAS dans la table D. Après 2010, ce n'est plus le cas.

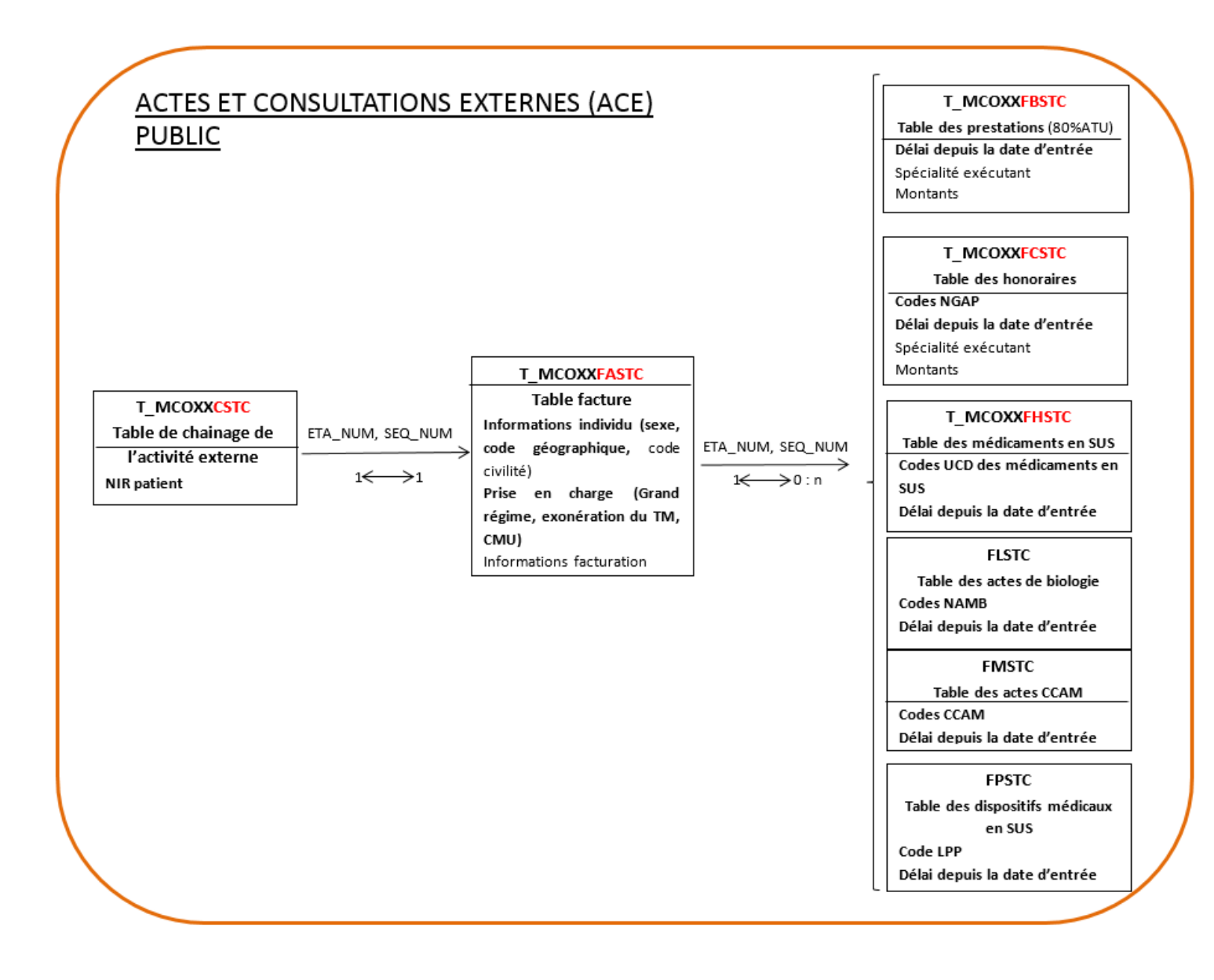

*Remarque : la qualité des informations concernant le codage des actes, les délais depuis la date d'entrée, la CMU, régime, etc n'est pas garantie. Il convient de se renseigner avant de les exploiter.*

## Annexe 13. Qualité des variables BEN\_RES\_DPT et BEN\_RES\_COM de IR\_BEN\_R

Les codes Insee sont les codes de l'année 2019 issus du fichier DATASANTE\_T\_GEO\_COM de la bibliothèque RFCOMMUN. Dans IR BEN R, le code commune est obtenu par concaténation des variables *BEN\_RES\_DPT* et *BEN\_RES\_COM*.

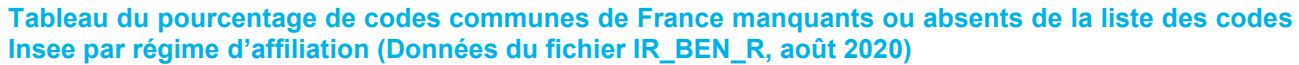

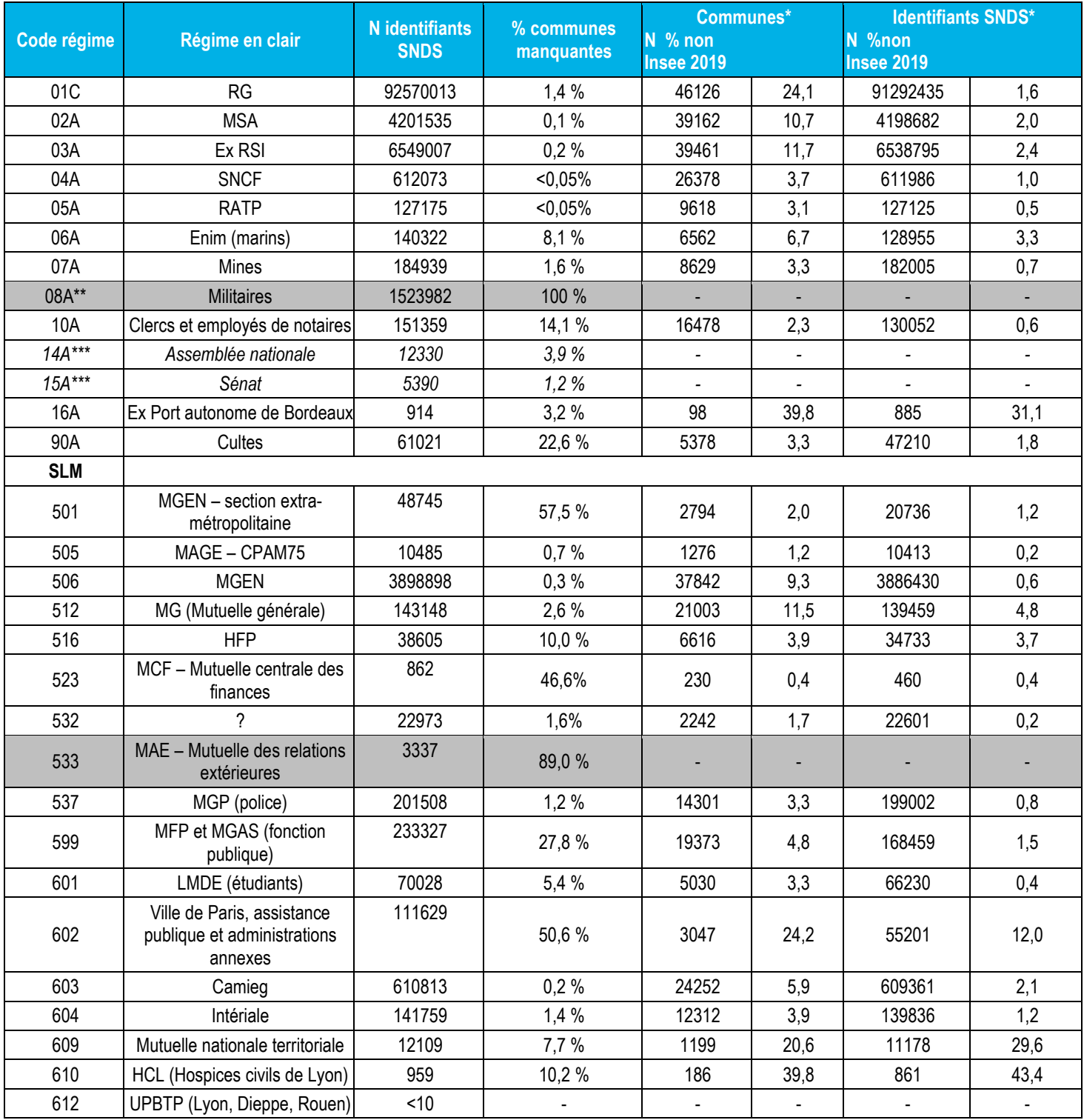

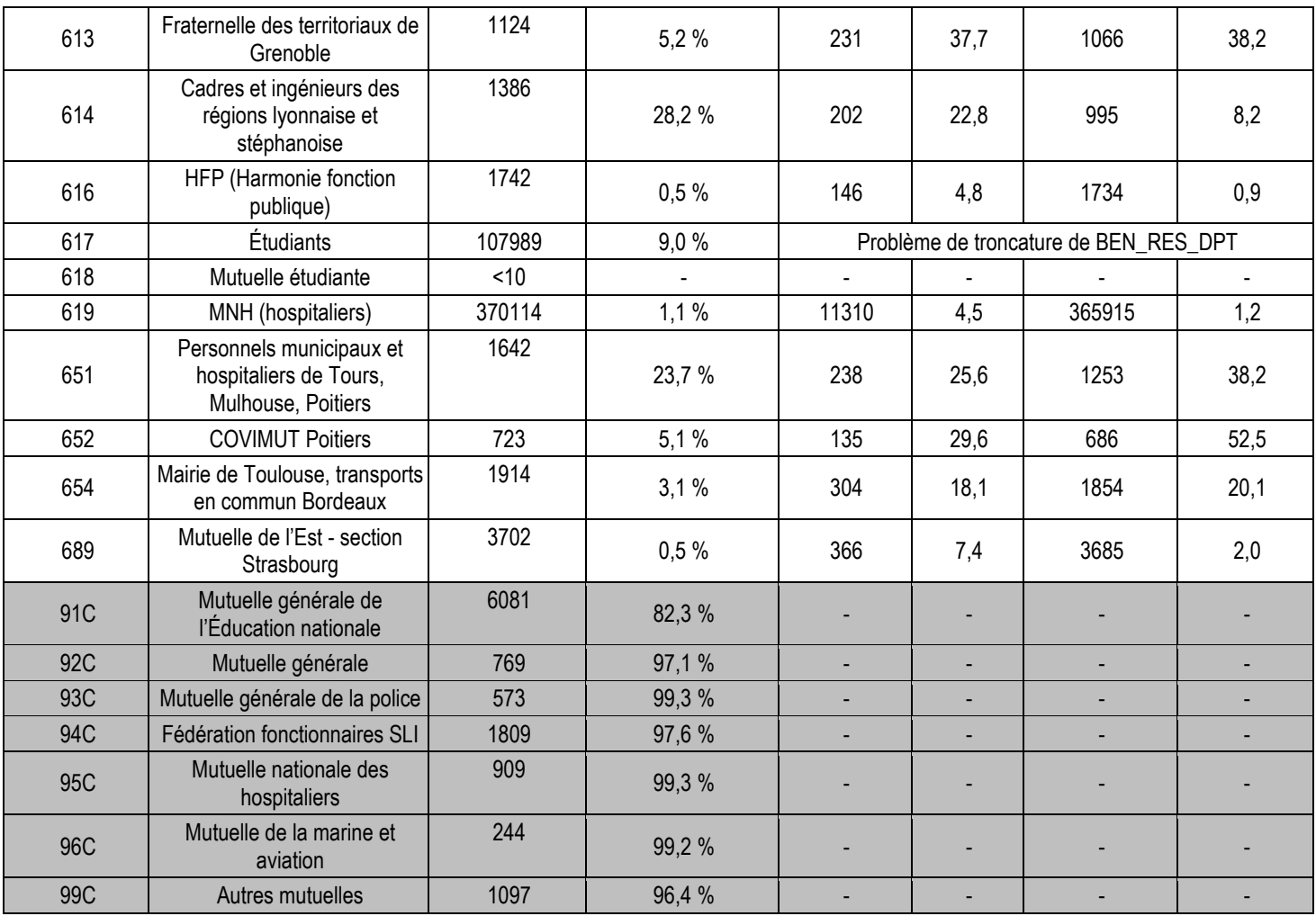

*\* : données manquantes exclues*

*\*\* : code commune toujours égal à 999*

*\*\*\* : régimes absents de la table des prestations*
**Répartition des codes communes des bénéficiaires en fonction de leur appartenance aux codes postaux ou Insee par régime d'affiliation pour les départements de Loire Atlantique et Paris**

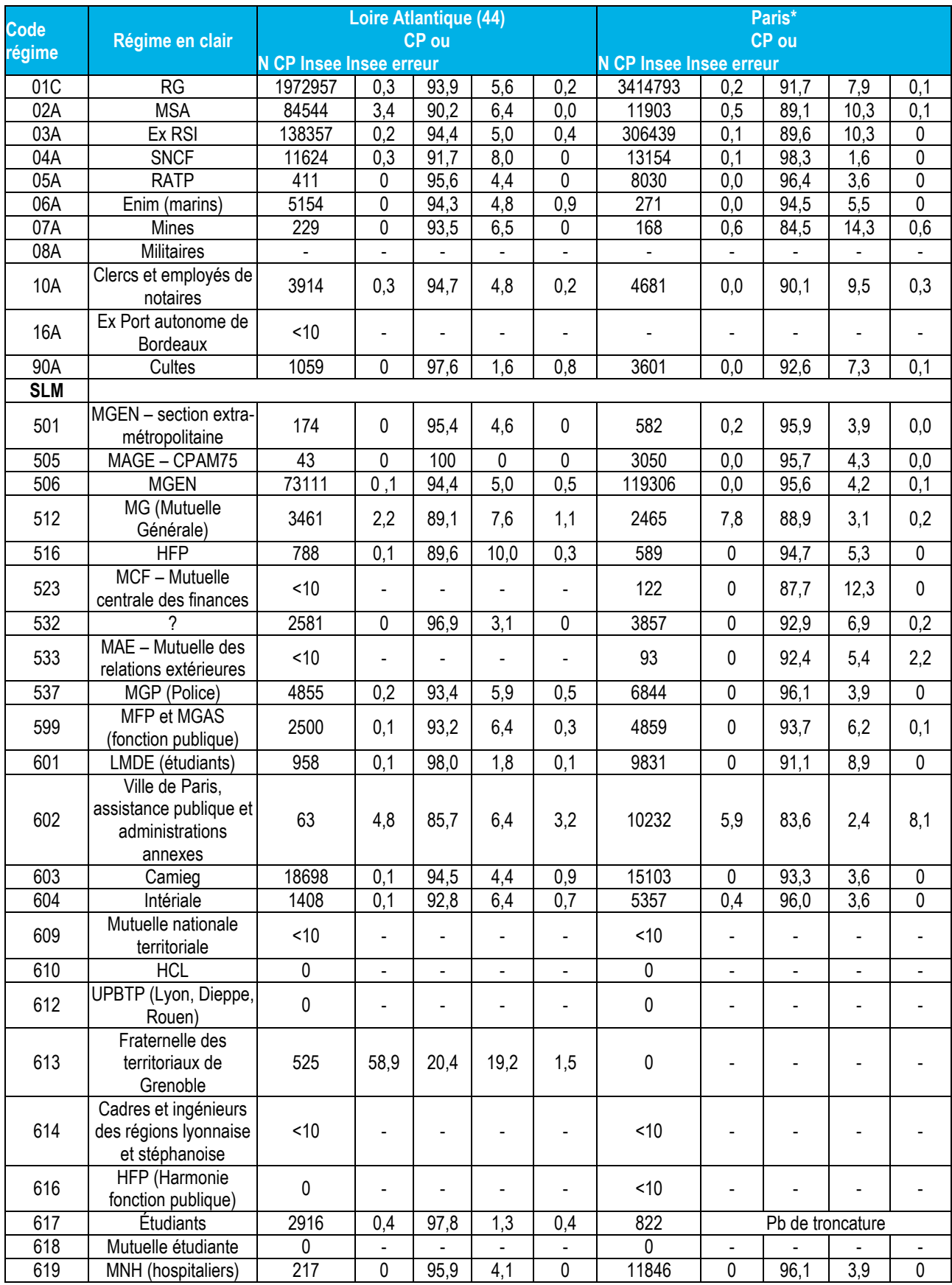

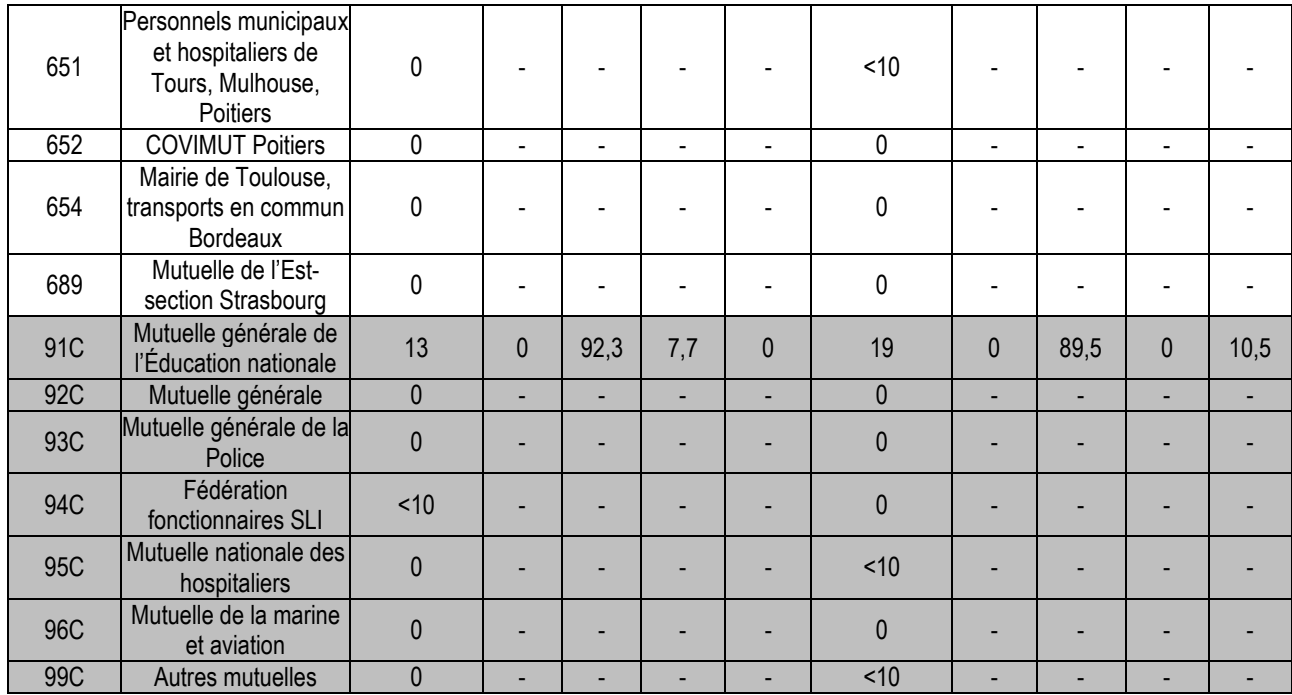

*\* Seul le 16e arrondissement de Paris possède 2 codes postaux 75016 et 75116, ce dernier code étant le code Insee de l'arrondissement.*

## Annexe 14. Département de résidence (SLM 617)

La SLM 617 regroupe des sociétés régionales d'étudiants mutualistes. Jusqu'à son rattachement au RG le  $1<sup>er</sup>$  septembre 2019, ses bénéficiaires peuvent être identifiés à partir de la variable *ORG\_AFF\_BEN* (régime d'affiliation) : 3 premiers caractères égaux à '01M'et 3 derniers égaux à '617'.

Depuis le début de la remontée des informations <sup>[2](#page-74-0)</sup>, des départements de résidence (*BEN\_RES\_DPT*) transmis par la SLM 617 sont attribués à un mauvais département suite à une erreur de troncature (Communiqué de la Cnam du 15 mars 2018).

Par exemple : des départements de résidence 75 sont codés en 07, 94 en 09, 33 en 03 etc. De ce fait les départements 01 à 09 sont sur représentés.

Le correctif privilégié par la CNAM dans son communiqué est de « rapprocher » les départements 01 à 09 du département de la caisse d'affiliation du bénéficiaire (substr(*ORG\_AFF\_BEN*,4,2)) et du département du professionnel de santé prescripteur ou exécutant.

Ci-dessous pour l'année 2018 à partir de CONSOPAT, un tableau décrivant la ventilation du correctif basé sur la caisse d'affiliation pour les 9 départements concernés :

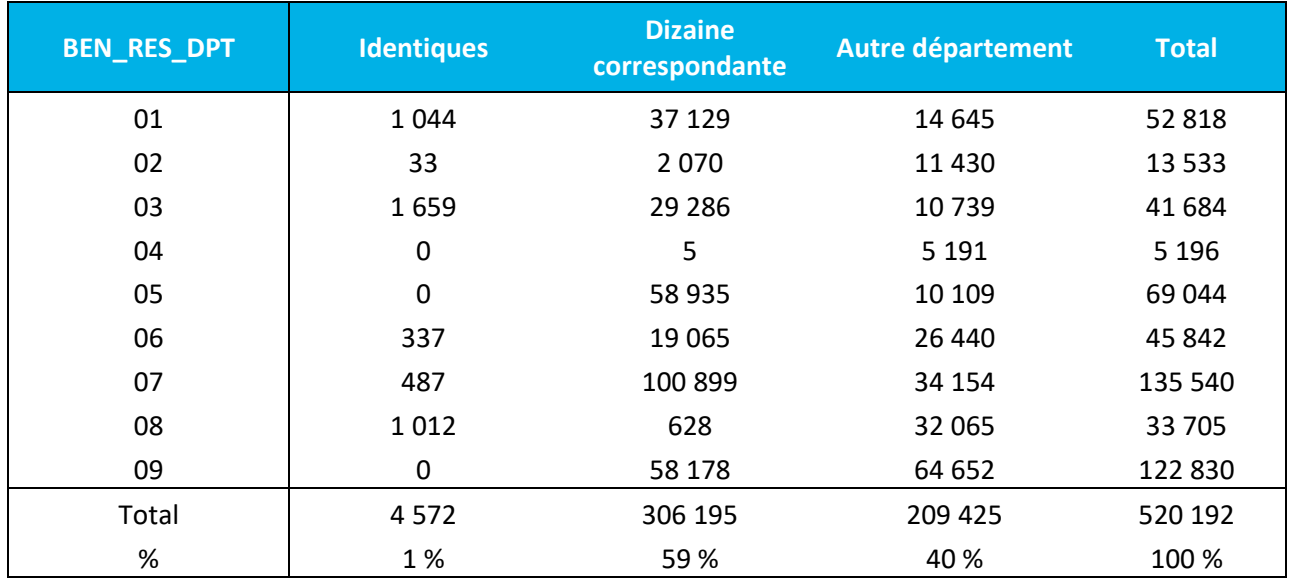

On observe que 40 % des départements des caisses d'affiliation sont des départements qui ne correspondent pas à une erreur de troncature (par exemple, le département de la caisse d'affiliation renseignée est le 59 et le département de résidence est 06). C'est-à-dire qu'ils ne correspondent ni au département renseigné dans *BEN\_RES\_DPT* ni à un département de la dizaine qui avec l'erreur de troncature expliquerait le mauvais codage. Ceci est un problème général lié à la caisse d'affiliation des étudiants : en 2018, pour la SLM étudiante LMDE, on note que plus de 50 % des départements de résidence diffèrent du département de la caisse d'affiliation.

Il est donc conseillé pour la SLM 617 de remplacer la variable *BEN\_RES\_DPT* par le département de la caisse d'affiliation lorsque celui-ci commence par la dizaine correspondante et d'affecter une donnée manquante dans le cas contraire.

<span id="page-74-0"></span> <sup>2</sup> Information issue du fichier 'Accompagnement recap anomalies.xls' disponible sur la page d'accueil du portail.